جامعة أو القرى كلية العلوم التطبيقية كسبة الفيزياء الطبية

بخث بغنوإن

I

د - سعود بن حميد اللحياني

PDF created with pdfFactory Pro trial version [www.pdffactory.com](http://www.pdffactory.com)

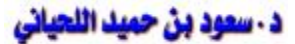

#### **المقدمة:**

مما لا شك فيه أن الجانب العملي التطبيقي يعد من الجوانب المهمة في تنفيذ أي خطة تعليمية الهدف منها بناء الشخصية العلمية المتخصصة التي نحن في أمس الحاجة إليها في هذا الوقت الذي يتـزاحم فيه الجميع للحصول على المعرفة والاستفادة منها في إعداد كوادر فنية متخصصة ومؤهلـة تـدعم المسيرة العملية في بلادنا.

ومن هذا المنطلق فإن في ها البحث سوف يعطي نبذة مختصرة عن العمل المخبري وكذلك مقدمـة نظرية عن أجهزة القياس المعملية وطرق القياس وكذلك عدد من التجارب العملية.

نسأل الله أن نكون قد وفقنا في هذا البحث وأن نكون قد أعطينـــا موضـــوعاته حقهــا مـــن البحــث والدراسة..

واالله ولي التوفيق

# **القياس** – **أجهزة القياس** – **أخطاء القياس:**

### **الماجة إلى القياس:**

يقول لورد كلفن "عندما تكون قادراً على القياس والتعبير بالأرقام عن الشيء الذي تتحدث عنه تكون عندئذ ملماً بعض الشيء بالموضوع".

المعروف أن قدرات الإنسان الذاتية محدودة ولكن يزيد الإنسان من قدراته ويوسع إمكانياته كان لابد له من أن يخترع كثيراً من الأجهزة العلمية التي تساعد على فهم ودراسة الأشياء والظواهر المحيطة به ومن أهم الأجهزة التي ساعدت الإنسان على التوصل إلى حقائق الأشياء هي أجهزة القياس التـي تطورت تطوراً هائلاً في إطار التطور الصناعي الضخم الذي أعقب الحرب العالمية الثانية. وكما أننا لا نستطيع أن نفصل بين التقدم العلمي والتقدم الصناعي كذلك لا نستطيع الفصل بين التقدم الصناعي وتقدم أجهزة القياس لأن أي اكتشاف علمي يتبعه اكتشافات في مجال الصناعة والتكنولوجيا كما يتبعه ويلازمه استحداث طرق ووسائل جديدة للقيام بعمليات القياس أو المراقبة أو التسجيل.

وهكذا ازدادت المتغيرات التي تحتاج إلى القياس الدقيقة، وزاد الاهتمام بتحسين طرق القياس وتطوير أجهزة القياس وحتى في حياة الإنسان الخاصة انتقل الاهتمام من النوع إلى اهتمام بالنوع والكم معـاً والكم معناه القياس والقياس يتطلب استخدام الجهاز ومعرفة استخدامه استخداماً صحيحاً.

#### **ما هو القياس؟**

**القياس هـو:** إيجاد مقدار كمية فيزيائية أو متغير فيزيائي أو تقدير حالة ما باستخدام جهاز مناسب أو أداة مناسبة وإذا كان الجهاز المستخدم جهازاً عيارياً متفق عليه عالمياً اعتبرت عملية القياس عمليـة معايرة، وتكون عندئذ الكمية المقاسة كمية عيارية أما إذا لم يكن الجهاز عيارياً فتكون عملية القيـاس عبارة عن مقارنة بالكمية القياسية وقد يستخدم في ذلك جهاز تمت معايرته من قبل. والمعايرة هـي مقارنة الأجهزة المستخدمة بأجهزة عيارية متفق عليها عالمياً من حيث الدقة ومحفوظة تحت ظروف بيئية محددة.

هناك اتفاق عالمي على القياس العيارية وعلى وحدات القياس مثل المتـر والكيلـو جـرام والثانيـة والأمبير والكاندلا. إن الأجهزة المعايرة العالمية تعرف بأجهزة المعايرة المطلقة وهذه محفوظة فـي أماكن خاصة ولا يرجع إليها إلا عند الضرورة لكن هنالك أجهزة ثانوية المعايرة "شبه مرجعية" هي

#### uluallaian l

التي تستخدم للمعايرة كما أن هنالك أجهزة مقارنة مثل القطرات الكهربية والبوتنشيو مترات تعـرف بأجهزة المقارنة القياسية.

ومعظم عمليات المعايرة التي تتم في المختبرات الطلابية هي عمليات مقارنة بأجهزة معلومة الدقـة الهدف منها معرفة الدقة في القياس.

والملاصة: أن القياس عملية مقارنة يستخدم فيها جهاز دقته معلومة للتوصل إلى معرفة مقدار كمية أو مقدار متغير أو تحديد حالة ما وفي أي عملية قياسية لابد من تحويل طاقة لتشغيل الجهاز ولا يتم ذلك عادة دون التأثير على حالة الشيء الذي يراد استنباط المعلومات عنه فأنت لا تستطيع قياس درجـة كمية من الماء دون إدخال الترمومتر في الماء ولكن يتأثر الترمومتر بحرارة كمية مـن المـاء دون إدخال الترمومتر في الماء ولكن يتأثر الترمومتر بحرارة الماء فهو يمتص جزء من الحرارة فيتمـدد الزئبق ويظهر درجة حرارة الماء على الأنبوبة الشعرية المعايرة، وإذا كانت كمية الماء قليلـة فـإن تأثير الترمومتر على درجة الحرارة يكون كبيراً. وهكذا فإن في أي عملية قياس يتم تحويل الطاقـة من شكل إلى آخر وقد يؤثر الجهاز على الكمية المقاسة لهذا فإن القياس يجب أن يكون عملاً حريصاً دقيقاً يهدف إلى الحصول على المعلومات عن الشيء دون التأثير عليه. وإذا أراد الطبيب أن يقـيس ضغط دم أحد المرضى فلا يجب أن يستخدم جهاز بطريقة تساعد على زيادة الضغط.

في أي عملية قياس نتوصل عادة إلى مقدار نعبر عنده بالأرقام لكن الأرقام وحدها لا تكون لها معنى إلا إذا حددنا الوحدات التي تعبر عنها فلا يكفي أن نقول أن عرض الغرفة خمسة بل يجب أن نقـول خمسة أمتار ولا أن نقول أن كتلة الماء ثلاثة بل يجب أن نقول أن كتلته ثلاثة كيلو جرام مثلاً. وهكذا يجب أن نذكر الأرقام والوحدات العالمية أو مشتقات الوحدات العالمية.

### الأجمزة الكمربية أو الإلكترونية:

أن أي عملية قياس تتطلب استخدام جهاز قياس وبالرغم من أن هنالك عدداً كبيراً من الأجهزة غيـر كهربية إلا أن الاتجاه العام في الصناعة ومختبرات الأبحاث أصبح محاولة استخدام الأجهزة الكهربية وتسمى أيضاً بالأجهزة الإلكترونية وسبب هذا الاتجاه هو سهولة استخدام الأجهزة الكهربية وتحويلها إلى أجهزة رقمية وسهولة توصيلها بأجهزة أخرى مساعدة لتسجيل القراءات أو حفظها في ملحقـات الكمبيوتر مما يسهل العمليات الحسابية والإحصائية.

وأهمية الأجهزة الإلكترونية تزداد مع ازدياد الحاجة إلى أجهزة دقيقة يمكن استغلالها في الصناعة في عمليات القياس وعمليات المراقبة والتحكم وفي أجهزة التسجيل والكمبيوتر. وللتمكن مـن اسـتخدام الأجهزة بذكاء يحتاج الدارس إلى فهم الأسس النظرية لعمل الأجهـزة وفهـم صـلاحية الأجهـزة للأغراض التي يراد تحقيقها وستبدأ الدراسة بتعريف بعض المفاهيم التي تستخدم في عملية القيـاس في أجهزة القياس.

### **Accuracy**: المحة

دقة الجهاز هي مقدرته على إعطاء قراءة تكون أقرب إلى القراءة الحقيقية "العيارية". وكلما أعطـى الجهاز قراءة أقرب إلى المقدار الحقيقي "العياري" للكمية المقاسة كلما كان الجهاز دقيقاً. وتعتبر الدقة مقياساً لدرجة الخطأ في النتيجة النهائية المقاسة ويمكن تحديد دقة الجهاز بإعطاء مـدى الخطأ الذي يعطيه الجهاز عند قياس مدى معين من المقدار المقاس مثلاً: ترمومتر وصف بأنه يعطي خطأ قدر م $\pm0.5^{\circ}$  في المدى (C $\rm C$ 0.5°C to  $\pm00^{\circ}$ ) بِمكن أن يقال أن دقته هي  $\pm0.5^{\circ}$  في هــذا المدى.

## Precision–

الضبط هو مقدرة الجهاز على إعطاء نفس القراءة عند تكرار عملية القياس بنفس الجهاز، وكلما كان الجهاز مضبوطاً كلما كانت القراءات التي يعطيها لنفس الكمية عند تكرار عملية القياس متقاربة مـــع بعضها البعض.

استخدم ترمومتر عياري لقياس درجة حرارة سائل فوجدت تساوي C65° وعنـدما اسـتخدم ترمومتر زئبقي وجدت درجةالحاررة تساوي C64.5° ووجد أن الترمومتر الزئبقي يعطـي نفـس قراءته السابقة عند تكرار التجربة فما هي دقة وأحكام الترمومتر الزئبقي.  $65 - 64.5 = 0.5$ °C دقة الترمومتر أي أن الخطأ في هذا المدى هو C±0.5° وهذا مقياس الدقة.

لكن الترمومتر مضبوطاً ومحكماً بدرجة عالية لأنه يعطي نفس القراءة عند تكرار القياس.

## Sensitivity

uluāllāi@al

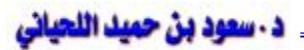

هي نسبة الإشارة الخارجة إلى التغير في الإشارة الداخلة. ويختلف تعريف الحساسية حـسب نـوع الجهاز فمثلا الجلفانومتر يمكن استخدامه لقياس النيار فتعرف الحاسية S1 في هذه الحالة بنسبة مقدار الانحراف بالمليمتر أو التقسيمات (d (إلى شدة التيار بالمايكروأمبير (I (

$$
\therefore S_I = \frac{d(mm)}{i(mA)}
$$

إذاً وعند استخدامه فولتميتراً تكون الحساسية عبارة عن نسبة الانحراف إلى فرق الجهد بالمللي فولط الذي يحدث ذلك الانحراف:

$$
S_V = \frac{d}{V} \frac{mm}{mV}
$$
\nآما في حالة جهاز الأوسيلسكوب فتعرف حساسية الأنحراف يأنها نسبة الأنحراف بالمتر لا (الأوسيلسكوب فتعرف حساسية الأنحراف و

$$
S_{o} = \frac{D}{V_{d}} = \frac{m(m)}{v(volt)}
$$
  
g. 
$$
G = \frac{1}{S_{o}} = \frac{V_{d}}{D} \left(\frac{v}{m}\right)
$$

## Response or Responsiveness (RS)

هي مقدار الإزاحة التي يمكن أن يحدثها أقل مقدار من الكمية المقاسة يكون مقروءاً مـثلاً إذا كـان مقياس ضغط يقيس ارتفاع mm ±2 من الزئبق عندما يكون mm 200 تكون استجابته إذن:

$$
R_S = \frac{2}{200} \times 100 = 1\%
$$
  
g[i]  $\geq 200$  if  $Q = 100$  if  $Q = 0.1^\circ \text{C}$  if  $Q = 0.1^\circ \text{C}$  if  $Q = 0.1^\circ \text{C}$  if  $Q = 0.1^\circ \text{C}$  if  $Q = 0.1^\circ \text{C}$ 

$$
R_S = \frac{0.1}{50} \times 100 = 0.2\%
$$
ا $\text{ن است} = \frac{1}{50}$ 

#### Resolution

هي المقدرة على الفصل بين صورتين صغيرتين متلاصقتين فإذا كانت مقدرة الجهاز مـثلاً جهـاز التلفزيون أو الأوسيلسكوب "غير عالية فإن صورتين متلاصقتين تظهران كأنهما صورة واحدة وكلما كانت مقدرة الجهاز على التمييز عالية كلما كان الجهاز قادراً على الفصل بـين الـصور المتقاربـة وإظهارها واضحة. وفي حالة التلفزيون والأوسيلسكوب فإن حجم حبيبات المادة الفـسفورية علـى الشاشة هو الذي يحِد من مقدرة الجهاز على التمييز.

## Error

هو الفرق بين مقدار الكمية المقاسة والمقدار الحقيقي "أو العياري" للكمية. ومن المهم جـداً معرفـة مصادر الخطأ وكيفية التقليل من آثارها وقد تتطلب القياسات الدقيقة اختيار الأجهزة المناسبة وإجراء العديد من القياسات للتوصل إلى نتائج دقيقة.

وعند إجراء أي تجربة لإيجاد كمية معينة لابد من عمل الاحتياطات اللازمة لتجنب الأخطـاء التـي يمكن أن تدخلها الأجهزة والظروف المحيطة بها كما يجب تكرار قيـاس الكميـة لتقليـل الأخطـاء العشوائية والوصل إلى نتيجة دقيقة.

وسندرس فيما يلي أنواع أخطاء القياس وكيفية معالجتها والتعبير عن الأخطاء وتقـدير أو حـساب مقاديرها وإظهار ذلك في النتائج النهائية.

#### Errors

لا يمكن قياس أي كمية بدقة كاملة لذلك من المهم جداً معرفة تقدير الدقة التي تم بها القياس وحساب مقدار الخطأ المتوقع في النتيجة. ودراسة أخطاء القياس وأخطاء أجهزة القياس هي الخطوة الأولـى لإيجاد الطرق والوسائل للتقليل منها. وسنرى فيما يلي أن مصادر الأخطاء متعـددة. بعـضها مـن الأجهزة وطرق استخدامها والبيئة التي يعمل فيها وبعضها من الشخص الذي يقوم بعمليـة القيـاس لافتقاره للخبرة أو بسبب عادات مكتسبة وبعض الأخطاء لها أسباب عشوائية غير معـورف يمكـن التقليل من مقاديرها بتكرار عملية القياس واستخدام الوسائل الإحصائية لحسابها.

## ويمكن تصنيف أخطاء القياس وحصرها في ثلاثة مجموعات هي:

 **Gross Error**

 $\vee$ 

هذا النوع من الخطأ يتضمن الأخطاء الإنسانية في قراءة واستخدام الأجهزة وفي تـسجيل وحـساب نتائج القياس. هذه الأخطاء كثيراً ما تحدث ويمكن توقعها وتجنبها. ومن هذه الأخطاء أخطـاء عـدم التطابق Errors Parallax وتحدث لافتقاره الخبرة عند قراءة موقع مؤشر بـالنظر إلـى المؤشـر والتدريج بزاوية معينة بدلاً من أن يكون خط الرؤية والمؤشر والتدريج على مستقيم واحد.

ومن الأخطاء الشائعة بين المستجدين عدم اختيار الجهاز المناسب للقياس مـثلاً اسـتخدام فـولتميتر مقاومته غير عالية لقياس فرق جهد بين طرفي مقاومة عالية وتكون النتيجة وجود ما يعرف بخطـأ أثر التحميل Effect Loading وكثيراً ما تنتج الأخطاء من الإهمال مثلاً عدم التأكـد مـن ضـبط الموقع الصفري لمؤشر الجهاز وينتج من ذلك أن تتضمن جميع القراءات خطأ صفرياً.

ومن الأخطاء الشائعة بين المستجدين وتؤدي إلى نتائج سيئة عدم معرفة استخدام الأجهـزة متعـددة التدريج.

هذه الأخطاء لا يمكن معالجتها حسابياً ولكن يجب تجنبها بالاهتمام والعناية ومعرفة أخـذ القـراءات الصحيحة وتسجيلها بالممارسة والتمرين ويجب تحت كل الظروف عدم الاكتفاء بأخذ قراءة واحدة بل أخذ ثلاثة قراءات مختلفة على الأقل لنفس الكمية تحت ظروف مختلفة بإطفاء الجهاز ثم تشغيله مثلاً.

#### **Systematic Errors**

تنقسم عادة إلى مجموعتين هما (i (أخطاء الأجهزة التي تحدث من عيوب الأجهزة و (ii (الأخطـاء البيئية التي تحدث من تأثير الوسط المحيط بالأجهزة.

(i (أخطاء الأجهزة: هي أخطاء متأصلة في أجهزة القياس نسبة للأجهزة الميكانيكية المتحركة التـي تتأثر بالاحتكاك وينشأ من ذلك ما يعرف بخطأ الاحتكاك أو يحدث التواء في "اليـاي" المتـصل بأجزاء الدوران أو عدم انتظام في تمدد زمبرك نتيجة لسوء استخدام الجهاز مثل تمريـر تيـار أعلى من المسموح به فتؤدي هذه العيوب إلى أخطاء في القراءة تعرف بأخطاء التـشوه. ومـن الأخطاء أيضاً أخطاء تحدث نتيجة لقدم الجهاز مثل ضعف المغنطيس الـدائم المـستخدم فـي الجلفانومتر.

uluallaian l

(ii (الأخطاء البيئية أو الوسطية هي أخطاء المؤثرات الخارجية مثل الآثار الحرارية وأثر الرطوبـة أو الضغط الجوي أو المجالات الكهربية والمغنطيسية على الأجهزة. وهـذه الأخطـاء يمكـن التخلص منها باتخاذ الاحتياطات اللازمة ومعالجة الظروف المحيطة بالأجهزة قبل استخدامها.

#### **Random Errors**

هذه الأخطاء لا يعرف أسبابها وتكون موجودة دائماً حتى بعد التخلص من كـل الأخطـاء الرتيبـة وبالرغم من أن الأخطاء العشوائية في التجارب التي يخطط لها تخطيطاً دقيقاً تكون عـــادة صــــغيرة لكنها ذات أهمية بالغة متى كانت الدقة المطلوبة عالية.

لنفترض أننا نسجل مقدار فرق جهد ما كل نصف ساعة باستخدام فولتميتر محكم ومضبوط ومعـاير وأننا تحكمنا في الوسط المحيط بالجهاز في ظروف مثالية فإننا سوف نجد أن القراءات تختلف عـن بعضها البعض اختلافات طفيفة مهما فعلنا من معايرة وتحكم في ظروف التجربة ولـن يكـون مـن السهل معرفة أسباب هذه الفروقات في القراءات ولكننا يمكن أن نقلل الآثار المترتبة عليهـا بزيـادة عدد القراءات وإيجاد المتوسط الحسابي الذي يعطي أحسن تقريب للمقدار الحقيقي للكمية المقاسة.

## أ<del>س</del>س تصويم أدوات وأجمزة القياس:

تصميم أدوات وأجهزة القياس، بحيث يمكن استعمالها في أوسع مجال في القياسات، وتـتلخص أهـم أسس تصميماتها فيما يلي-:

- -١ تقسيم أدوات القياس ذات التدريج إلى أقسام تمثل وحدات قياس، كما هو الحال فـي المـسطرة (Rule (أو المنقلة (Protractor (بحيث يمكن قراءة قيمة البعد أو المقاس مباشرة علـى هـذا التدريج، مع تقدير قيمة أجزاء القسم الواحد اعتماداً على النظر.
- -٢ يمكن زيادة دقة القياس بتزويد التدريج أو المقياس الرئيسي بورنية منزلقة (Vernier (مدرجـة تنزلق عليه. ويمكن بواسطتها قياس أجزاء من القسم الواحد.
- -٣ يمكن أيضاً زيادة دقة القياس بالاستعانة بوسائل مختلفة لتكبير أقسام التدريج باسـتعمال عدسـة مكبرة أو مجهر.
- -٤ تصميم بعض أدوات وأجهزة القياس بحيث يمكن مراجعة قياس البعد المطلوب عن طريق حركة مؤشر على تدريج، ويجري فيها تكبير حركة المؤشر بواسطة ترتيبات ميكانيكية مختلفة كما هو الحال في مينيات القياس (Gauge Indicators (
- -٥ اعتماد بعض أجهزة القياس على استعمال حركة الشعاع الضوئي أو على إسقاطه، كمـا تبنـي التصميمات في بعضها على خاصية التداخل الضوئي.
	- -٦ استعمال فرق ضغوط الهواء في قياس الانحرافات في الأبعاد.
- -٧ تصميم أدوات قياس بمقاسات محددة، وهي أدوات قياس فائقة الدقة والمعروفة بمحددات القيـاس (Limit Gauges)، وذلك للكشف عن القياس أو البعد بين حدين (Limits) معينـــين، بحيــث يكون المنتج مقبولاً، وعند وقوع القياس أو البعد خارج هذين الحدين (بالزيادة أو بالنقص) يكون المنتج غير مطابق للمواصفات الموضوعة ويصير بذلك مرفوضاً.

ويؤخذ في الاعتبار عند تصميم هذه المحددات، التآكل (Wear (التي ستتعرض لها هذه الأدوات من كثرة الاستعمال، وهناك أيضاً محددات قياس أخرى قابلة للضبط (Adjustable (الأمر الذي يزيـد كثيراً في مجال استعمالها.

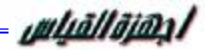

## د - سعود بن حميد اللحياني

## **القياس و المعايرة**

تعتبر دقة القياس من أساسيات البحث العلمي التطبيقي لضمان مصداقية النتائج المعملية ، ونظرا لما تتميز به مختبرات المدينة بتنوع التجهيزات حسب الاهتمامات البحثية التطبيقيـة المختلفـة ولتلبيـة احتياجات هذه المختبرات في مجال معايرة الأجهزة وأدوات القياس المختلفة فقد قام المركز بالعمـل على تأسيس مختبر معايرة ثانوي يلبي الاحتياجات القائمة والمستقبلية لمختبرات المدينة وذلك بنـاءاً على ما تم الحصول عليه من معلومات عندما قامت إدارة المركز بعـد تأسيـسه مباشـرة بزيـارة المسئولين في معاهد المدينة للتعرف على احتياجاتهم في مجال المعـايرة والحـدود العليـا والـدنيا للقياسات المختلفة . وعلى مدى الخمس سنوات الماضية تم تجهيز مختبر القياس والمعايرة بقـدرات تمكنه من القيام بمهامه الأساسية

#### **المدفي**:

توثيق دقة اداء الاجهزة وإسنادها الى المعايير الدولية أو الوطنية وإيجاد وتسجيل العلاقة بين القيمـة الحقيقية والمقاسة والتى تحقق وحدات النظام الدولى (SI (لنصل الى بناء المركز الوطني للبحوث و المعايرة

## **تجهيزات معامل القياس و المعايرة**

## 1ولا : معمل المعايرة الميكانيكية

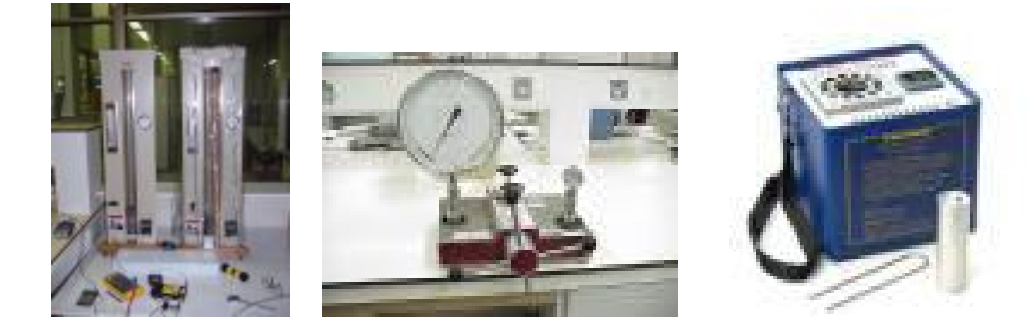

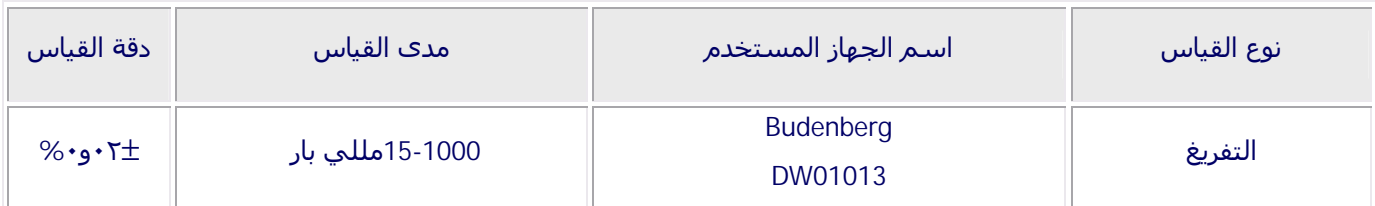

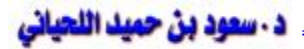

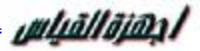

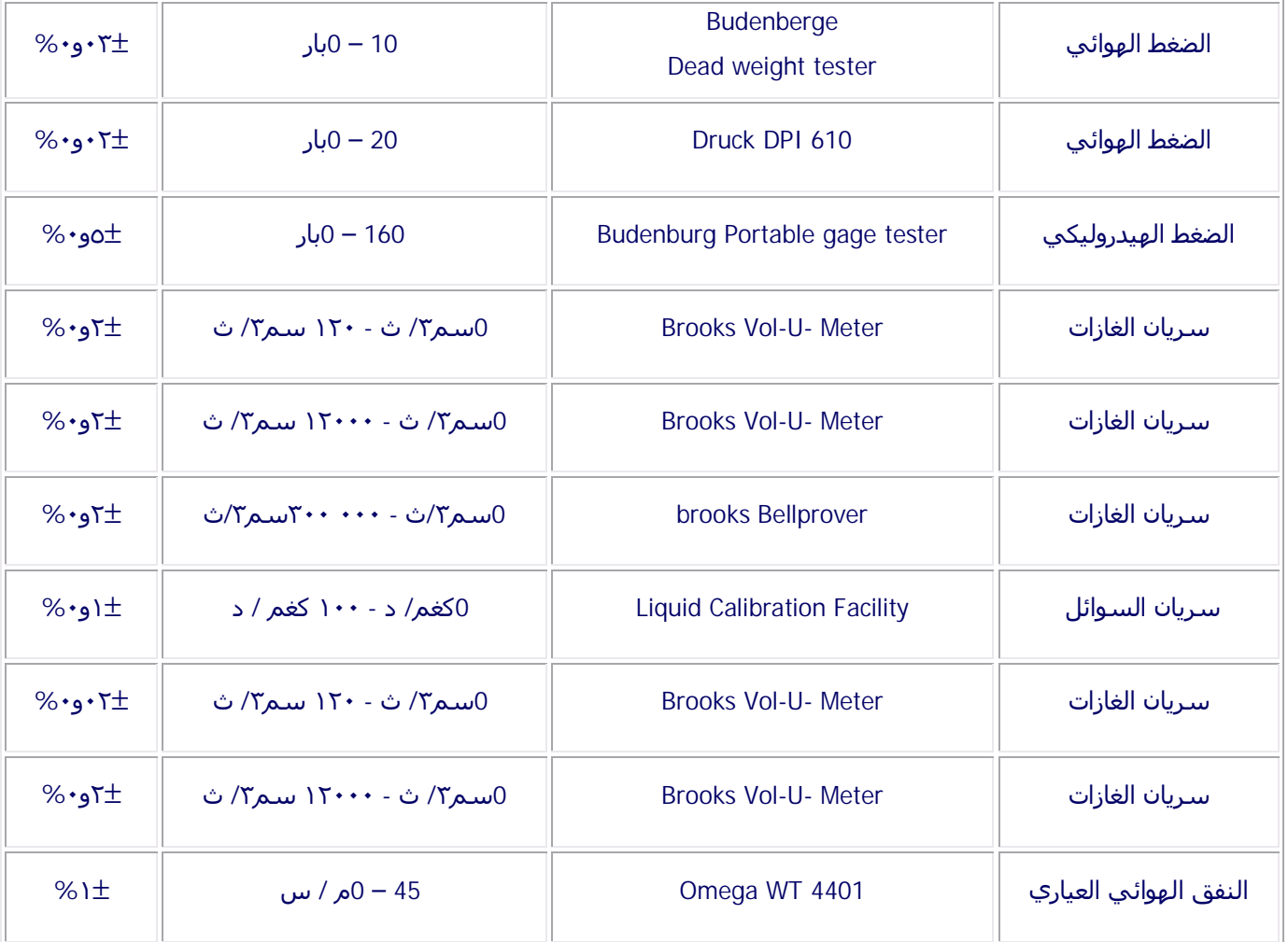

## ثانيا : معمل المعايرة الكمربـائية

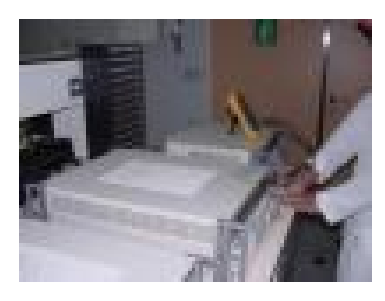

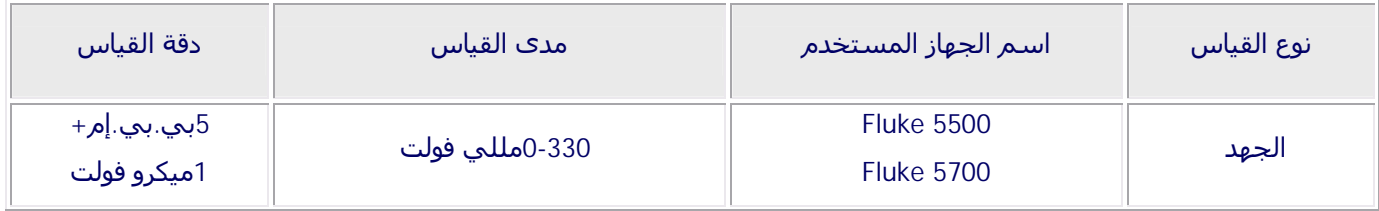

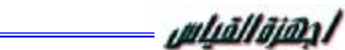

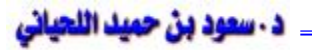

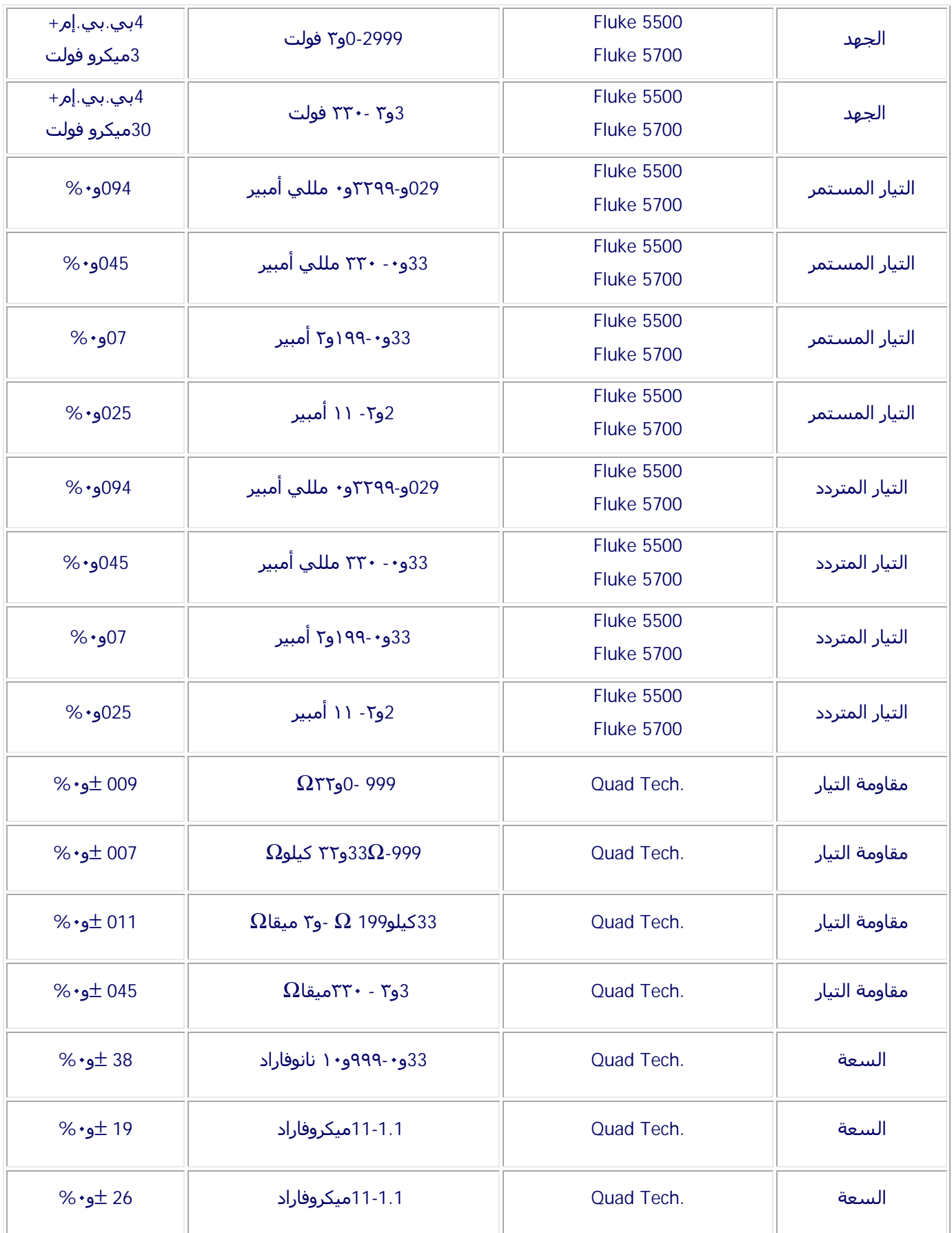

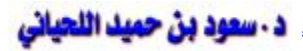

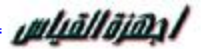

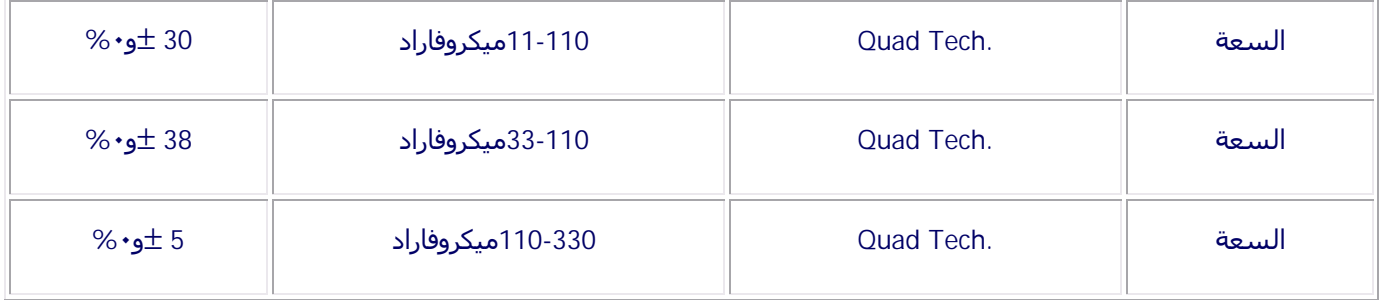

## ثالثا : معمل المعايرة الغيزيائية

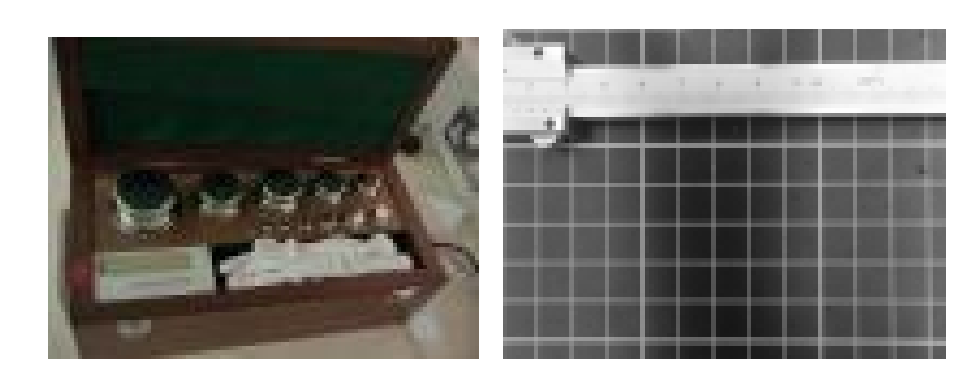

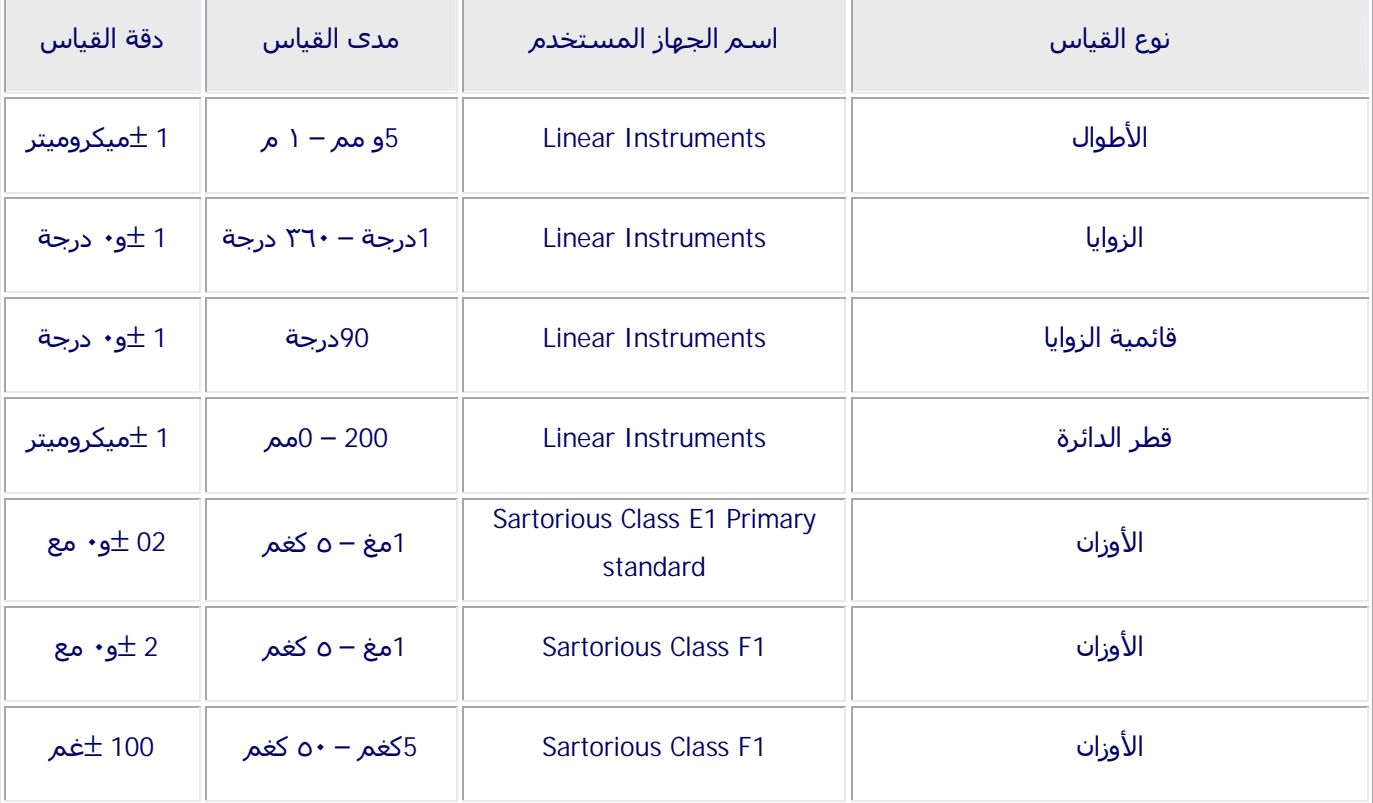

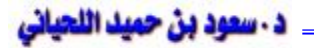

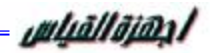

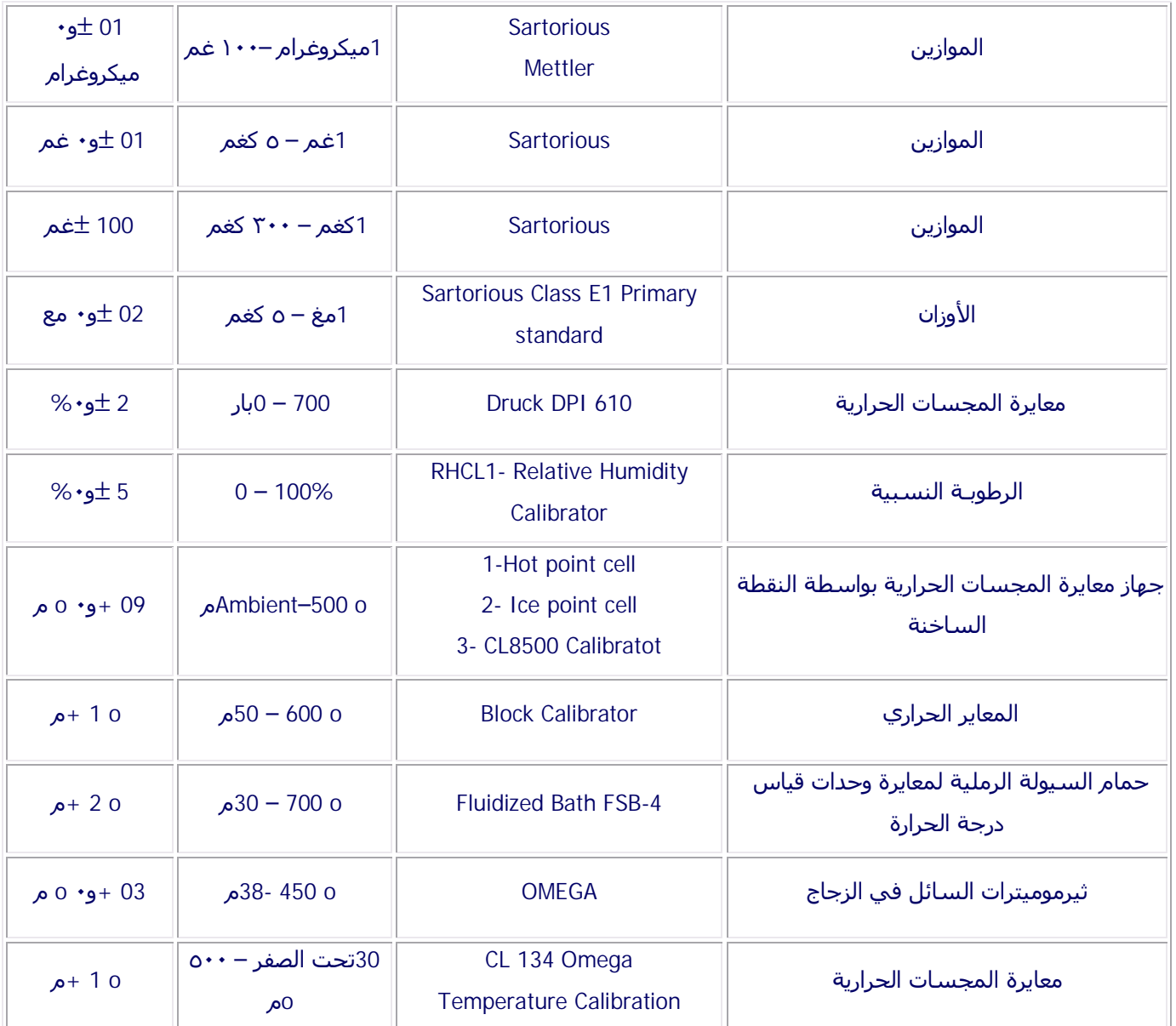

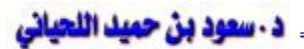

# رابـها : معمل المواد العيـاريـة المرجعيـة (تـمتـ الانـشاء)

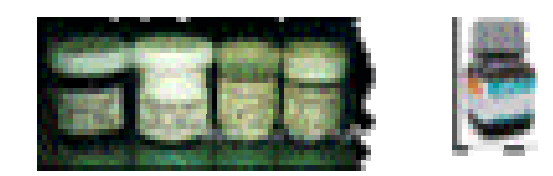

المواد العياريه تكون بمواصفات مرجعية محددة ومرتبطة بالتسلسل الهرمـي للمعـايرة و تـستخدم لمعايرة عدد من الاجهزة الرئيسية

## Experiment in Physics

يعتبر علم الفيزياء علماً تجريبياً بالدرجة الأولى. فعندما يرى الإنسان أية ظاهرة فيزيائية تحدث أمامه في الطبيعة يتنبه إليها ويسعى إلى التعرف عليها والتأكد من صحتها.

إن الشرارة التي تنطلق من احتكاك أحجار الصوان هي الظاهرة الفيزيائية التي دفعت الإنسان القديم للبحث حتى اكتشف طريقة لإشعال النار، وكذلك فإن سقوط التفاحة من الشجرة علـى الأرض هـي الظاهرة الفيزيائية التي جعلت نيوتن يكتشف قانون الجاذبية.

إذن لابد من الملاحظة أولاً، يتلوها إقامة تجربة لدراسة الظاهرة والتأكد من وجودها. ومن الطبيعـي أن لا نطلق حكماً على ظاهرة ما إلا بعد إخضاعها إلى تجارب عديدة وتحت شروط متغيرة وبأجهزة وأدوات قد تكون مختلفة. بعدها نعبر عنها بصيغة رياضية نسمي هذه الصيغة القانون.

## Purpose of Laboratory Work

ترتبط الصناعة الحديثة والهندسة والتكنولوجيا بشدة بالفيزياء والكيمياء وعلم المعادن لدرجة تمكننـا من القول بأن فهم الكثير من العمليات الصناعية يعتمد بشكل وثيق على فهم المبادئ الأساسية للعلوم. بعض هذه المبادئ لا يمكن توضيحها من خلال الكتب التي يدرسها الطالب أو المحاضـرات التـي يتلقاها، وإنما من خلال الأبحاث التجريبية التي يقوم بها الباحث العلمي في مجال العلوم والتي تهدف إلى شرح هذه المبادئ من خلال التجربة. لذلك فإن الغاية من العمل المخبري في الفيزياء هي إعطاء الطالب الفرصة كي يفهم بعض المبادئ الأساسية عن طريق إجراء التجارب والمشاركة الفعلية فـي تحقيق هذه المبادئ. هذا بصورة عامة، أما في السنتين الأولى والثانية فإن الغاية من العمل المخبري هي تدريب الطالب على التقنية التجريبية وعلى طرق التجريب، وكذلك إعطاؤه بعـض الإحـساس بقيمة المقادير الفيزيائية الهامة التي يدرسها نظرياً. كما توجد أهداف أخرى متعلقة بالطالـب لكنهـا ليست على درجة عالية من الأهمية هي:

- أن يألف الطالب استخدام بعض الأدوات العلمية الحديثة (مثل راسم الأشعة المهبطية).
- أن يطلع الطالب بصورة شاملة على التقنية التجريبية المتوفرة وأن يتدرب على استنتاج كل ما يمكن استنتاجه من المعلومات من الخطوط البيانية.

uluāllāian/

- أن يتضح الأمر أمام الطالب أنه لا توجد تجربة بدون أخطاء. ويتدرب على تجنب الأخطـاء النظامية ويطلع على بعض الأمور الهامة المتعلقة بالأخطاء والخطوط البيانية.
- أن يعتاد الطالب على تسجيل ملاحظاته عن عمله بحرص شديد وخاصة ما يتعلق بالنتائج ثـم التعليق على هذه النتائج لتبيان أهميتها.

#### Laboratory Work

#### **Study in Advance**

يجري العمل في مخبر الفيزياء، كغيره من المخابر، بشكل دوري، دورته أسـبوع واحـد. وهنالـك خطوات لابد من القيام بها قبل وأثناء وبعد إجراء التجربة، حتى يتم العمل بنجاح.

## **قبل الدهول إلى المعبر:**

- يجب قراءة التجربة بدقة والتأكد من أن المغزى العام قد صار مفهوماً.
	- يجب وضع خط تحت العبارات الجديدة غير المفهومة.
- يفضل تلخيص الطريقة العملية التي ستستخدم وكتابتها على ورقة خاصة.
- يفضل رسم جدول البيانات –إذا كان واضحاً- لأن هذا يساعد على إنجاز العمل بنجاح خلال فترة قصيرة.
	- يفضل وجود النص فقد تضطر للرجوع إليه بين حين وآخر.

#### In the Lab

- يجب الانتباه بشكل جيد لكل التعليمات التي توجه من قبل الأستاذ المشرف وتنفيذها بحـرص شديد.
- إن النظافة والترتيب أثناء إجراء التجربة هما الوسيلة التي بواسطتها نمنع وقـوع الحـوادث المزعجة، ولذلك يجب مراعاة توفرهما.
- من مقومات العمل المخبري تسجيل الملاحظات على صفحات التقرير وترتيب النتائج بـشكل واضح في جدول البيانات.
	- إذا كان من الأفضل رسم خط بياني ننفذ هذا على الفور.

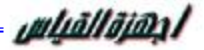

- من المهم جداً بالنسبة للعمل المخبري أنه "إذا كنت غير متأكد من صحة إجراء ما تريد فلا تقم به".

#### Carrying out the Experiment

- نجري اختباراً للأجهزة الخاصة بالتجربة –إذا كانت بحاجة إلى اختبار- ونتأكد أنه لا يوجـد أي قصور أو خلل في عمل أي جزء منها.<sup>(١)</sup>
	- ركب الجهاز –إن كان هذا مطلوباً- وفقاً للتعليمات.
- يجب المحافظة على الأجهزة والحرص الشديد عليها كأغلى شيء تمتلكه لأنها سريعة العطب.
	- إذا كان الجهاز معقداً يمكنكم الاستعانة بالأستاذ المشرف.
- خذ القياسات المطلوبة ودونها بدقة في جدول على صفحة البيانات التي ستشكل جزءاً هاماً من تقريرك المخبري.
- فك أجزاء التجربة بعضها عن بعض بحرص شديد وأعد التجهيزات كل إلـى مكانـه الـذي وجدتها فيه.

### The Report

إن نجاح الإنسان كفيزيائي تجريبي مرهون ليس فقط بتقيده وتنفيذه للتعليمات التي أشرنا إليها ولكـن أيضاً بإتقانه الجيد لكتابة التقرير عن التجربة الذي يشتمل على:

- الغاية من التجربة. - ملخص للفكرة النظرية والمعادلات الأساسية. - ملخص الطريقة التجريبية المتبعة (لأن بعض التجارب تنفذ بأكثر من طريقة). - جدول البيانات وفيه كل النتائج مدونة بشكل واضح. - رسم الخطوط البيانية المطلوبة.
	- حساب الأخطاء.

l

<sup>(١)</sup> في المراحل المتقدمة يقوم الباحث أو الطالب بمعايرة الأجهزة أما في المراحل الأولى يقوم الأستاذ المشرف بهذا الع*مل* 

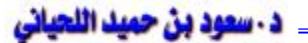

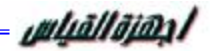

- المناقشة (وملاحظاتك حول التجربة إن وجدت).

uluallaian l

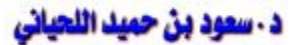

# **أجهزة القياس**

سنتكلم فى هذا الجزء عن نوعين من الاجهزة المهمين جدا فى شغلنا

- -١ الافوميتر او الملتيميتر بنوعيه
- -٢ الاوسليسكوب (راسم الاشارات)

## **1- الافوميتر او الملتيميتر**

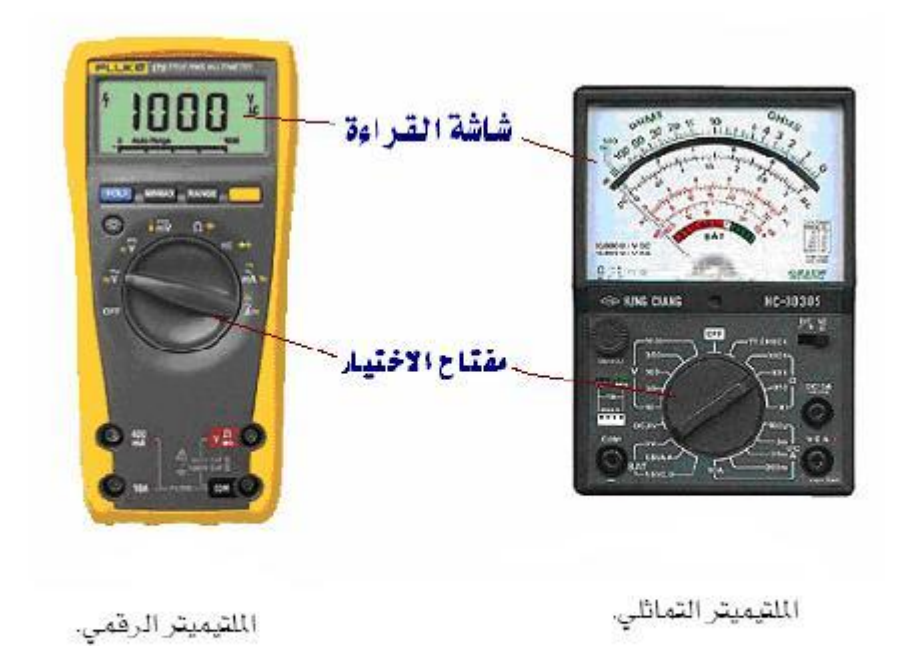

## عبارة عن نوعان

النوع الاول: التماثلى (الانالوج)

النوع الثانى: الرقمى (الديجيتال)

## **النوم الأول : التماثلو (الأنالوم)**

#### فكرة عامة

لو وصلنا ملف مكون من عدة لفات بمصدر جهد مناسب فان هـذا الملـف سينـشا حولـه مجـال مغناطيسى و تتناسب شدة المجال مع شدة الجهد المسلط على الملف ولو وضعنا هذا الملف على اكس او عمود فى وضع حر ووضعناه بين قطبى مغناطيس دائم وسلطنا نفس الجهد مرة اخرى فان الملف سيبدا بالانحراف دورة كاملة ٣٦٠ درجة وهذه هى فكرة الموتور لكن لو وصـلنا الملـف بمؤشـر ووضعنا ياى او سوستة لتحد من حركته فانه سوف يبدا بالانحراف بمقدار معين و يتوقف ويتناسـب هذا المقدار مع شدة التيار المار فى الملف وهذه هى فكرة جهاز القياس التماثلى

## الصورة التالية تبين تركيب المماز من الداخل

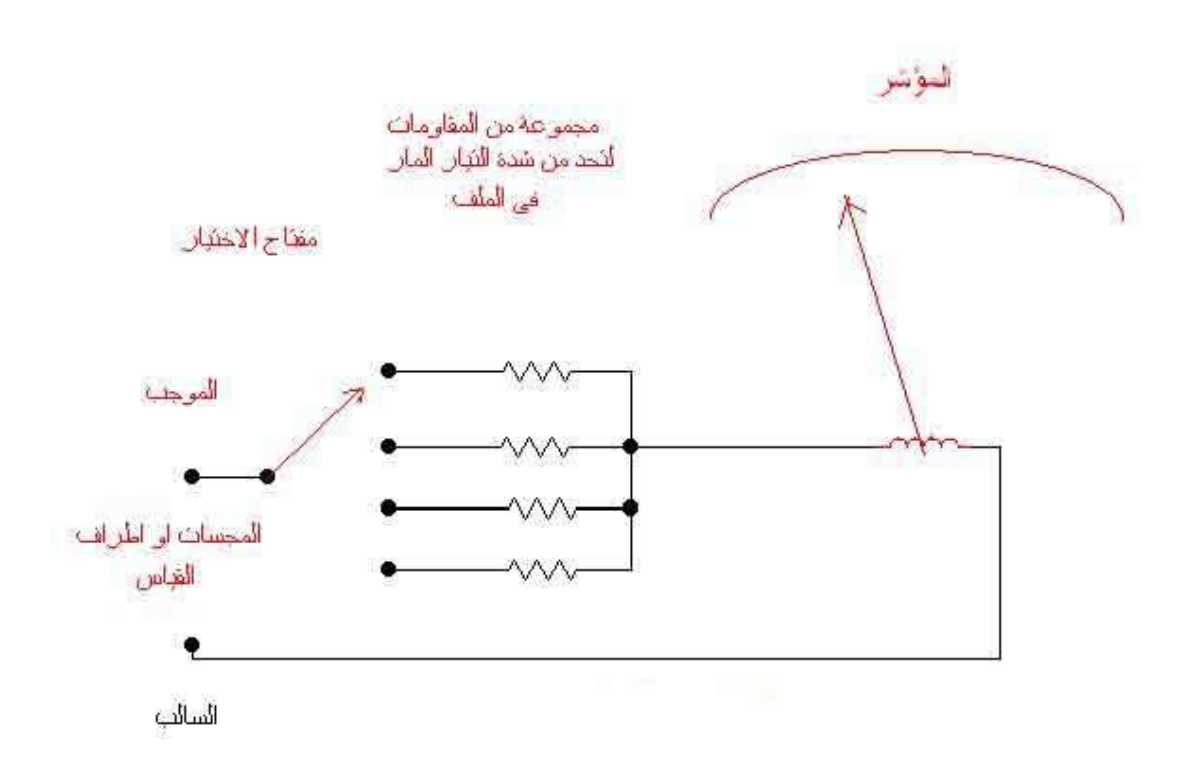

معنى هذا الكلام ان لكى تتم عملية القياس يجب توفر تيار يمر فى الملف لكى ينحرف ؟؟؟

## سؤال : لماذا يسمى المماز ا**فوميتر ؟؟؟؟؟**

يوجد جهاز يقيس التيار لذلك يسمى اميتر( **A**mmeter (

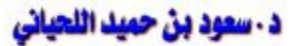

يوجد جهاز يقيس الجهد لذلك يسمى فولتميتر( **V**oltmeter (

يوجد جهاز يقيس المعاوقة لذلك يسمى( **O**hmmeter (

فاخذنا اول ثلاث حروف وسمينا الجهاز( meter **AVO** (

يوصل الفولتميتر على التوازى لكى نقيس فرق الجهد على مكون معين اما الاميتر فيوصل بـالتوالى لكى نقيس شدة التيار المار فى اى مكون اى انهما يستخدمان على الساخن اى والكهربـاء موصـلة اثنــــــــاء عمليــــــــة القيــــــــاس او الاختبــــــــار. اما الاوميترفلا يوصل فى الدائرة والكهرباء موصلة حتى لا يتلف اى انه يستخدم علـى البـارد ولا يفضل ان نقيس اى مكون داخل الدائرة لان من الممكن ان يكون المكون الذى اقوم بقياسه موصل مع مكون اخر فيعطى قرائه مختلفه.

# طريقة القياس بـالافوميتر

### 1– في حالة قياس الجمد

اول شئ احدد هل هو جهد مستمر او متغيرواقوم بضبط التدريج عليه وعادتـا يكتـب امـا **DC C**urrent **D**irectتيار مستمر **C**urrent **A**lternating **AC**تيار متردد واضبط على التـدريج المراد والقيمة التى تظهر على المؤشر اضربها فى حاصل قسمة التدريج المكتوب مقـسوما علـى تدريج الجهاز نفسه.

#### مثال

لو انا ضبط التدريج على ١٠ والجهاز عندى مدرج من ٠ الى10 والمؤشر وقف عند ٨ تكون القيمة هى ٨ \* ١٠/١٠ اى = ٨ فولت

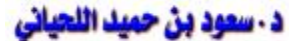

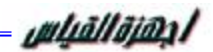

#### مثال اخر

- لو انا ضابط التدريج على ٥٠
- والجهاز مدرج من ٠ الى ١٠
	- والمؤشر وقف عند ٦
	- تكون القيمة هى ٦\* ٥٠\١٠
		- اى = ٣٠ فولت

#### **٢- في مالة قياس التيار**

اول شئ نغير وضع المجس الموجب فى الجهاز وهذا ينطبق على عدد من الاجهزة فقط ثم نـضبط التدريج ونكمل مثل ما سبق مع ملاحظة التوصيل على التوالى

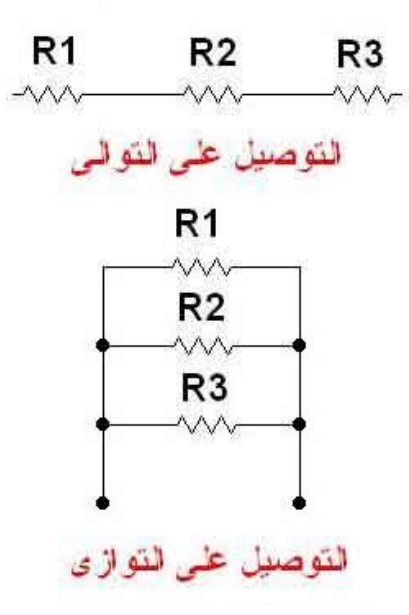

#### **٣- في مالة قياس المقاومة**

يجب ان نلاحظ ان كل التدريج يبدا من اليمين الى اليسار اى ان المؤشر يشير الى الصفرفى الجهـد والتيار الا فى الاوم يبدا بمالانهاية وينتهى بالصفر وعند قياس اى مقاومة يجب ان نـصفر الجهـاز وذلك عن طريق توصيل المجسين وضبط المؤشر على الصفر وذلك بواسطة مفتاح دائرى موجـود فى واجهة الجهاز

## **النوع الثاني: الرقمي ( الديجيتال** (

المخطط الصندوقي للملتيميتر الرقمي

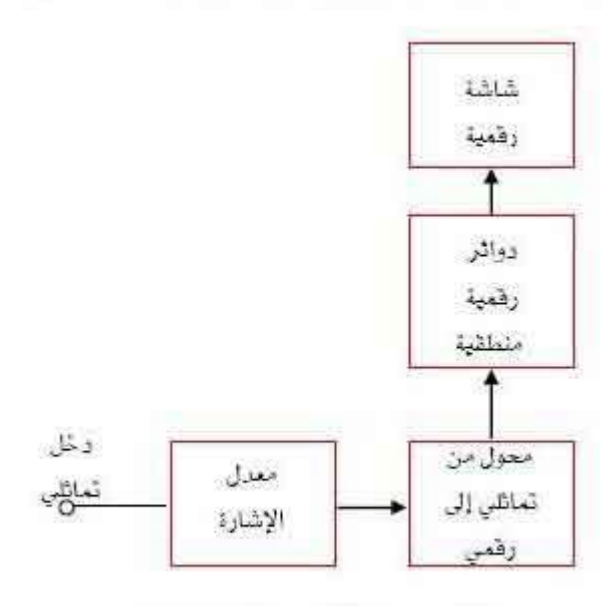

هذا النوع هو حصاد التكنولوجيا الحديثه حيث انه ادق واسهل واصبح يقيس قيم اكبرواضـيف لـه العديد من القياسات الاخرى مثل السعة للمكثفات والحث للملفات والتردد والموحدات ودرجة الحرارة وفى بعض الانواع منه اضيف له دائرة تقيس الترانزيستور وتحدد اطرافه وهو بذلك استحق لقـب **ملتيميتر** 

## اشكال مختلفة من الملتيميتر

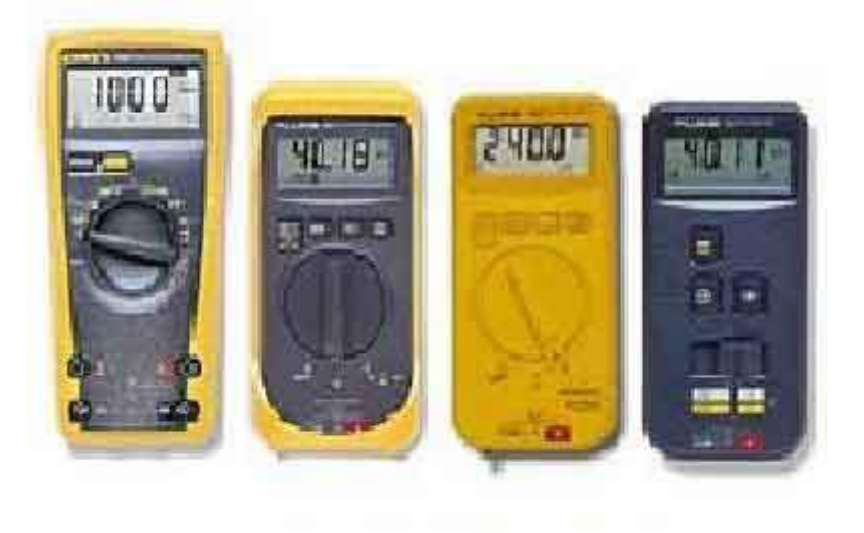

ومن اجمل الاشياء التى اضيفت عليه انه اصبح اوتورينج اي انه بلا تدريج فلو اردت قيـاس جهـد معين فيكفى ان تضع مفتاح الاختيار على وضع جهد والباقى على الجهاز يحدد لك قيمة الجهد ويحدد اذا كان DC او AC بدون الحاجة الى ضبط تدريج

#### ملحوظة معمة:

في حالة قياس الاوم تدخل البطارية الداخلية للجهاز فى الدائرة وذلك لتعطى التيـار الـلازم لاتمـام عملية القياس فيجب ان نلاحظ الاتى:

-١ فى الاجهزة الانالوج موجب الجهاز ( الطرف الاحمر ) هو سالب البطارية

-٢ فى الاجهزة الديجيتال موجب الجهاز ( الطرف الاحمر ) هو موجب البطارية

وسوف نستفيد من هذه المعلومة لاحقا فى عمليات القياس

الصورة التالية توضح توصيل البطارية فى وضع الاوم

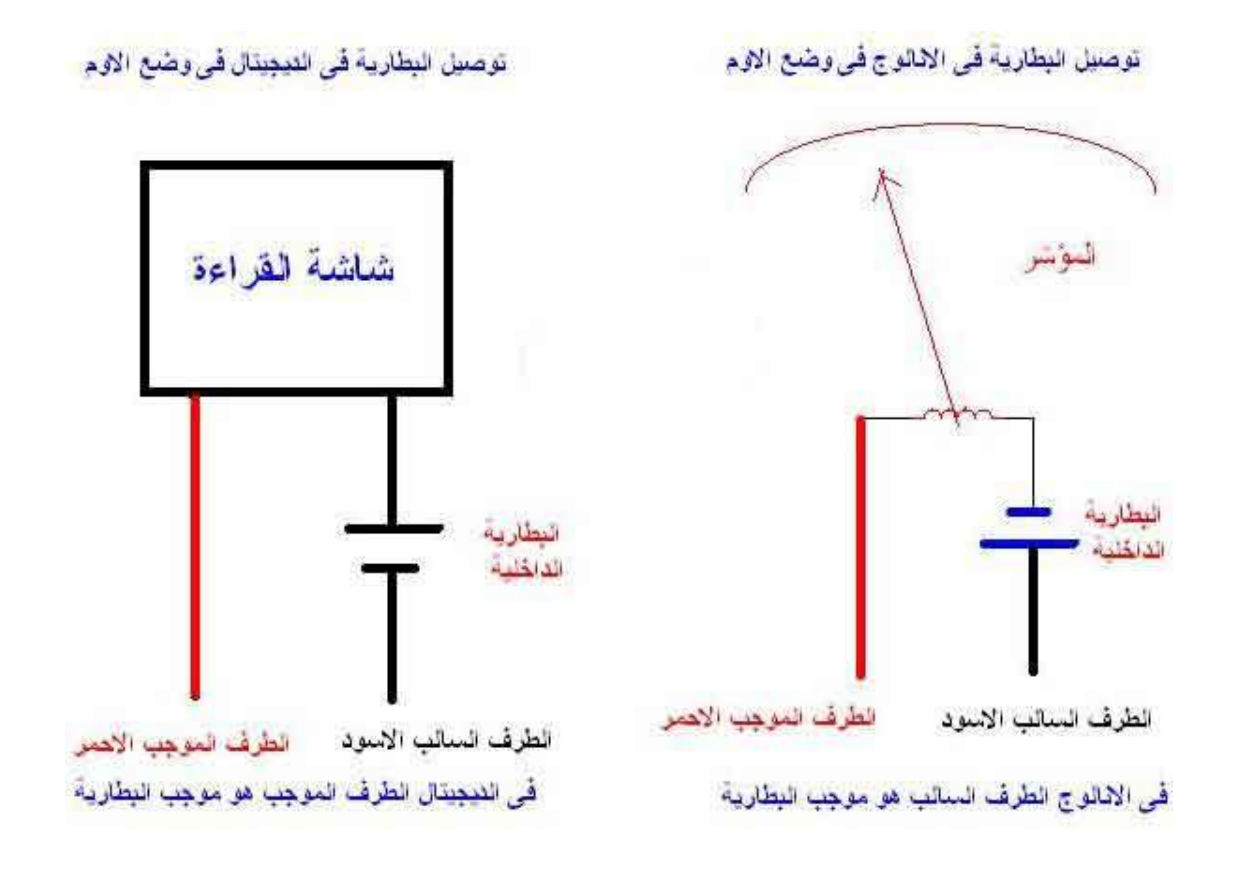

## **القياس في وضع الجرس:**

هذا الوضع لا يستخدم للقياس بل للتاكد من التوصيلية وهويستخدم اساسا فى حالة ان المكـان الـذى اقيس فيه ضيق ويتعزر روية شاشة الجهاز لذلك اعتمد على السمع.

**ممنوع استخدام الافو الانالوج على وضع الاوم فى قياس الاجهزة الديجتال مثل:** 

- **-١ الموبايل**
- **-٢ الكمبيوتر**
- **-٣ الاله الحاسبة**
- **-٤ البلاى ستيشن** 
	- **-٥ الرسيفر**
- **-٦ واى جهاز يعمل ببروسيسور او ذاكرة**

**وذلك لان تيار بطارية الافو الانالوج عالى و من الممكن ان يتسبب فى تلف مكونات حساسة مثـل الميكو.** 

**الأوسيليسكوب** 

يعتبر الأوسيليسكوب من أهم أجهزة قياس واختبار الدوائر الإليكترونية حيث أنه يمكننا مـن رؤيـة الإشارات في نقاط متعددة من الدائرة وبالتالي نستطيع اكتشاف إذا كان أي جـزء يعمـل بطريقـة صحيحة أم لا. فالأوسيليسكوب يمكننا من رؤية صورة الاشارة ومعرفة شكلها فيما إذا كانت جيبية أو مربعة مثلا.

الشكل التالي يوضح صورة الأوسيليسكوب وقد تختلف الأشكال من جهاز إلى آخر ولكنها جميعاً تحتوي على أزرة تحكم متشابهة.

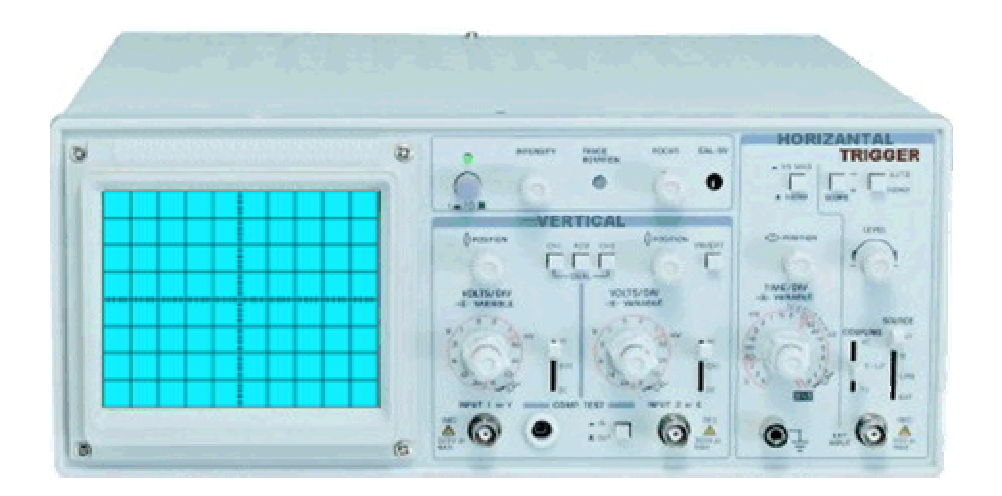

إذا نظرت إلى واجهة الأوسيليسكوب ستجد أنها تحتوي على ستة أقسام رئيسية معرفة بالأسماء التالية:

> **Vertical Power Screen Inputs Trigger Horizontal**

والآن لنأخذ كل جزء على حده بشيء من التفصيل

الشاشة (**Screen** (

PDF created with pdfFactory Pro trial version [www.pdffactory.com](http://www.pdffactory.com)

uluāllājan /

وظيفة الأوسيليسكوب هي عمل رسم بياني للجهد والزمن حيث يمثل الجهد بالمحور العمودي و الوقت بالمحور الأفقي كما هو موضح بالشكل.

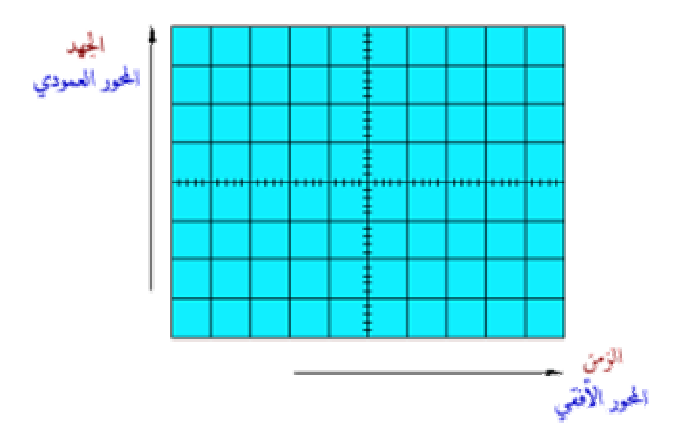

# لو لامظنا الشاشة سنجد أن هناك ممورين هما:

**الصدور الصومهي :** وهو يمثل الجهد ويحتوي على ثمانية تقسيمات أو مربعات. كل واحد من هذه الأقسام يكون بطول ١ سنتيمتر.

**الممور الأفقي:** ويمثل الزمن ويحتوي على عشرة أقسام أو مربعات كل واحد من هذه الأقسام يكون بطول ١ سنتيمتر.

## **Power**

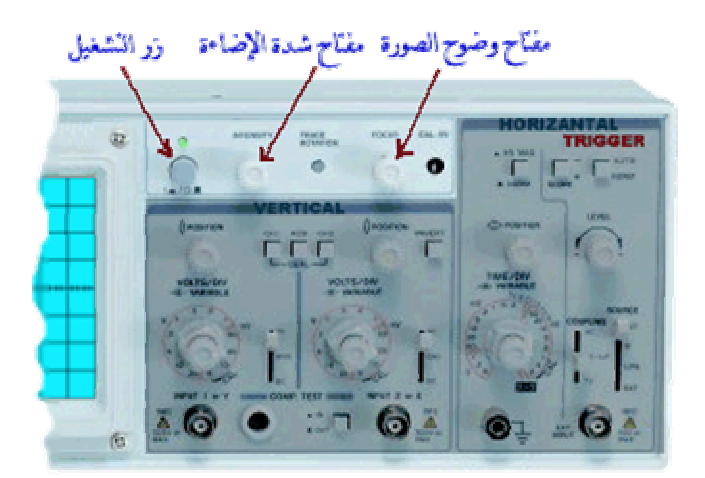

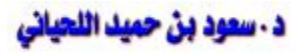

هذا الجزء من الأوسيليسكوب يحتوي على زر التشغيل ومفتاح التحكم بإضاءة الشاشة وكذلك مفتـاح التحكم بوضوح الصورة

### **Vertical**

في هذا القسم يمكن التحكم بالجزء العمودي (محور الجهد) من الاشارات في الـشاشة. وحيـث أن معظم الأوسيليسكوبات تحتوي على قناتي إدخال (**channels input** (وكل قناة يمكنها عرض شـكل موجي (**waveform** (على الشاشة، فإن القسم العمودي يحتوي على قسمين متشابهين وكل قسم يمكننا من التحكم في الاشارة لكل قناة باستقلالية عن الأخرى كما هو موضح في هذه الصورة.

والآن لنرى كيف تعمل هذه المفاتيح في القسم العمودي

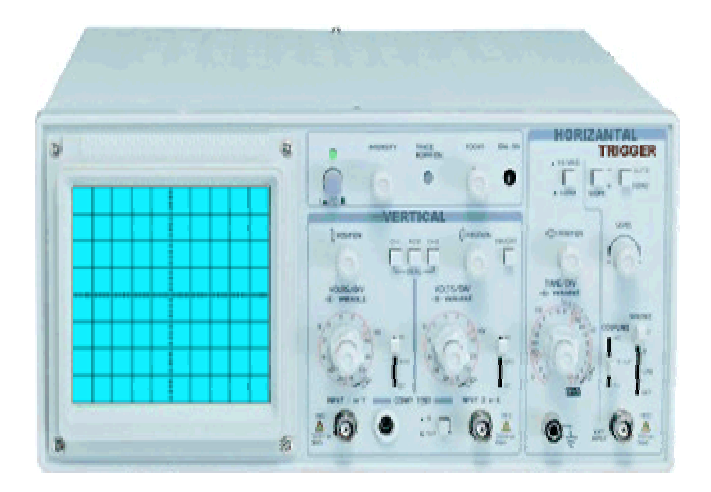

**أزرار افتيار القدوات** : بهذه الأزرار يمكنك اختيار أي اشارة يتم عرضها في الشاشة. فيمكنك عرض اشارة القناة الأولى فقط أو اشارة القناة الثانية فقط أو كليهما معاً.

**زر اختيار نسوم الإشارة :** بهذا الزر تختار بين إي سي (اشارة متغيرة) أو دي سي (اشارة ثابتــة) أو أرضي (بدون اشارة) وفي هذا الوضع يمكنك تحديد موقع الصفر على شاشة الأوسيليسكوب

**زر الهنتهار وضع الصورة :** بهذا الزر يمكنك تحريك الاشارة إلى الأعلى أو الأسفل في المحور العمودي

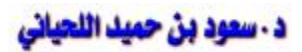

مانة الموالي المفتاح يمكن التحكم في نسبة قياس الجهد في الرسم البيـــاني المعــــروض على الشاشة حتى نتمكن من عرض صورة واضحة للإشارات.

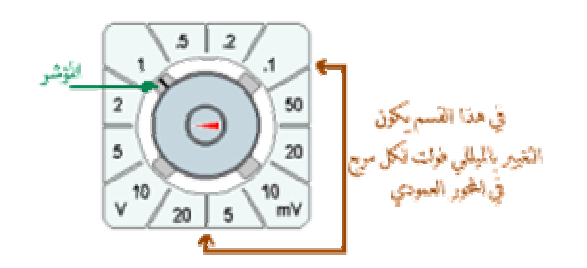

#### هذه الصورة توضم التقسيمات في هذا المفتام

لاحظ أنك يمكنك أن تجعل كل مربع في المحور العمودي يمثل قيمة الجهد الذي تضع المؤشر عليه. فمثلا في هذه الصورة وضع المؤشر على ١ فولت فيكون كل مربع في المحور العمودي في الشاشة يمثل ١ فولت. فبذلك يمكننا تحديد جهد الاشارة.

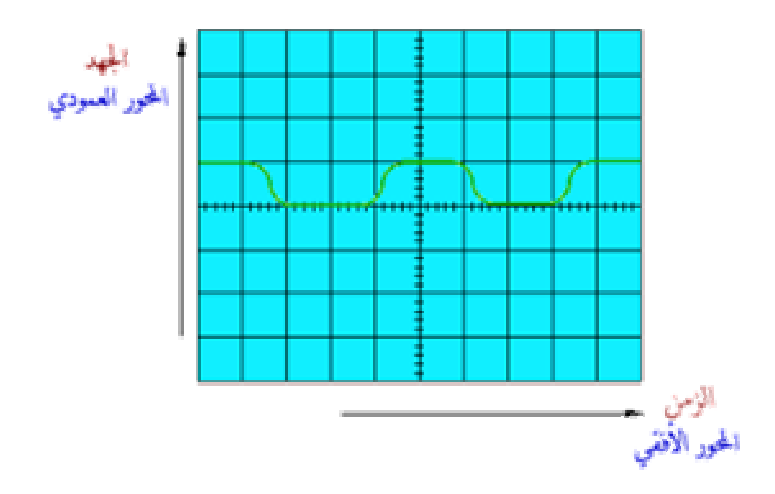

هذا المثال سيوضح مانعنيه:

انظر إلى هذه الموجة الموجودة على شاشة الأوسيليسكوب وركز فقط على المحور العمودي.

ارتفاع الموجة هو مربع واحد على المحور العمودي. فإذا كنت ضبطت مفتاح عيار الجهـد علـى ا فولت لكل مربع يكون جهد الموجة = ١ **1 = 1 x** فولت.

uluallaian l

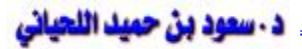

لو فرضنا أن مفتاح عيار الجهد كان يشير إلى ٥ فولت لكل مربع وحصلت على الموجة الــسابقة فإن الجهد = ٥ **5 = 1 x** فولت.

## **Horizontal**

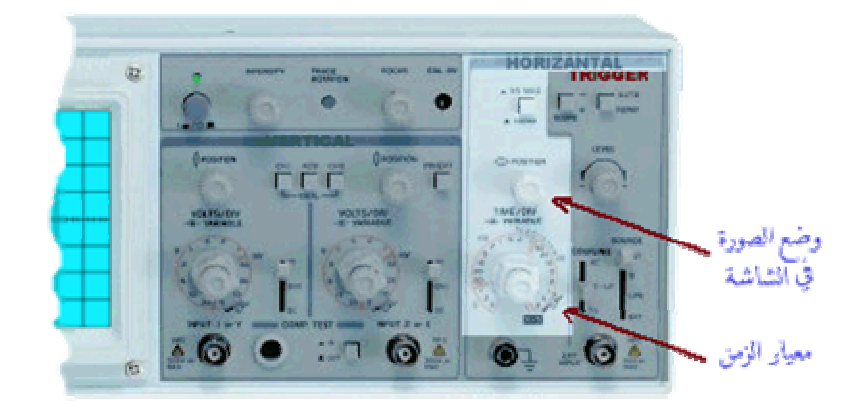

في هذا القسم يمكن التحكم بالجزء الأفقي (محور الزمن) من الاشارات في الشاشة. كما هو موضح في الصورة نرى أن القسم الأفقي يحتوي على مفاتحين مهمين وهما: مفتاح اختيار وضع الصورة : بهذا الزر يمكنك تحريك الاشارة يمينا أو يسارا على المحور الأفقي. مفتاح معيار الزمن : بهذا المفتاح يمكن التحكم في نسبة قياس الزمن في الرسم البيـاني المعـروض على الشاشة حتى نتمكن من عرض صورة واضحة للإشارات.

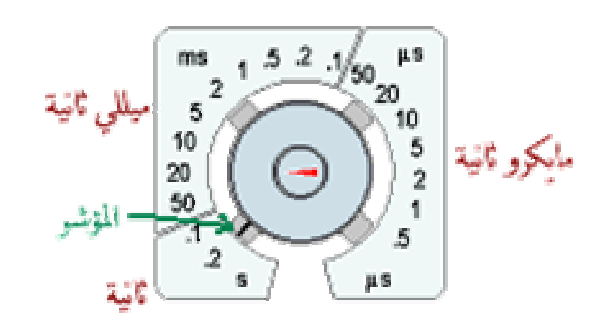

#### هذه الصورة توضم التقسيمات في هذا المغتام

لاحظ أن هذا المفتاح يحتوي على ثلاثة تقسيمات وهي مايكروثانية لكل مربع على المحور الأفقي و ميللي ثانية لكل مربع وأخيرا ثانية لكل مربع.

uluāllāian /

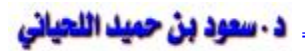

لاحظ أيضاً أنك يمكنك أن تجعل كل مربع في المحور الأفقي يمثل الزمن الذي تضع المؤشر عليـه. فمثلا في هذه الصورة وضع المؤشر على ٠,٢ ثانية فيكون كل مربع في المحور الأفقي في الـشاشة يمثل ٠,٢ ثانية. فبذلك يمكننا تحديد زمن الاشارة.

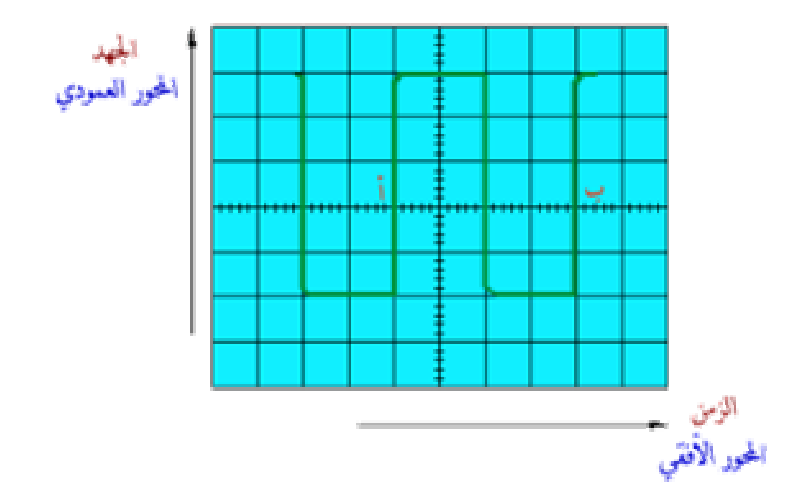

هذا المثال سيوضح مانعنيه:

انظر إلى هذه الموجة الموجودة على شاشة الأوسيليسكوب وركز فقط على المحور الأفقي. تستغرق الموجة الزمن بين النقطتين أ و ب لتكمل دورة واحدة. فإذا كنت ضبطت مفتاح عيار الزمن على ٠,٢ ثانية لكل مربع يكون الزمن =٤ مربعات **0.2 x** ثانية لكل مربع = ٠,٨ ثانية.

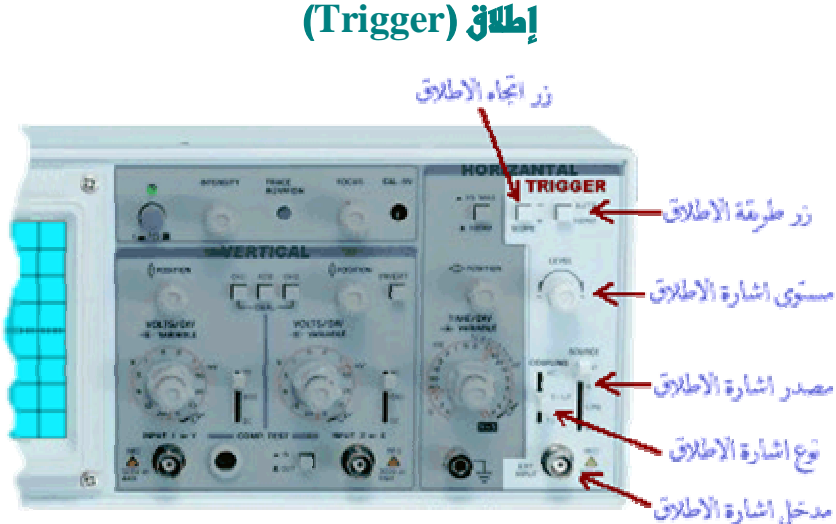

 **Trigger**

uluāllājan/

د - سعود بن حميد اللحياني

دائرة الاطلاق في الأوسيليسكوب تؤدي وظيفة مهمة وهي تثبيت صورة الموجة على الشاشة حتـى يسهل قياسها. وبدون تأثير دائرة الاطلاق فإن الصورة ستكون غير ثابتة وغير واضحة.

كما هو موضح في الصورة نرى أن قسم الاطلاق يحتوي على عدة أزرار من أهمها :

 هذا الزر يعطي خيارين وهما عادي (**Normal** (و غير عادي. ويستحسن تـرك هذا الزر على وضع "عادي" لأن الاطلاق سيكزن تلقائيا والتحكم فيه يكون اوتوماتيكياً.

ذو التجاء اللطالق: وهنا يوجد خياران وهما + و - . ففي وضع + يكون الاطلاق عند ارتفاع الموجة إلى أعلى أما في وضع – فيكون الاطلاق عند انخفاض الموجة.

مستور اشارة اللطاق : بهذا المفتاح يمكن تغيير النقطة التي تبدأ بها الموجة بالظهور علـــي الـــشاشة وهذا يسهل تفحص أي جزء معين من الموجة.

<mark>مصدر اشارة الاطلاق</mark>: هنا يمكن اختيار مصدر وكيفية اشارة الاطلاق فمفتاح مصدر اشارة الاطــلاق يعطينا عدة خيارات. أهم هذه الخيارات هي:

وضع **EXT** وهو اختصار **External** أو خارجي وفي هذا الوضع يكون مصدر اشـارة الاطـلاق خارجياً. وتغذى هذه الاشارة عن طريق مدخل اشارة الاطلاق الخارجية

وضع **HF** وهو اختصار **High Frequency** أو تردد عالي وفي هذا الوضع يكون الاطـلاق عنـد الترددات المرتفعة من الاشارة.

وضع **LF** وهو اختصار **Low Frequency** أو تردد منخفض وفي هذا الوضع يكون الاطلاق عنـد الترددات المنخفضة من الاشارة.

 في هذا الزر يوجد خياران وهما **AC** و **DC**. والوضع الطبيعي هي **AC** وهـو مناسب لمعظم الموجات.

PDF created with pdfFactory Pro trial version [www.pdffactory.com](http://www.pdffactory.com)

uluāllājan l

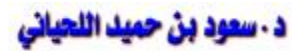

في وضع **DC** يجب علينا اختيار جهد معين عندما تصل اليه الموجة تبدأ اشارة الاطلاق. يتم اختيار هذا لجهد عن طريق مفتاح مستوى اشارة الاطلاق الذي ذكرناه سابقا.

معمّل اشارة العطلاق: في حالة اختيار نا لاستخدام اشار ة اطلاق خار جية فإننا نستخدم هذا المدخل .

## **Inputs**

يوجد للأوسيليسكوب ثلاثة مداخل رئيسية كما هو واضح في الصورة وهذه المداخل هي:

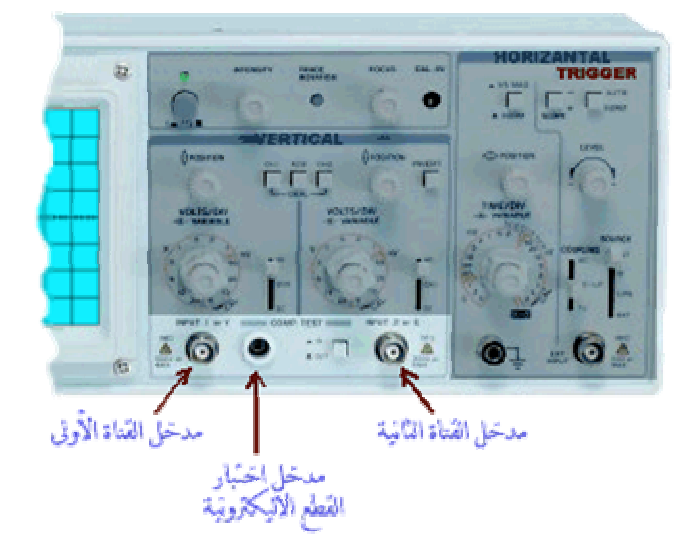

مدمّل القداة الأولى: عن طريقه يمكننا ادخال الموجة التي نريد رؤيتها في القناة الأولى.

مدمّل القداة الثانية : عن طريقه يمكننا ادخال الموجة التي نريد رؤيتها في القناة الثانية.

هدفل افتبار القطع الاليكترونية : هذا المدخل لايوجد في كل الأوسيليكوبات حيــث أنـــه يعتبــر اختيارياً. عن طريق هذا المدخل يمكن عرض المنحنيات الخاصة بالقطع الاليكترونية المختلفة.

ولكن ما نوع التوصيلات المستخدمة لربط دوائرنا بالاوسيليسكوب عن طريق هذه المداخل؟

uluāllājan /

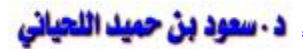

يستخدم نوع من التوصيلات يسمى بالمجسات (**probes** (وهي تأتي بأشكال متعددة حسب اسـتعمالها كما هو موضح بالصور التالية:

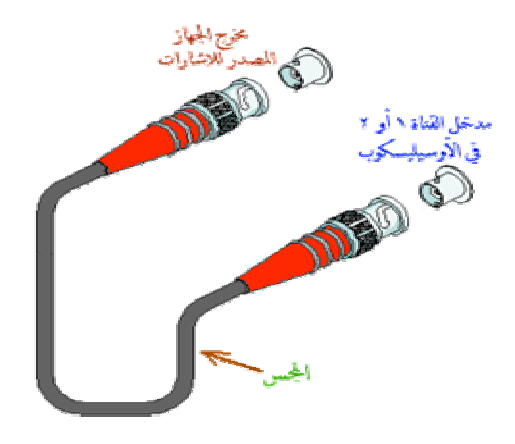

إذا كنا سنربط الاوسيليسكوب بجهاز يصدر الاشارات فإننا نستخدم المجس ذو الرأسين من نـوع **BNC-BNC** حيث نربط أحد الأطراف بمدخل الاشارة في الاوسيليسكوب و الطرف الآخر بمخـرج جهاز مصدر الاشارات كما هو موضح في هذه الصورة.

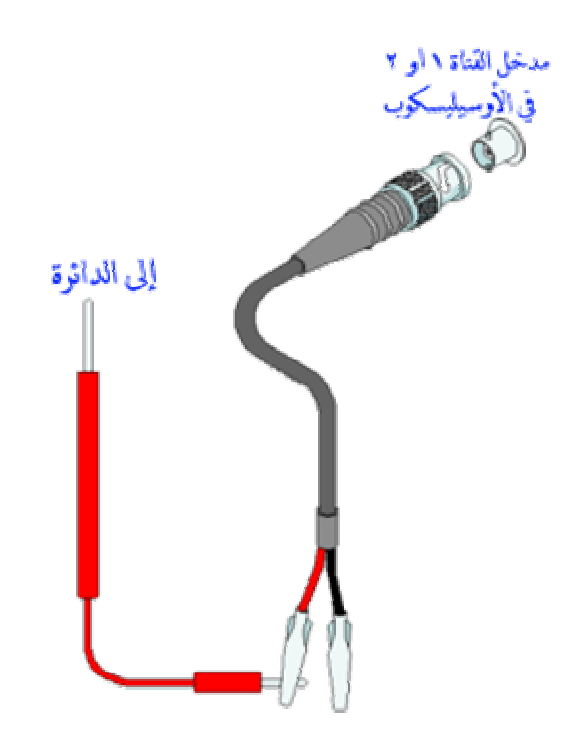

أما إذا كنا سنستعمل الاوسيليسكوب لرؤية الاشارات الصادرة في مواقع معينة من دائرة ما فيستحسن أن نستعمل مجسا مثل المعروض في هذه الصورة.
بقي كلمة أخيرة وهي أن العمل على الأوسيليسكوب يحتاج إلى الممارسة. فكلما استخدم الشخص هذا الحهاز أكثر كلما سهل عليه معرفة أسراره وخباياه.

# **التجربة رقم (١):**

# **الخلايا الضوئية الشمسية**

### **Photo cells and solar cells**

**الصدف من التجوبـة:** دراسة أنواع الخلايا الضوئية والشمسية التي تستخدم في قياس الإشعاع الضوئي أو الشمسي بتحويل الطاقة الإشعاعية إلى طاقة كهربية.

# أنواع الفلايا الضوئية والشمسية:

تتأثر أسطح المواد النقية بسقوط الإشعاع الضوئي عليها بدرجات متفاوتة إذ أن بعض الأسطح تتغير خواضها الكهربية فتقل المقاومة الكهربية (أي تزداد توصيلية المادة) وبعض الأسطح تنبعـث منهـا الإلكترونات وفي حالات أخرى يؤدي سقوط الإشعاع على السطح إلى تغير الجهد الداخل للمادة، وقد استغلت هذه الظواهر الثلاثة في عمل ثلاثة أنواع من الخلايا الضوئية هي:

## Photoconductivity Cells

تتكون الخلية في هذه النوع من شبه موصل نقي مثل سلفاد الكادميوم الذي تقل مقاومته الكهربية عند تعريضه للإشعاع الضوئي لأن الإلكترونات في نطاق التكافؤ تنتقل إلى نطاق التوصيل عندما تمتص طاقة الفوتون فتزداد بذلك توصيلية شبه الموصل وتستخدم هذه الخلايا عادةً في الكشف عن الأشـعة تحت الحمراء (Radiation-Infra(.

### Photovoltaic Cells

تتكون الخلية في هذه الحالة من شريحة وصلة ثنائية (Junction PN (مصنوعة من شبه موصـل مناسب مثل السيلكون وعندما يسقط الضوء على الخلية فإن طاقة الفوتونات تولد إلكترونات وثقـوب ويقع الجهد الحاجز داخل الوصلة الثنائية إلى فصل إلكترونات والثقوب فيزداد فرق الجهد بين طرفي الوصلة وكذلك التيار إذا وصلت الخلية بدائرة خارجية وبما أن سقوط الإشعاع الضوئي على الخليـة يؤدي إلى زيادة الفولت بين طرفي الخلية فقد سميت بالخلية الفوتوفولطائية وهذه هي الخلية الوحيـدة التي لا تحتاج لمصدر جهد خارجي لتوليد التيار الكهربي ويمكن أن تولد تياراً عالياً نسبياً وتتحمـل سقوط الإشعاع الشمسي عليها لذلك تستخدم لاستغلال الطاقة الشمسية لتحويلها إلى طاقـة كهربائيـة وتعتبر الخلايا الشمسية المصنوعة من السيلكون أفضل الخلايا في الوقت الحاضر.

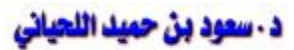

### Photoemission Cells

تتكون الخلية من فوتو كاثود ومن أنود موضوعين في أنبوبة زجاجية مفرغة مـن الهـواء ولهمـا أطراف خارجية للتوصيل الكهربي. ويصنع الفوتو كاثود "الكاثود الضوئي" من طبقة رقيقة من مـادة حساسة للضوء مثل السيزيوم والأنتيموني (Antimony, Cesium) مرسبة على ســطح الزجــاج وعند سقوط الضوء على هذه الطبقة تنبعـث منهـا إلكترونـات تعـرف بـالفوتو إلكترونـات. أو (الإلكترونات الضوئية) وإاذ سلط فرق جهد بين الطبقة والأنود الذي يكون عادةً في شكل حلقة معدنية فإن إلكترونات داخل الفراغ تنجذب نحو الأنود ويسري تيار كهربي في الدائرة الموصـلة بالخليـة وفكرة هذه الخلية أي فكرة "الانبعاث الضوئي" هي التي تستخدم في كمرات التصوير التليفزيوني.

### دراسة خلية التوصيلية الضوئية:

الأجهزة: خلية التوصيلية الضوئية من سلفاد الكادميوم – مصدر جهد مـنخفض – مـايكروأميتر – صندوق مظلم في نهايته مصدر ضوئي.

#### فعلوات التجربة:

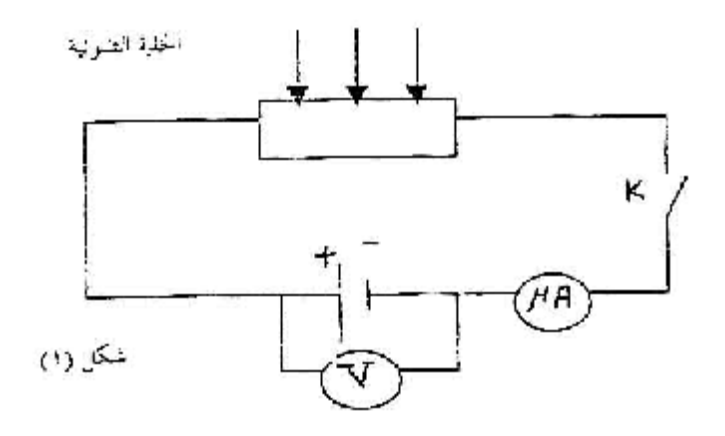

-١ أدخل الخلية في الصندوق ووصل طرفيها بدائرة كهربية كما في الشكل (١).

-٢ غطي الفتحة التي تدخل الضوء وأغلق مصدر الضوء وغطي الصندوق ثم وصل الـدائرة مـن المفتاح k وسجل فرق الجهد v وتيار الظلام i بالمايكروأميتر بعد ٥ دقائق من تـسليط الجهـد وعنما يثبت مقدار التيار، احسب مقاومة الخلية R<sup>o</sup> في حالة الظلام.

- -٣ ضع الخلية على مسافة قدرها com 15 من مصدر الضوء "داخل الصندوق" أغلـق الـصندوق واضغط زر مصدر الضوء معرضاً الخلية لضوء اللمبة وسجل فرق الجهد V والتيار i وأيضاً المسافة d بين الخلية والمصدر الضوئي.
- -٤ كرر الخطوة (٣) مع زيادة المسافة d بمقدار cm 2.5 في كل مرة حتى تكون المسافة cm 35 وسجل القراءات في جدول كما هو موضح.

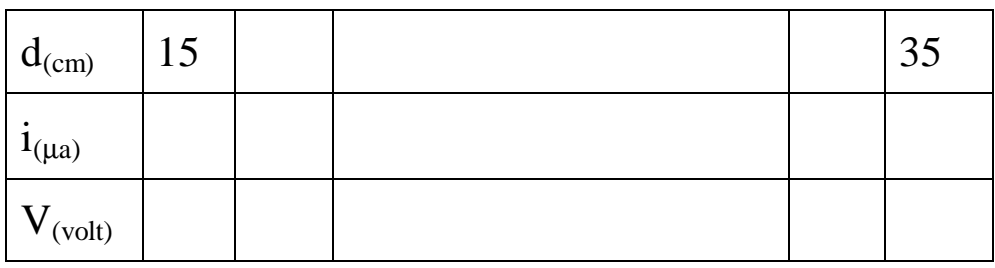

 $\left(\frac{1}{2}\right)$  حسب  $\left(\frac{1}{2}\right)$ 1 *d* ) ومقاومة الخلية R وسجل المقادير في جدول كما هو موضح:

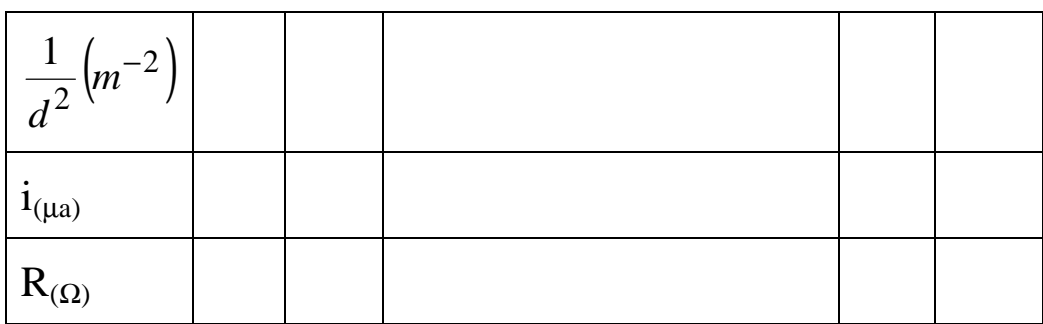

- -٦ ارسم العلاقة بين (*R d* . 1  $\left(i\right)$  وكذلك العلاقة بين  $\left(\frac{1}{d^{\,2}}\right)$ *d* , 1 علماً بأن شدة إضاءة المصدر i تتناسب  $\frac{1}{d^2}$  $\frac{1}{2}$  عكسيا مع مربع المسافة 1 *d Ia* -٧ اكتب استنتاجاتك من التجربة مجيباً على الأسئلة الآتية:
	- أ) هل يتناسب تيار الخلية مع شدة الإضاءة؟ وكيف يكون التناسب؟
- ب) هل تتناقص مقاومة الخلية مع شدة الإضاءة؟ وإذا كانت الإجابة بنعم فكيف تؤثر شدة الإضـاءة على التوصيلية الكهربية للخلية؟
	- -٨ سجل مقدار أعلى مقاومة للخلية حصلت عليها وأقل مقاومة.

# **التجربة رقم (٢):**

### **الأوسيلسكوب** Oscilloscope

#### مقدمة:

يعتبر الأوسيلسكوب "راسم الذبذبات" من أهم الأجهزة الألكترونية ذات الفوائد المتعـددة فـي القيـام بالقياسات الكهربائية التي يغذى بها الجهاز وتوضح الصور سعة الإشارة الكهربائية وتغيرهـا مـع الزمن ويكون بذلك حساب التردد كما يمكن إدخال إشارتين ومقارنتها من حيث سعة الجهد والتـردد وفرق الطور.

والمطلوب قبل استخدام الأوسيليسكوب أن يسجل الطالب معلومات وافية عن مكونات الجهاز كالمدفع الإلكتروني – ألواح الانحراف الأفقي والانحراف الرأسي والشاشة الفسفورية في مقدمـة الأنبوبـة المفرغة من الهواء وأن يقرأ ويسجل معلومات عن "القاعدة الزمنية base Time "وأهميتها في تمديد الإشارة أفقياً لتوضيح جهد الإشارة مع الزمن.

# مدف التجربة:

تهدف التجربة إلى التعرف على الأوسيلسكوب "راسم الذبذبات" ومعرفة استخدام الجهاز لقياس الجهد المستمر والجهد المتردد وقياس التردد وقياس فرق الطور.

تختص التجربة الأولى باستخدام الأوسيلسكوب أحادي الحزمة والإلكترونية وتختص التجربة الثانيـة عن الأوسيلسكوب باستخدام الأوسيلسكوب ثنائي الحزمة.

# الأو<del>سيلسك</del>وب أمادي المزمة الإلكترونية

Single Beam Oscilloscope

**الأهِهزة المستهدمة:** أوسيلسكوب أحادي الحزمة، مولد ذبذبات، مصدر جهد مستمر .

#### فعلمات التحرية:

-١ بعد توصيل الأسيلسكوب بالمصدر اضغط زر التشغيل وراقب الحزمة الإلكترونية على الـشاشة ثم اضغط مفتاح شدة الإضاءة بحيث لا تكون نقطة الإشعاع قوية اللمعان ثم اضغط مفتاح الضبط البؤري "Knob Focus "لتركيز الحزمة في نقطة صغيرة.

uluāllājan /

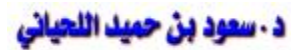

استخدام الإزاحة الرأسية "shift-Y "لتحريك البقعة المشعة رأسياً إلى أعلى وإلى أسفل ثم اسـتخدم مفتاح الإزاحة الأفقية "shift-X "لتحريك البقعة أفقياً إلى اليمين وإلى الشمال وأخيراً باستخدام هذين المفتاحين اضبط موقع البقعة المشعة لتكون في وسط الشاشة الفسفورية عند نقطة الأصل.

-٢ وصل مصدر مستمر "Supply Voltage .C.D "بمدخل الانحراف الرأسي "shift-Y".

-٣ اضبط مفتاح مقياس الانحراف الرأسي الذي يوضح عدد الفولط لكل تقسيمة "division/Volt" ، "com/Volt "ليعطي عدد مناسب من التقسيمات الرأسية ثم احسب مقدار الجهد المسلط على الأوسيلسكوب.

الجهد المسلط = عدد التقسيمات الرأسية × مقياس الانحراف الرأسي لكل تقسيمة.

- -٤ اضبط مفتاح التحكم الزمني "knob control Time "ليكن ١ ملي ثانية لكل تقـسيمة أو كـل سنتيمتر "cm/ms1 "أو "division/ms 1 "على محور الـسينات وأضـبط مفتـاح مقيـاس الانحراف الرأسي ليكون ١ فولط لكل تقسيمة أو ١ فولط لكل سنتيمتر.
- -٥ سلط إشارة جيبية "Signal Sinusoidal "ذات تردد قدرة ٤٠٠هيرتز تقريباً من مولد ذبـذبات جيبية على المدخل الرأسي "input-Y".
	- -٦ استخدم الأوسيلسكوب لقياس جهد القمة إلى القاع Vpp للإشارة الجيبية المسلطة.

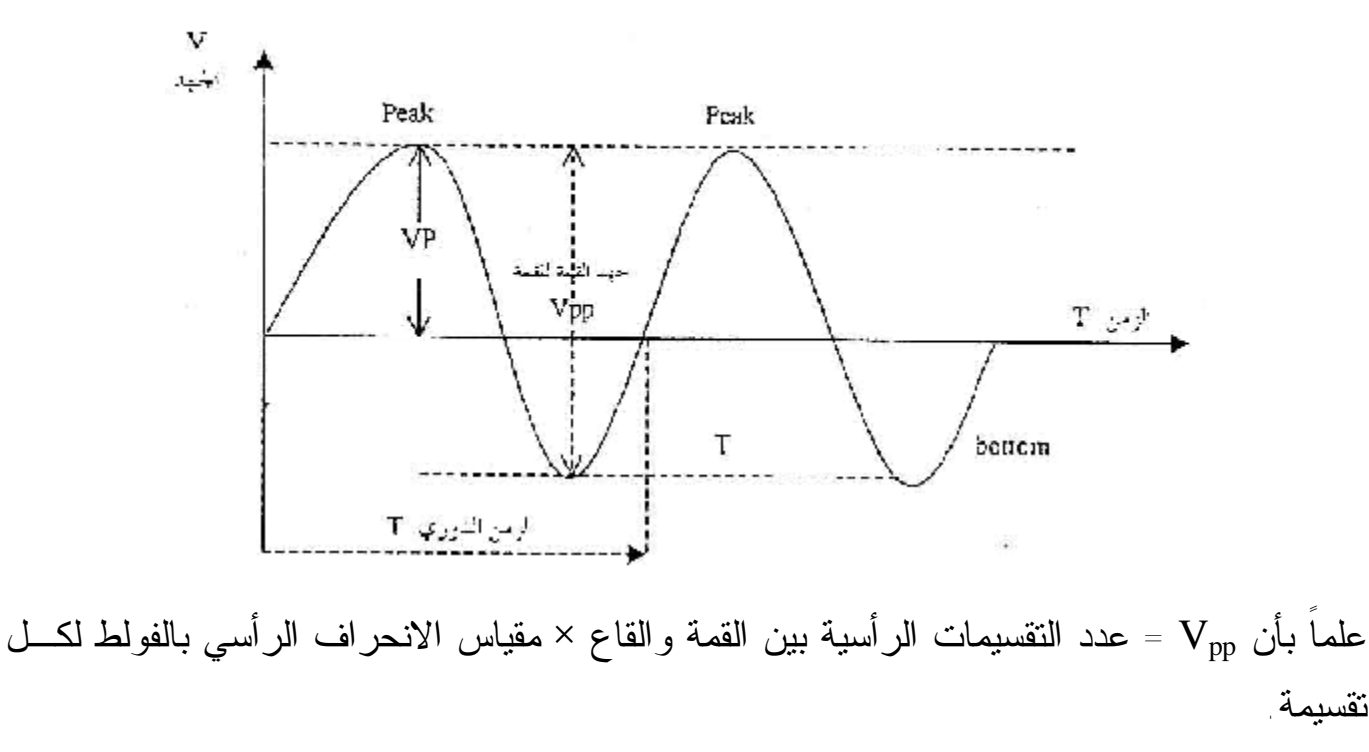

uluāllāian/

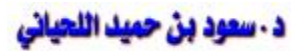

-٧ استخدم الأوسيلسكوب لقياس الزمن الدوري "time Periodic "للإشارة T علماً بـأن الـزمن الدوري T = عدد التقسيمات الأفقية بين قمتين متتابعتين × زمن التقسيمة حسب مفتاح الـتحكم الزمني.

احسب تردد الإشارة الجيبية "The frequency of the signal" من العلاقة -*T F* 1  $F=$ 

- -٩ اترك مفاتيح مولد الذبذبات ثابتة من دون تغير ثم:
- (أ) مدد الإشارة الجيبية رأسياً على شاشة الأسيلسكوب بتغير مفتاح القياس الرأسي ثم احـسب جهـد القمة للقمة  $\rm V_{pp}$  وتحقق من الحصول على القيمة التي حصلت عليها سابقاً .
- (ب) مدد الإشارة الجيبية أفقياً بتغير مفتاح التحكم الزمني ثم احسب الزمن الـدوري وتحقـق مـن  $f$ الحصول على نفس قيمة  $\mathrm{T}$  وقيمة
	- -١٠ اترك مفاتيح الأوسيلسكوب ثابتة ثم:
- (أ) غير جهد الإشارة من مفتاح مولد الذبذبات ليكون الجهد أقل ثم أكثر من قيمته السابقة واسـتخدم الأوسيلسكوب لقياس جهد القمة للقمة في كل حالة.
- $f$ ب) غير تردد الإشارة مع تثبيت الجهد مع مفتاح المولد واستخدام الأوسيلــسكوب لقيـــاس  $f$  و  $\Gamma$  . (التردد والزمن الدوري).
- -١١ ثبت جهد وتردد الإشارة ثم غير الإشارة من حيث الشكل لتحصل علـى موجـات مـستطيلة ومنشارية إلخ ثم ارسم الأشكال الموجية التي تظهر على الشاشة الفسفورية في كراستك.
	- -١٢ سجل جميع القراءات والملاحظات بطريقة منظمة ثم أجب عن الأسئلة الآتية:
		- $\rm V_n$  ما هي العلاقة بين جهد القمة للقمة  $\rm V_{pp}$ ، وسعة الجهد $\rm V_n$ ؟
- -٢ إذا كانت المسافة الرأسية بين القمة والقاع لإشارة جيبية هي cm 4.3 والمسافة الأفقية بـين قمتين متتاليتين هي "cm 2.5 "فما هي سعة الإشارة وما هو ترددها إذا كان مفتاح القيـاس الرأسي مضبوطاً على cm/V2 ومفتاح التحكم الأفقي على "cm/ms2".

# **تجربة رقم (٣):**

## **الأوسيلسكوب**

# **الأسيلسكوب ثنائي الحزمة**

#### Double Beam Oscilloscope

#### ودف التجربة:

تهدف هذه التجربة إلى معرفة استخدام الأوسيلسكوب ثنائي الحزمة ومعرفة قياس فرق الطور بـين إشارتين وهي استكمال للتجربة السابقة عن الأوسيلسكوب.

#### الأحمزة المستخدمة:

أوسيلسكوب ثنائي الحزمة، مولد ذبذبات، مقاومات ومكثف سعة "μF0.1 "

### فطوات العمل:

- -١ وصل الأوسيلسكوب بالمصدر واضغط زر التشغيل، لاحظ وجود حزمتين إلكترونيتين تشتركان في مفتاح ضبط شدت الإضاءة والضبط البؤري، وأيضاً في مفتاح مفتاح الإزاحة الأفقيـة -X( (shift وفي كل حزمة مفتاح لتحريكها إلى أعلى أو إلى أسفل.
	- -٢ حرك الحزمتين بحيث تتطابقا في منتصف الشاشة.
- -٣ وصل مولد الذبذبات الجيبية بأحد مدخلي الأوسيلسكوب "input-Y "واختر إشارة ترددها K1( (Hz ولها سعة فولطية مناسبة.
	- -٤ استخدم الأوسيلسكوب لقياس سعة الإشارة وترددها وسجل القيم ثم افصل مولد الذبذبات.
- -٥ وصل دائرة المقاومة المكثف التي تحتوي على مقاومة (KΩ2.2 (ومكثف سـعته (μF 0.1( موصلين مع مصدر الإشارة كما في الشكل (أ) ولتكن النقطة A موصلة بالأرض:

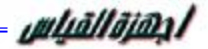

#### د - سعود بن حميد اللحياني

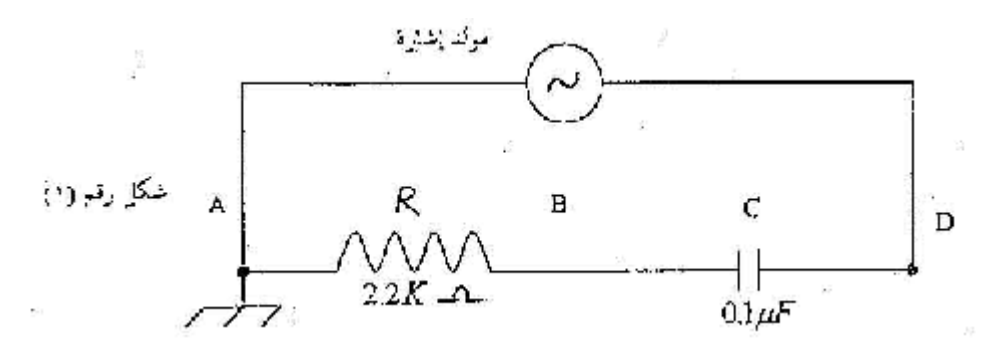

-٦ وصل الطرف الأرضي لمولد الإشارة والطرف الأرضي لإحدى قناتي الأوسيلسكوب بالنقطة A والطرف الآخر لهذه القناة بالنقطة D أي أن هذه القناة تعطي الإشارة الكمية بين A.D ويمكـن  $V_T$  أن يقاس بينها الجهد الكلي

ووصل القناة الثانية بين A.B بحيث يكون الأرضي موصل بالنقطة A أي أن هذه القناة تظهر تغير الجهد بين طرفي المقاومة "*VR* "

-٧ لاحظ أوجه الشبه والاختلاف بين الإشارتين على الأوسيلسكوب. هل هناك اختلاف فـي سـعة الجهد؟ اختلاف في التردد؟ أو اختلاف في الطور؟ ارسم الإشارتين في كراستك. والمطلوب هو إيجاد سعة الجهد لكل إشارة وقياس التردد وقياس الفرق في الطور بين الإشارتين وسنوضح فيما يلي كيفية حساب الفرق في زاوية الطور.

 $\sigma = \left( V - \mu \right)$  يبين الشكل (٣) إشارة جيبية  $\left( V = V_{o} \sin q = V_{o} \sin W t \right)$  ومنه يتضح أن زا*وي* الدورة الكاملة ٣٦٠ درجة – للموجة الكاملة.

وإذا فرضنا أن الموجة الكاملة تمتد ٤ سنتيمترات على محور السينات "محور الزمن" فيكـون كـل واحد سنتيمترات يعادل 4 360 = 90 درجة أو كل ملليمتر يعادل 9 درجات.

إذن بالنسبة للإشارتين الموضحتين فإن الفرق في زاوية الطور هو ٨ مليمتـرات أي ٨ × ٩ = ٧٢ درجة لاحظ أن  $\rm V_{o}$  لا تسا*وي*  $V_{o}^{\backslash}$  *في هذه الح*الة.

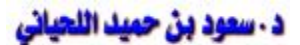

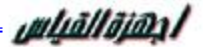

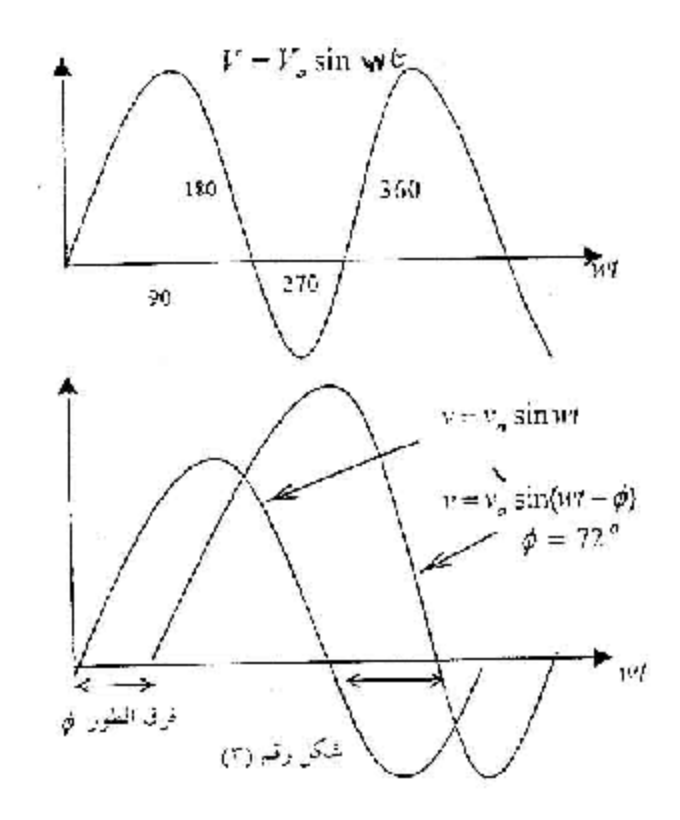

افصل الآن دارة RC من المولد والأوسيلسكوب ووصلهما بحيث يكون الأرضي لكل مـن المولـد والأوسيلسكوب موصلاً بالنقطة D.

- -٩ وصل القناة الأولى بين A.D لقياس الجهد الكلي V<sup>R</sup> ووصل القناة الثانية بين B.D لقياس فرق الجهد بين طرفي المكثف VC.
	- -١٠ أوجد سعة كل إشارة وقس الفرق في الطور بين الإشارتين. -١١ غير تردد المولد ليكون KHZ2 وكرر الخطوات من (٦) إلى (١٠). أسئلة:
- $\rm V_T$  لماذا لا يتساوا حاصل جمع  $\rm V_C, \rm V_R$  مع  $\rm V_T^{(1)}$ (ب) ارسم  $V_{\rm C}$  في شكل متجهين متعمدين وأوجد مقدار المحصلة  $V_{\rm T}$  والزاوية  $\phi$  بين المحصلة  $V_{\rm C}$  ,  $V_{\rm a}$ وكذلك بينها وبين V<sub>C</sub> الزاوية (φ-00) عندما كان التردد 2KHZ.
	- (ج) قارن بين القيم التي حصلت عليها والقيم التي أوجدتها بالقياس.

# **التجربة رقم (٤):**

# **النبضات الكهربية** Pulses Electric

المعطة: التعرف على النبضات الكهربية ودراسة أهم خواصها.

**المُلفية الفظرية:** يمكن تعريف النبضة الكهربية بأنها ارتفاع الجهد الكهربي من مستوى معين ثــم انخفاضه لنفس المستوى في فترة زمنية محدودة وسنشرح فيما يلي بعض طـرق توليـد النبـضات وخواص هذه النبضة.

إذا أغلقنا الدائرة الموضحة في الشكل (١) فإن الجهد بين طرفي المكثف ينمو تدريجياً كما في الشكل (-١ب) وإذا فتحنا الدائرة فإن الجهد يضمحل كما في الشكل (-١ج) ما إذا طبقنا على الدائرة موجات مستطيلة أو مربعة كما في الشكل (٢-أ) وكانت الموجات المربعة كما هو موضح في الشكل (٢-ب) فإننا نحصل بين طرفي C على الجهد V $_{\rm C}$  الموضح في الشكل (٢ -ج).

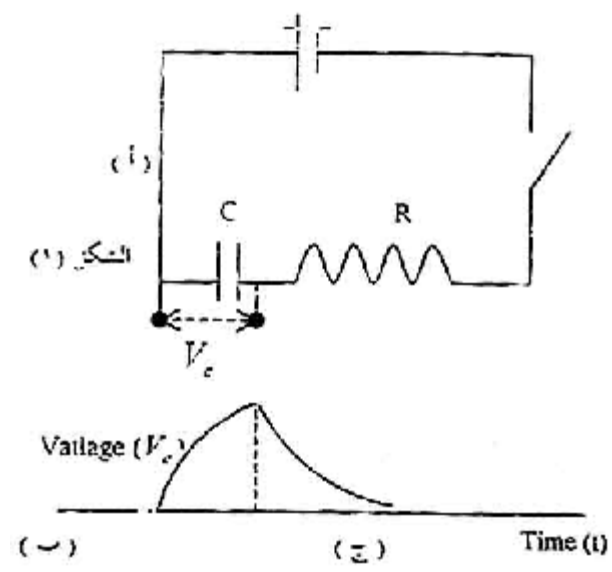

من هذه نرى أن الموجات المربعة الداخلة أو الخارجة هي عبارة عن مجموعـة نبـضات كهربيـة "Pulses Electric "وهناك طرق عديدة لتوليد النبضات الكهربية منها اسـتخدام مولـد الذبـذبات المربعة كما في المثال أو استخدام المولد متعدد الذبذبات "Multivibrator "ومنها استخدام كشافات الجسيمات النووية.

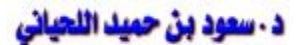

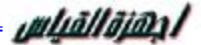

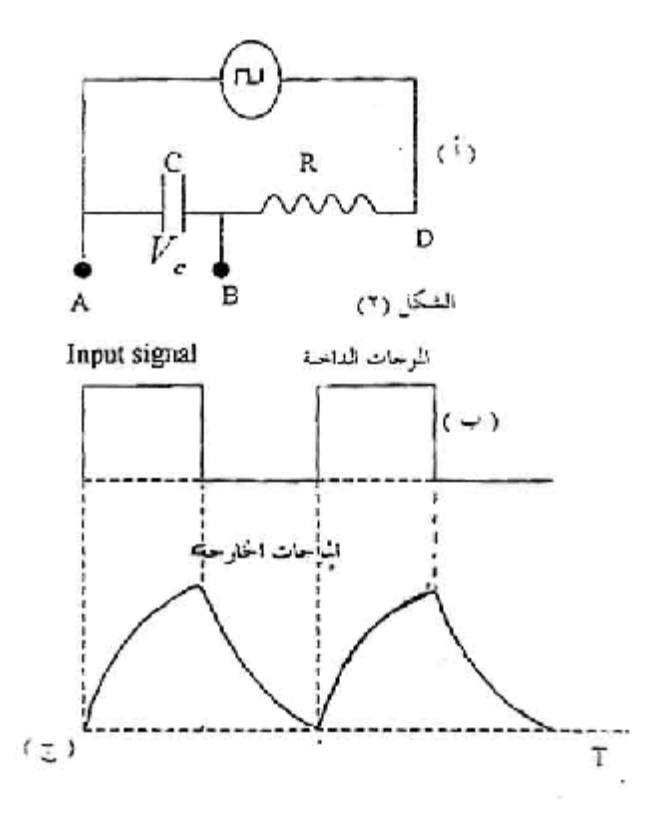

انظر الشكل (-٣أ) الذي يوضح جسيم ألفا "Particle-α "وهو يؤين الغاز الموجودة في غرفة التأين حيث تتجه الأيونات الموجبة نحو القطب السالب للغرفة وتتجه الأيونات السالبة نحو القطب الموجب. وبذلك يكون فرق الجهد عند مدخل المكبر مقداره *C Q* = *V* حيث Q هي الشحنة الكليـة و C سـعة المكثف وبما أن الشحنات تأخذ بعض الوقت لتصل إلى اللوح الموجب أو السالب فإن ارتفاع الجهد لا يكون لحظياً كما في الشكل (٣-ب) وإنما ينمو الجهد *C Q* كما هو موضح فـي الـشكل (-٣ج) ثـم ينخفض ببطء نسبياً وتكون الإشارة عند مدخل المكبر عبارة عن نبضة كهربيـة تنمـو وتـنخفض تدريجياً ويتناسب ارتفاعها مع طاقة الجسم النووي وبالمثل فإن العداد الوميـضي Scintillation" "Counter عندما يسقط عليه جسيم نووي يصدر منه وميض ضوئي ليقوم الكاثود الضوئي بتحويلة إلكترونات وبالتالي تنتج نبضة كهربية عند مدخل المكبر تنمو وتضمحل تدريجياً.

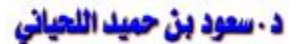

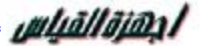

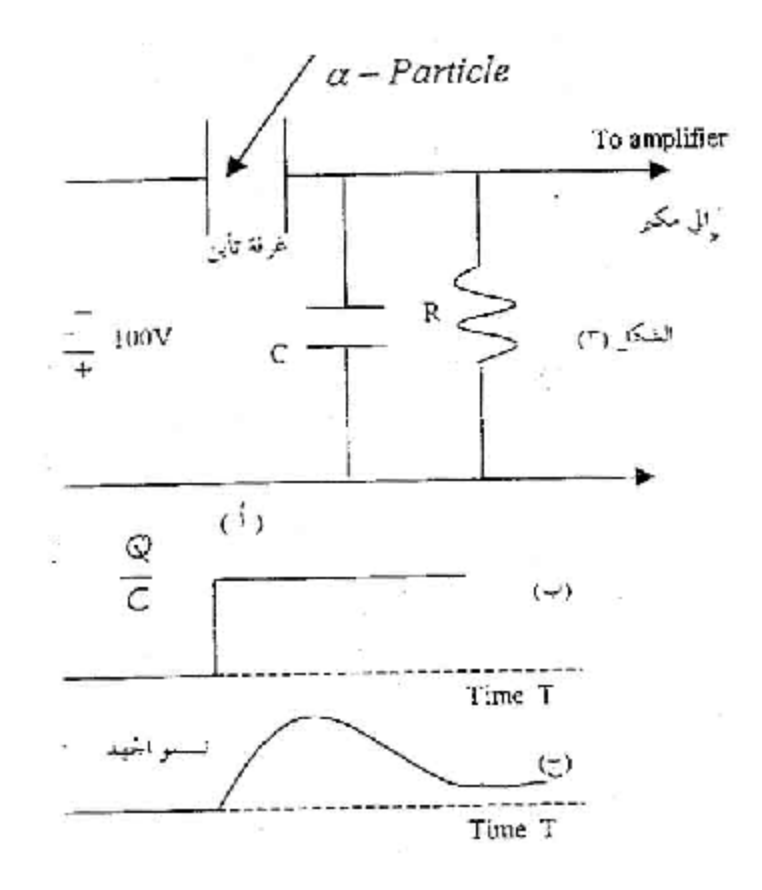

وفي كل الحالات السابقة الذكر يمكن أن تميز النبضة الكهربية بارتفاعها أو سعتها width Pulse" "maximum half at duration or أما الزمن الذي تستغرقه النبضة قبل أن تحدث نبضة أخـرى فهو الذي يحدد التردد أو معدل التكرار "rate Repetition "انظر الشكل (٤).

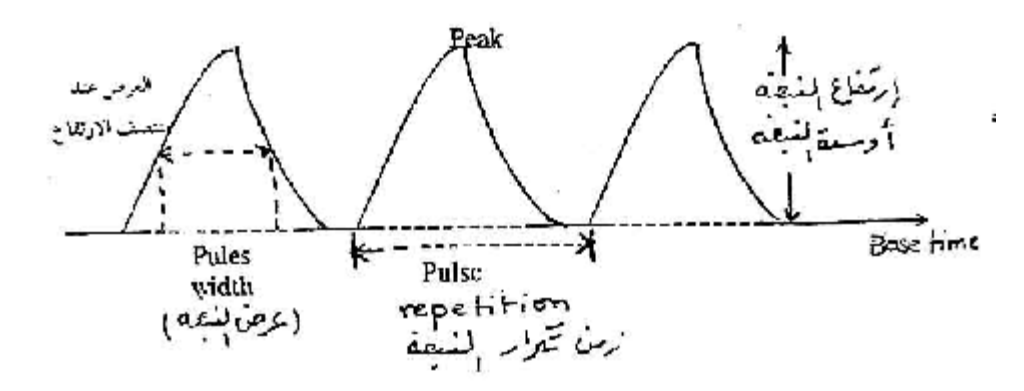

ومن خواص النبضات زمن ارتفاع النبضة "time rise Pulse "وهو الزمن الذي ترتفع فيه سـعة النبضة من %10 إلى %90 من ارتفاعها النهائي أو سعتها القصوى وزمن انخفاض النبضة Pulse time rise وهو الزمن الذي تنخفض فيه النبضة من %90 إلى %10 من سعتها القصوى.

uluāllājan /

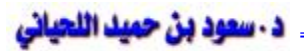

وإذا نظرنا مرة أخرى إلى الدائرة الموضحة في الشكل (٢) حيث تكون النبضات الداخلـة نبـضات مستطيلة أو مربعة وتكون النبضات الخارجة بين طرفي المكثف عبارة عن نبضات غيـر مـستقيمة الجوانب كما في الشكل  $(\tau, -\tau)$  نجد أن سعة النبضة هي  $\rm V_o$  وأن الجهد اللحظي بين طرفي المكثف يعتمد على تكامل الجهد اللحظي حسب العلاقة:

= ∫ *idt C VC* 1 .......................................................(I)

ولكن بينما تنمو الشحنة بين طرفي المكثف يضمحل التيار حسب العلاقة:

$$
i = i_0 e^{-1/Re}
$$
.................(II)  
 
$$
\therefore V_C = \frac{1}{C} \int i_0 e^{-1} \, ^Re dt
$$
.................(III)

وبالتكامل نحصل على:

$$
V_C = V_o \left( 1 - e^{-1/RC} \right)
$$
 (IV)

 $V_o = Ri_o$  حيث أن

 $\rm V_{o}$  ويتضح أن الثابت الزمني هو  $\rm RC$  وهو الزمن الذي يصل فيه  $\rm V_{o}$  إلى %63 من  $\rm V_{o}$  حيــث أن *<sup>r</sup>* هو سعة النبضة أما زمن ارتفاع النبضة time rise Pulse *t* نحصل عليه من (IV (كالآتي:  $\left(1 - e^{-t_v RC}\right)$ *o*  $e^{-t_v}$ *V*  $\frac{V_1}{V_1} = \frac{10}{100} \left( 1 - e^{-t} \right)$ 100  $\frac{7}{1} - \frac{10}{10}$  $\left( 1-e^{t_2/RC}\right)$ *o e V*  $\frac{V_2}{V_1} = \frac{90}{100} \left( 1 - e^{t_2/2} \right)$ 100 90  $=\frac{70}{100}[1 \frac{2-t1}{2} = \frac{t_r}{2} = \ln 9$ *RC t RC*  $\frac{t_2 - t_1}{t_2 - t_1} = \frac{t_r}{t_1 - t_1} =$ ∴*t <sup>r</sup>* = 2.2*RC* ......................................................(V) أُ**مِصوّة التجويـة:** مولد ذبذبات مربع "في حالة عدم وجود مولد نبضات" مقاومة 15kΩ مكثف سعته

μF،0.022 أوسيلسكوب:

### فطوات التجربة:

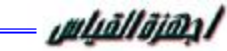

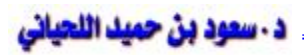

- -١ وصل الدائرة كما في الشكل (-٢أ) ووصل القناة الأولى للأوسيلسكوب بـين الطـرفين A ,D ويجب أن يكون الأرضي للأوسيلسكوب موصلاً بأرضي مولد الذبذبات والتردد بين 300-200 هيرتز.
	- -٢ وصل القناة الثانية للأوسيلسكوب بين طرفي المكثف A ,B) لاحظ وضع الأرضي).
		- -٣ ارسم النبضات الداخلة والخارجة رسماً دقيقاً ثم أوجد بالقياس:
- (أ) نسبة سعة ارتفاع النبضات الخارجة إلى النبضات الداخلية (لاحظ أن هـذه النـسبة تتغيـر مـع التردد).
- (ب) عرض النبضة الخارجة عند منتصف الارتفاع ونسبته إلى العرض الأقصى وكـذلك بالنـسبة للنبضات الداخلة
	- (ج) الثبات الزمني للنبضة الخارجة وقارنه بالزمن المحسوب RC.
	- (د) زمن ارتفاع النبضة الخارجة وقارن النتيجة باستخدام المعادلة (V(.
		- $\text{Repetition rate}$  مقدار تردد النبضة  $(-)$
	- -٤ احسب مقدار الخطأ في المقادير التي أوجدتها في الخطوات (ج، د، هـ) وعلق على النتائج.

# **التجربة رقم (٥):**

# **مرشح تمرير التردد المنخفض**

Low Pass Filter

المدف من التجويـة: هو دراسة المرشحات ذات التمرير المــنخفض التــي تــستخدم فــي مجـــال الإلكتروني.

المرشحات هي في الواقع دائرة RC التي قمنا بدراسة بعض خواصها في تجارب سابقة ولكننا نهتم الآن بما يحدث لسعة الجهد وللطور عندما يكون الجهد الداخل جهداً جيبياً متردداً وعندما يتغير التردد تغيراً كبيراً.

**الفلفية الفظرية:** 

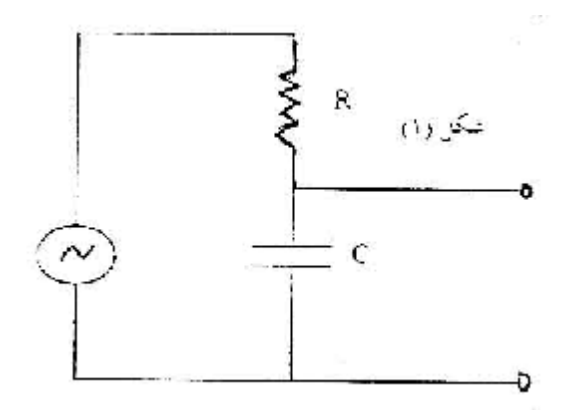

يوضح الشكل (١) دائرة RC الموصل مع مصدر جهد متردد ولنفرض أن التيار المتردد هو: i = i<sup>o</sup> sin wt .......................................................(I)

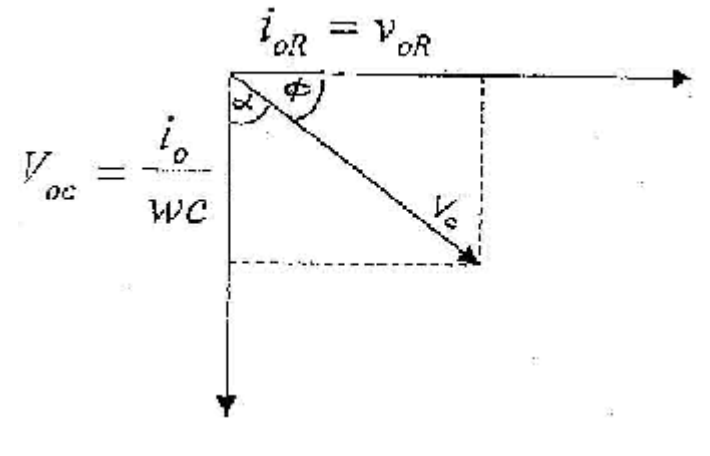

وبما أن الجهد الخطي بين طرف R وطرف C يساوي الجهد اللحظي الكلي إذن:

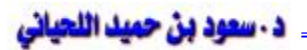

uluallajan l

*V* = *V<sup>R</sup>* +*V<sup>C</sup> C q V* = *iR* + = + ∫ *idt C V Ri Wt <sup>o</sup>* 1 sin *Wt wc i V Ri Wt <sup>o</sup> <sup>o</sup>* = sin + cos *Wt w c Wt i R w c V i<sup>o</sup> R <sup>o</sup>* sin cos 1 cos sin <sup>1</sup> 2 2 2 2 2 2 = + *f* − + *f* = + (*wt* −*f*) *w c <sup>V</sup> <sup>i</sup><sup>o</sup> <sup>R</sup>* sin <sup>1</sup> 2 2 2 ............................(II) المقاومة <sup>2</sup> <sup>2</sup> *<sup>Z</sup>* <sup>=</sup> *<sup>R</sup>* <sup>+</sup> *<sup>X</sup><sup>c</sup>* ومن الشكل (٢) نرى أن: *wcR* 1/ = tan*f*

*wcR* 1 tan−<sup>1</sup> *f* = ....................................................(III)

وإذا نظرنا إلى الجهد بين طرفي المكثف يكون:

$$
V_C = \frac{i_o}{wc} \sin(wt - f)
$$
  
\n
$$
V_C = \frac{V_o}{wc} \frac{\sin(wt - f)}{\sqrt{R^2 + \frac{1}{w^2 c^2}}}
$$
  
\n
$$
V_C = \frac{V_o}{\sqrt{1 + w^2 c^2 R^2}} \sin(wt - f)
$$
.................(IV)  
\n
$$
V_C = \frac{V_o}{\sqrt{1 + w^2 c^2 R^2}} \sin(wt - f)
$$
.................(IV)  
\n
$$
V_C = V_O
$$
  
\n
$$
V_C = V_O
$$
  
\n
$$
V_C = V_O
$$
  
\n
$$
V_C = V_O
$$
  
\n
$$
V_C = V_O
$$
  
\n
$$
V_C = V_O
$$
  
\n
$$
V_C = V_O
$$
  
\n
$$
V_C = V_O
$$
  
\n
$$
V_C = V_O
$$
  
\n
$$
V_C = V_O
$$
  
\n
$$
V_C = V_O
$$
  
\n
$$
V_C = V_O
$$
  
\n
$$
V_C = V_O
$$
  
\n
$$
V_C = V_O
$$
  
\n
$$
V_C = V_O
$$
  
\n
$$
V_C = V_O
$$
  
\n
$$
V_C = V_O
$$
  
\n
$$
V_C = V_O
$$

تمرير التردد المنخفض Filter Pass Low

uluāllājan /

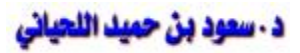

ويمكن أن ننظر لهذه الدائرة كأنها مقسم جهد يعتمد على مقدار التردد فتكون سـعة جهـد الخـارج لمرشح التمرير المنخفض بين طرفي المكثف هو:

 + = 2 2 *C C C o R X X V V* ( ) 2 2 2 1 1 1 *wcR V X R V V o C O* + = + = ............................(VI)

إذا كان 1>>wRc يكون *V<sup>O</sup>* ≈ *V<sup>C</sup>* أو إذا كان wcR عالياً ينخفض الجهد V<sup>C</sup> ويقترب من الصفر، انظر الشكل (٣) حالة التمرير المنخفض.

كذلك تعتمد زاوية الطور على التردد إذ أن بين طرفي C

 $f = \frac{1}{a}$   $a = 90 - f$ 1 tan *wcR*

فإذا كان التردد منخفضاً تكون زاوية الطور φ كبير بينما تكون الزاوية α وإذا زاد التـردد تـزداد  $\rm V_O$  الزاوية  $\rm \alpha$  حتى تقترب من ١٩٠ درجة "لاحظ أن  $\rm V_C$  بين

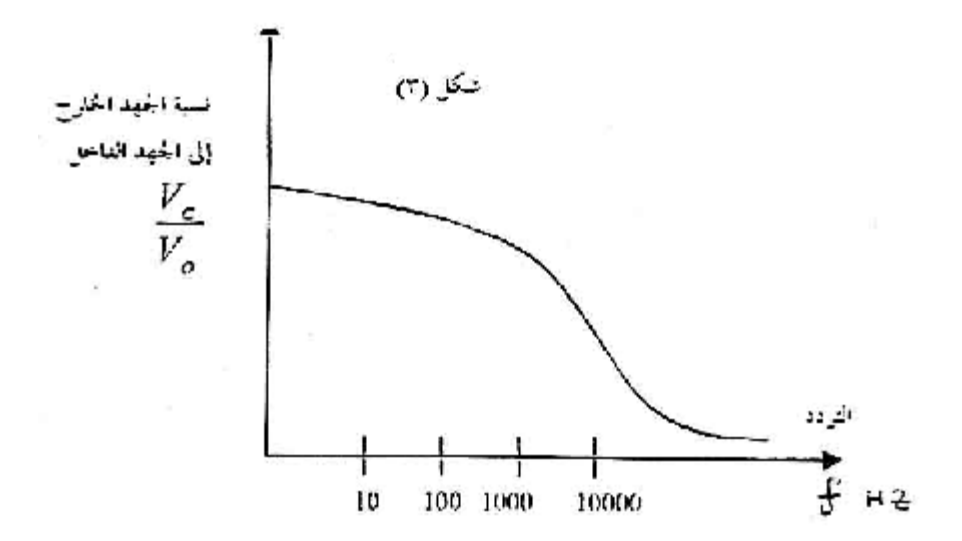

PDF created with pdfFactory Pro trial version [www.pdffactory.com](http://www.pdffactory.com)

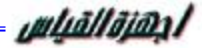

### د - سعود بن حميد اللحياني

### تحميل الدائرة:

لقد افترضنا حتى الآن أن جهاز مقياس الجهد الذي يوصل عادة على التوازي مع المقاومة يكـون ذا معاوقة عالية جداً بحيث لا تؤثر على الجهد الخارج أما إذا لم تكن كذلك فإن معاوقة الجهاز تـؤدي إلى انخفاض المعاوقة المكافئة "الكلية" لمقسم الجهد المكون من R ,C ويسمى هذا التـأثير بتحميـل الدائرة Loading وقد يحدث التحميل في الدوائر العملية بتوصيل مقسم الجهد بدوائر أخرى.

أجهزة التجربة: مقاومة KΩ ،10 مكثف سعته μF 0.1 = C، أسيلسكوب، مصدر جهـد متـردد،  $2.2 \text{ K}\Omega$  مقاومة إضافية

# فطوات التجربة:

- -١ وصل دائرة مرشح التمرير المنخفض مستخدماً مقاومة قدرها KΩ10 = R ومكثف قدرة سعته 0.1 μF
- -٢ سلط من مولد الموجات الجيبية جهداً متردداً بحيث يكون الجهد volt1 = V<sup>P</sup> والتردد منخفـضاً Hz30 مثلاً.
- -٣ سجل مقدار الجهد الداخل بين طرفي المصدر والجهـد الخـارج بـين طرفـي C مـستخدماً الأوسيلسكوب ثم سجل مقدار التردد مقياساً بالأسيلسكوب وأوجد أيضاً مقدار فرق الطور.
- -٤ كرر الخطوة (٣) لمقادير مختلفة من التردد وسجل في جدول مناسب مقادير التـردد f وفـرق الجهد V<sub>P</sub> وزاوية فرق الطور حتى ينخفض الجهد إلى أدنى مستوى حيث أن α زاويــة فــرق  $\alpha = 90$  -  $\phi$  هي  $V_{\rm O}$  -  $V_{\rm C}$  الطور بين

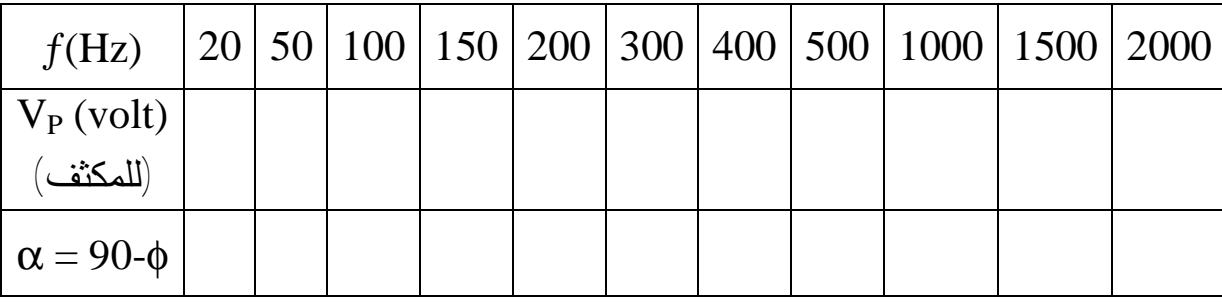

 $f, \alpha$  ارسم العلاقة بين  $f, \mathrm{V_P}$  والعلاقة بين  $\circ$ 

-٦ وصل مقاومة قدرها kΩ2.2 = R على التوازي مع المكثف C لتحميل الدائرة وكرر الخطـوة ويكفي دراسة العلاقة بين  $f, \mathrm{V_P}$  وذلك برسم العلاقة بين  $f, \mathrm{V_P}$  على نفس الرسم السابق ,  $f$ 

PDF created with pdfFactory Pro trial version [www.pdffactory.com](http://www.pdffactory.com)

### **النتائج النمائية:**

- -١ اكتب تقريراً وافياً عن التجربة موضحاً عمل مرشح التمرير المنخفض.
- -٢ اشرح ما يحدث عندما توصل مقاومة kΩ2.2 = R على التوازي مع المكثف.
	- لماذا تنخفض المقاومة المكافئة؟
- -٣ هل استخدام الأوسيلسكوب لقياس فرق الجهد بين طرفي المكثف يؤدي إلى تحميل الدائرة؟ اشرح إجابتك.

ملحوظة: كلما زاد التردد كلما انخفضت المعاوقة وزاد الجهد V<sub>P</sub> وانخفـضت الزاويــة α انظــر الرسم-:

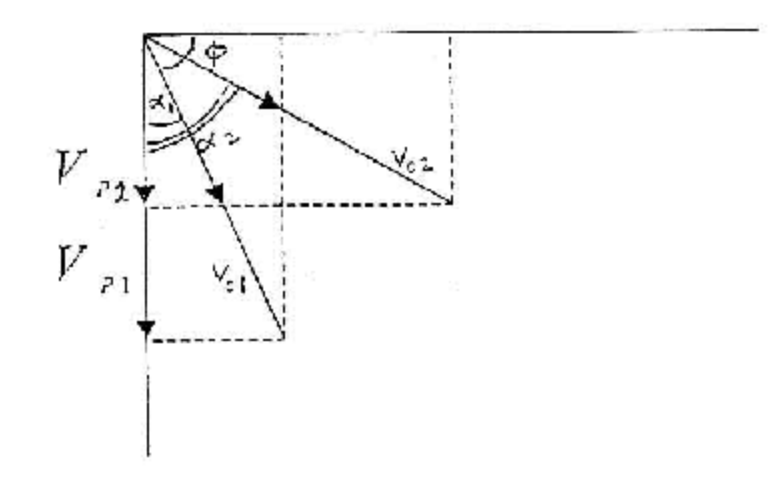

## **التجربة رقم (٦):**

# **مرشح تمرير التردد العالي**

**الصدف من التجربــة:** هذه التجربة هي استمرار لدراسة المرشحات الكهربية وسندرس الآن مرشـــح التمرير العالي.

هذه المرشحات في المواقع هي دائرة RC التي قمنا بدارسة بعض خواصها في تجارب سابقة ولكننا نهتم الآن بما يحدث لسعة الجهد وللطور عندما يكون الجهد الداخل جهداً جيبياً متردداً وعندما يتغيـر التردد تغيراً كبيراً وفي حالة التمرير العالي نأخذ فرق الجهد الخارج بين طرفي المقاومة R.

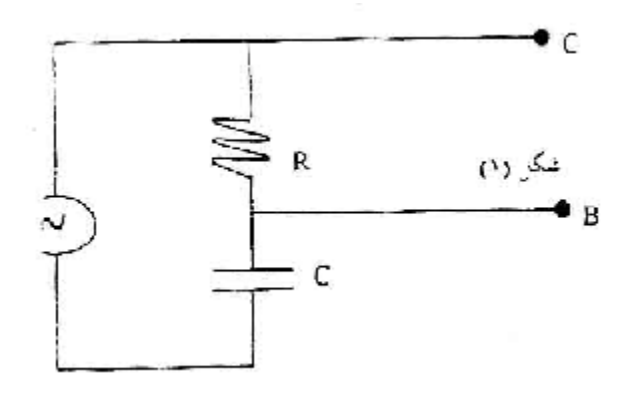

#### **الفلفية الفظرية:**

يوضح الشكل (١) دائرة RC الموصلة مع مصدر جهد متردد ولنفرض أن التردد هو: I = i<sup>o</sup> sinWt ................................................................(I)

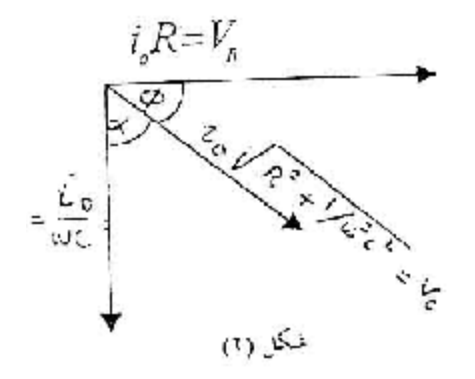

وبما أن الجهد اللحظي بين طرفي R وطرفي C يساوي الجهد الخطي الكلي إذن:

$$
V = V_R + V_C
$$

PDF created with pdfFactory Pro trial version [www.pdffactory.com](http://www.pdffactory.com)

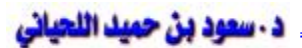

uluāllājan /

*C q V* = *iR* + = − ∫ *idt C V Ri Wt <sup>o</sup>* 1 sin *Wt wc i V Ri Wt <sup>o</sup> <sup>o</sup>* = sin − cos *f* sin*f* cos*w* 1 cos sin <sup>1</sup> 2 2 2 2 2 2 *w c Wt i R w c V* = *i<sup>o</sup> R* + − *<sup>o</sup>* + = + (*wt* −*f*) *w c <sup>V</sup> <sup>i</sup><sup>o</sup> <sup>R</sup>* sin <sup>1</sup> 2 2 2 .....................................(II) (المقاومة) <sup>2</sup> <sup>2</sup> *<sup>R</sup> <sup>X</sup><sup>c</sup> z* = + ومن الشكل (٢) نرى أن *wcR* 1/ = tan*f wcR* 1 tan−<sup>1</sup> *f* = ............................................................(III)

وإذا نظرنا إلى فرق الجهد بين طرفي المقاومة نحصل على  $\rm V_R$  حيث أن

$$
V_R = iR = i_o R \sin(wt - f) = \frac{RV_o}{\sqrt{R^2 + \frac{1}{w^2 c^2}}} \sin(wt - f)
$$

$$
V_R = \frac{V_o \sin(wt - f)}{\sqrt{1 + \frac{1}{w^2 c^2 R^2}}}
$$
................. (V)

ويعتمد V<sup>R</sup> على التردد ويكون منخفضاً إذا كان التردد منخفضاً لكنه يرتفع بزيادة التردد حتى يقترب من الجهد الكلي إذا كان التردد عالياً ويمكن أن ننظر للدائرة كأنها مقسم جهد يعتمد على التردد ولذلك نجد سعة فرق الجهد بين طرفي R كالآتي:

$$
V_R = \frac{RV_o}{\sqrt{R^2 + \frac{1}{w^2 c^2}}} = \frac{V_O}{\sqrt{1 + \frac{1}{(wRc)^2}}}
$$

٥٨

PDF created with pdfFactory Pro trial version [www.pdffactory.com](http://www.pdffactory.com)

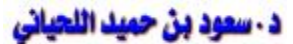

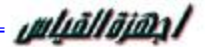

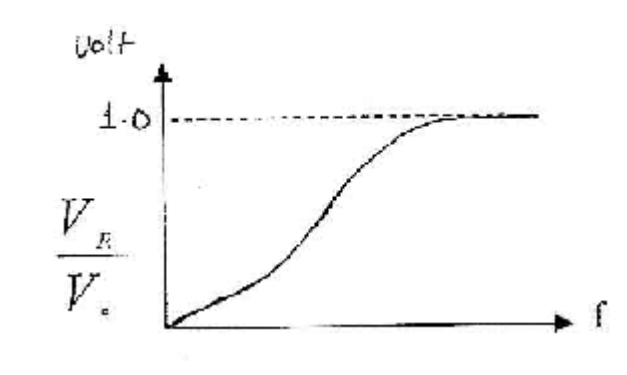

فإذا كان التردد منخفضاً 1 >> wcR يقترب من الجهد من صفر *O V V O*  $\frac{R}{\cdot}$   $\rightarrow$ 

1 $\rightarrow 0$  وإذا زاد التردد يزيد الجهد wcR>>1 يكون *wcR* إذن 1→ *O R V V* تمريراً على Pass High انظر الشكل رقم (٤).

كذلك فرق زاوية الطور φ بين V $_{\rm O}$  ، V $_{\rm R}$  تنخفض بزيادة التردد حتى تقترب من الصفر .

### تحميل الدائرة:

لقد شرحنا من قبل أن جهاز مقياس الجهد الذي يوصل عادة على التوازي مع المقاومة يجب أن يكون ذا معاوقة عالية جداً بحيث لا يؤثر على الجهد الخارجي أما إذا لم يكن كذلك فإن معاوقـة الجهـاز تؤدي إلى انخفاض المعاوقة المكافئة "الكلية" لمقسم الجهد الملكون من R ,C ويـسمى هـذا التـأثير بتحميل الدائرة Loading وقد يحدث التحميل في الدوائر العملية بتوصيل مقسم الجهد بدوائر أخرى.

#### **أحمزة التحرية:**

مقاومة 10KΩ مكثف سعته C=0.1µf أوسيلسكوب، مصدر جهد متردد، مقاومة إضافية 4.7 KΩ

#### **الفطمات العملية:**

-١ وصل دائرة مرشح التمرير العالي كما في الشكل (١). -٢ سلط من مولد الموجات الجيبية جهد قدره volt1 = VPP وتردد قدره Hz100 -٣ سجل الجهد الخارج بين طرفي المقاومة R وكذلك التردد f وزاوية الطور φ حيـث أن φ هـي  $\rm V_O$  ,  $\rm V_R$ زاوية زمن الطور بين

-٤ أدرس تغير الجهد مع تغير التردد (مبتدءاً من Hz30 إلى Hz300 (وذلك برسم العلاقة بين V<sup>P</sup> (الجهد عبر المقاومة) والتردد f.

### النتائج النمائية:

- -١ اكتب تقريراً وافياً عن التجربة موضحاً عمل التمرير العالي.
- -٢ اشرح ما يحدث عند توصيل مقاومة KΩ 2.2 = R على التوازي مع المقاومة.
	- لماذا تنخفض المعاوقة المكافئة؟
- -٣ هل استخدام الأوسيلسكوب لقياس فرق الجهد بين طرفي المقاومة يؤدي إلى تحميـل الـدائرة؟ اشرح إجابتك.

**التجربة رقم (٧):** 

# **دائرة التيار المتردد المتوالية**

### R.L.C Circuit

### **المدفرين التجربة:**

- -١ قياس معامل الحث وسعة المكثف باستخدام دائرة C.L.R المتوازية. -٢ قياس المعاوقة الكمية للتيار المتردد الذي يمر في الدائرة. -٣ قياس زاوية فرق الطور واستخدام رسم المتجهات. **الفلفية الفظرية:** يمكن تمثيل التيار المتردد اللحظي الذي يمر في دائر ة بالمعادلة: *i* = *i Wt* = *i* ∏ *ft <sup>o</sup> <sup>o</sup>* sin sin 2 ............................................(1) وإذا كان بالدائرة مقاومة فيكون فرق الجهد بين طرفي المقاومة هو: *V V Wt <sup>o</sup>* = sin ..............................................................(2) Peak in maximum current القمة  $V_{\rm o}$  , i<sub>o</sub> حيث أن وجهد القمة voltage Peak وأن f هو التردد. وبما أن الأمبير والفولتميتر التي تستخدم في الدائرة تعطي مقادير التيار الحقيقي وفر الجهد الحقيقـي حيث أن  $\rm V_{rms}$  ,  $\rm i_{rms}$ irms = 0.707 i<sup>o</sup> ............................................................(3) Vrms = 0707 i<sup>o</sup> ...........................................................(4) فإن فرق الجهد بين طرفي المقاومة ستكون: VR = Rirms ................................................................. (5) حيث أن V<sup>R</sup> هو فرق الجهد الحقيقي بين طرفي المقاومة R، وفي حالة وجود ملف حث بالدارة فإن فرق الجهد بين طرفيه يكون:
- VL = XL irms ...............................................................(6)

PDF created with pdfFactory Pro trial version [www.pdffactory.com](http://www.pdffactory.com)

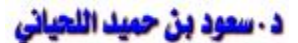

uluāllājan /

 $\rm X_L$  = w.L أن  $\rm L$ وإذا كان هناك مكثف فيكون فرق الجهد: VC = XC irms ...............................................................(7) حيث أن:

*wc X<sup>C</sup>* 1 =

الدائرة المتوالية: عند توصيل دائرة R.L.C المتوالية كما هو موضح في الرسم (١)

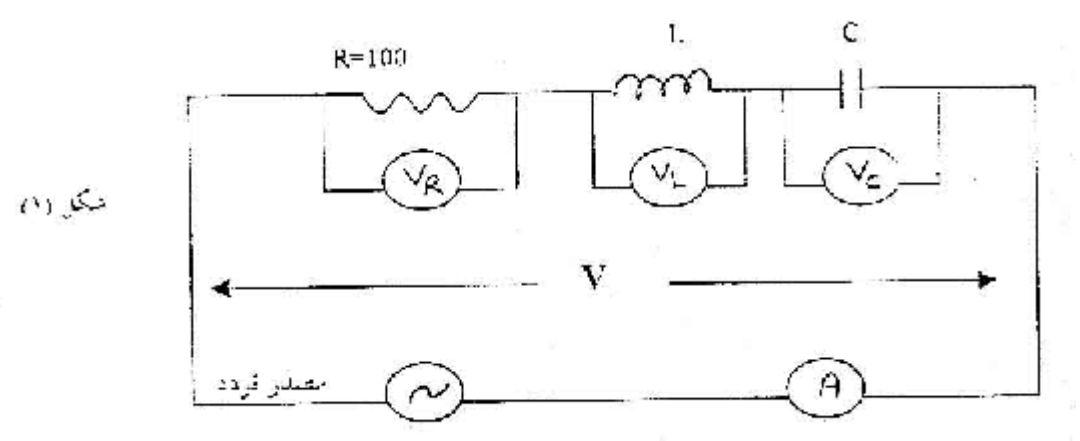

يمكن تمثيل فرق الجهد بين طرفي كل من المقاومة وملف الحث والمكثف بالمتجهات كما في الرسـم  $(7)$ 

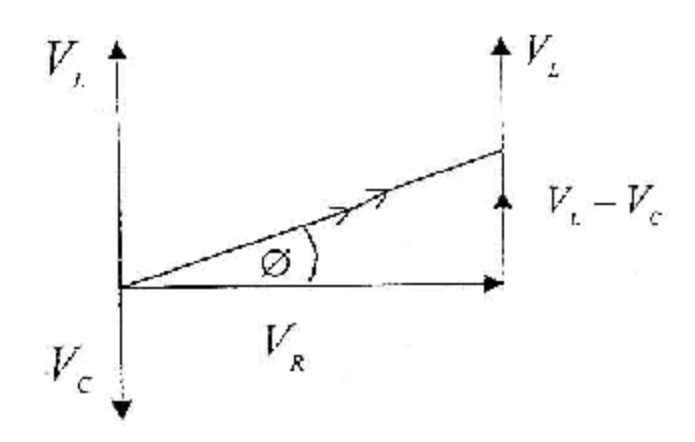

فيكون فرق الجهد الكلي هو محصلة كل من الثلاثة. وبما أن نفس التيار يمر في الدائرة المتوالية فإن المقاومة يمكن أن تستخدم أيضاً وتمثل بالمتجهـات كما في الشكل (٣).

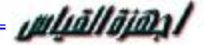

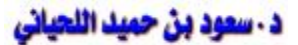

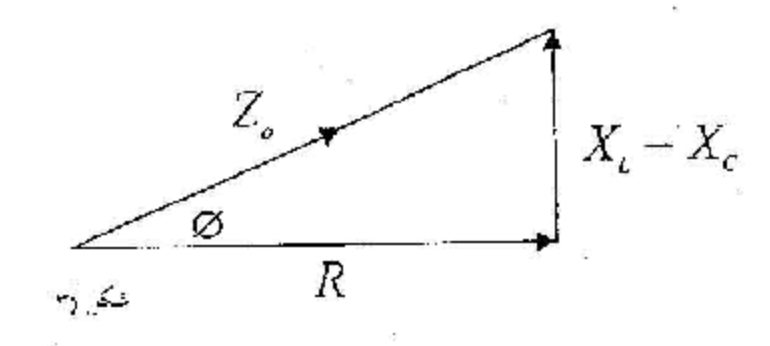

**تكون مقاومة الدائرة هي:** 

$$
Z_S = Z_o = \sqrt{R^2 + (X_L - X_C)^2}
$$

$$
\cos f = \frac{R}{Z_o} = \frac{R + R_L}{\sqrt{R^2 + (X_L - X_C)^2}}
$$

#### **مقاومة الملف:**

من الصعب عملياً الحصول على ملف حث تكون مقاومته الذاتية صفر وحتى المكثف فلابد أن تكون *<sup>V</sup><sup>L</sup>* ` به بعض العيوب ولذلك عند قياس فرق الجهد بين طرفي الملف سنفترض أنه وستكون ممانعـة = *<sup>L</sup>* الملف أكثر من *wL V* ` لوجود مقاومة ذاتية للملف r ولذلك ستكون المتجهات كما في الشكل (٤).  $\rm{B}$ F حيث أن طول السهم OA يتناسب مع فرق الجهد  $\rm{V_R}$  والسهم  $\rm{V_R}$  يتناسب مــع  $\rm{V_C}$  والــسهم *<sup>V</sup><sup>L</sup>* ` يتناسب مع والسهم OF يتناسب مع فرق الجهد الكلي V عاماً بأن النقطة F هي نقطـة تقـاطع BF، OF وإذا أنزلنا عموداً من النقطة F ليقع على المستقيم BD الذي يوازي OA ويقطعـه فـي ستخدام هــذه  $\rm V_{r}$  متناسب مع  $\rm D$  ،  $\rm V_{L}$  متناسباً مع  $\rm V_{r}$  ويمكـــن اســـتخدام هـــذه M المقادير لإيجاد ممانعة الملف X<sup>L</sup> ومقاومته r.

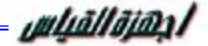

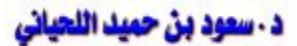

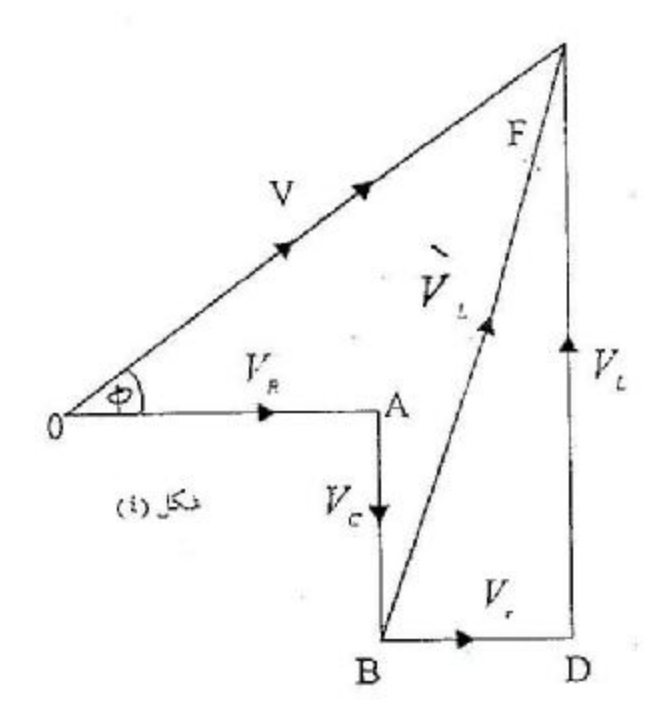

### **أجمزة التجربة:**

مقاومة، مكثف، ملف، مصدر جهد متردد وأميتر وفولتميتر ومفتاح مناسب لقصير أجزاء من الدائرة، وريوستات.

### خطوات التجرية:

- -١ وصل دائرة C.L.R المتوالية كما في الشكل (١) ووصلها بالمصدر واختر تردد مناسباً مثلاً: f  $= 100$  Hz
- -٢ قصر دائرة المكثف "ضع مفتاحاً بين طرفيه وأقفل المفتاح" فتكون الدائرة محتوية على ملف حث  $\rm{I_{rms}}=10\rm{mA}$  ومقاومة فقط واضبط الريوستات ليكون النيار
- $V_{L}$  سجل قراءات الفولتميتر بين رطفي كل من L , R وبين طرفي الثانين معاً أي ســـجل  $V_{R}$ لكلي، ثم استخدم الفرجار لرسم المتجهات الممثلة لقيم V<sub>(L.R)</sub>,  $V_{L}$  واستنتج مقدار  $V_{\rm (L.R)}$  $V_{\rm L}$  ثم احسب مقدار  ${\rm L}$  من المعادلة (6).
- -٤ قصر دائرة الملف ثم أوجد قراءات الفولتميتر بين طرفي R وبين طرفي C وبين طرفي الاثنين معاً أي أوجد V<sub>(C.R)</sub>,  $V_C$  عندما يكون النيار معلوماً  $\rm 1_{rms}$   $= 7\rm m$  ثم ارســم المنتجـــات  $\mathbf{V} \in \mathbf{V}(\mathbf{C}^T\mathbf{C}), \quad \mathbf{V} \in \mathbf{V}^\top\mathbf{V}$ الكلي ثم مقدار

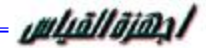

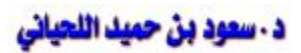

- -٥ وصل الدائرة كاملة لتحتوي على R , L ,C على التوالي اضبط الريوستات ليكون التيار = Irms mA 5 وسجل قراءات الفولتميتر موصلاً بين طرفي R ثم بين طرفي L وأخيراً بـين طرفـي مجموع R ,L ,C الموصلة على التوالي.
	- -٦ احسب كل من المقاومة R والممانعة X<sup>L</sup> والممانعة X<sup>C</sup> ثم المعاوقة Z<sup>o</sup> للدائرة الكلية.
- لكلي عندما يكون النيار I $_{\rm rms}$  = 5 m A الكلي عندما يكون النيار V $_{\rm R\, L\, C}$  V $_{\rm R\, L\, C}$  كمـــا V في الشكل (٤).
	- -٨ ثم أوجد من الرسم مقدار زاوية الطور φ للدائرة، وأوجد مقدار مقاومة الملف r.
		- -٩ أوجد مقدار الخطأ النسبي في كل من R , L ,C ,Zo.

# **التجربة رقم (٨):**

# **الرنين في دائرة التيار المتردد المتوالية**

### **Resonance in R.L.C Series Circuit**

الصدف من التجويــة: الاستمرار في دراسة دائرة التيار المتردد ودراسة حالة الرنين وحساب معامل .Q-factor الملف

### **الفلفية الفظرية:**

توصلنا في التجربة السابقة إلى أن معاوقة الدائرة المتوالية المكونة من R ,L ,C هي:

| $Z_{o} = \sqrt{R^{2} + \left( wL - \frac{1}{wc} \right)^{2}}$ | 3.10 |      |
|---------------------------------------------------------------|------|------|
| $Z_{o} = \sqrt{R^{2} + \left( wL - \frac{1}{wc} \right)^{2}}$ | 4.11 |      |
| $Z_{o} = \sqrt{R^{2} + \left( wL - \frac{1}{wc} \right)^{2}}$ | 5.12 |      |
| $W_{o} = 2 \prod f$                                           | 7.9  | 8.10 |
| $W_{o} = \frac{1}{\sqrt{LC}}$                                 | 9.10 |      |
| $W_{o} = \frac{1}{\sqrt{LC}}$                                 | 10   |      |
| $W_{o} = \frac{1}{\sqrt{LC}}$                                 | 11   |      |
| $W_{o} = \frac{1}{\sqrt{LC}}$                                 | 12   |      |
| $W_{o} = \frac{1}{\sqrt{LC}}$                                 | 13   |      |
| $W_{o} = \frac{1}{\sqrt{LC}}$                                 | 14   |      |
| $Z_{o} = R$                                                   | 15   |      |
| $Z_{o} = R$                                                   | 16   |      |
| $W_{o} = \frac{1}{\sqrt{LC}}$                                 | 17   |      |
| $Z_{o} = R$                                                   | 17   |      |
| $W_{o} = \frac{1}{\sqrt{LC}}$                                 | 18   |      |
| $W_{o} = \frac{1}{\sqrt{LC}}$                                 | 19   |      |
| $W_{o} = \frac{1}{\sqrt{LC}}$                                 | 10   |      |
|                                                               |      |      |

فإن النسبة بينهما تعرف بمعامل تكبير الملف factor-Q حيث أن:

PDF created with pdfFactory Pro trial version [www.pdffactory.com](http://www.pdffactory.com)

uluāllāi@al

$$
Q = \frac{I w_o L}{IR} = \frac{W_o L}{R}
$$
 (IV)

## وكلما كانت R صغيرة كان المعامل كبيراً.

#### **الفطوات العملية:**

- -١ وصل دائرة RLC المتوالية ووصلها بالمصدر وتحقق من نقطة المصدر الموصلة بالأرض. -٢ اشرح في دفتر الإجابة كيف تتحقق من الرنين؟ وطبق ذلك عملياً. -٣ ارسم العلاقة بين التردد والتيار لتحصل على منحنى الرنين. -٤ سجل مقدار التيار الذي يمر في الدائرة عندما يحدث الرنين. ه - سجل مقادير  $\rm V_{R}$  ,  $\rm V_{C}$  ,  $\rm V_{R}$  المقروءة بالفولتميتر وبالأسيلسكوب عند حدوث الـــــرنين وارســــم  $\mathbf{X}_{\mathbf{C}}$  ,  $\mathbf{X}_{\mathbf{L}}$  ,  $\mathbf{R}$  , مقادير ثم استنتج مقادير ،  $\mathbf{X}_{\mathbf{C}}$ -٦ استخدم الأوسيلسكوب لقياس تردد الرنين وقارن بالمقدار المحسوب باستخدام المعادلة (II(.
	- -٨ احسب مقدار معامل تكبير الملف factor-Q من النتائج السابقة إذا كان r = R.
		- -٩ احسب مقدار الخطأ في النتائج التي حصلت عليها لكل من R ,wo ,φ ,Q.

# **التجربة رقم (٩):**

# **دراسة دائرة المقاومة** – **ملف الحث**

#### **L-R Circuit**

 هو دراسة الدائرة المكونة من مقاومة R وملف حث مقاومة L عند إدخال موجات مربعـة ودراسة الحالة الانتقالية التي تحدث قبل استقرار التيار المستمر ثم دراسة الدائرة عند إدخـال تيـار متردد ذي موجات جيبية.

### **الفلفية الفظرية:**

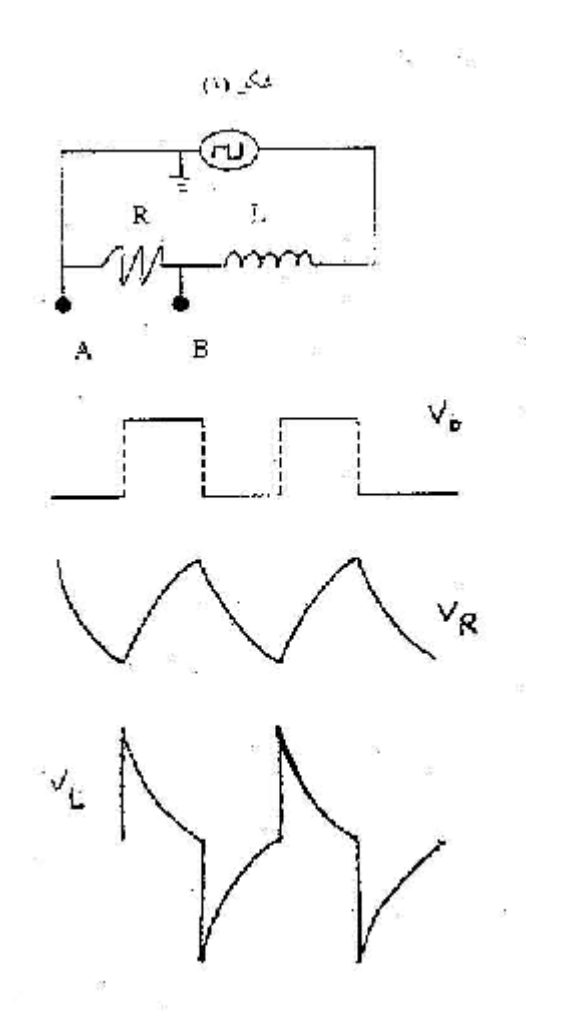

يبين الرسم دائرة R-L موصلة مع مصدر موجات مربعة. هذه الموجات شبيهة بمصدر جهد مستمر يكون موصل لفترة قصيرة ثم تفتح الدائرة ثم تغلق وهكذا وبذلك تتولد الموجات في دراسة حالتي تم

R قنیاو واضمحلاله وكذلك التغيرات التي تطرأ على فرق الجهد بين طرفي كىل مـن المقاومـة  
\nوالمحث لا.  
\nI نطم أن في حالة إغلاق الدازة ينمو النيار حسب العلاقة  
\n
$$
i = i_o(1 - e^{-Rt/L})
$$
........  
\n $V_R = V_o(1 - e^{-Rt/L})$ ........  
\n $V_R = V_o(1 - e^{-Rt/L})$ ........  
\n $u_R = u_Q(1 - e^{-Rt/L})$   
\n $u_R = u_Q(1 - e^{-Rt/L})$   
\n $u_R = u_Q(1 - e^{-Rt/L})$   
\n $u_R = u_Q(1 - e^{-Rt/L})$   
\n $u_R = u_Q(1 - e^{-Rt/L})$   
\n $u_R = u_Q(1 - e^{-Rt/L})$   
\n $u_R = u_Q(1 - e^{-Rt/L})$   
\n $u_R = u_Q(1 - e^{-Rt/L})$   
\n $u_R = u_Q(1 - e^{-Rt/L})$   
\n $u_R = u_Q(1 - e^{-Rt/L})$   
\n $u_R = u_Q(1 - e^{-Rt/L})$   
\n $u_R = u_Q(1 - e^{-Rt/L})$   
\n $u_R = u_Q(1 - e^{-Rt/L})$   
\n $u_R = u_Q(1 - e^{-Rt/L})$   
\n $u_R = u_Q(1 - e^{-Rt/L})$   
\n $u_R = u_Q(1 - e^{-Rt/L})$   
\n $u_R = u_Q(1 - e^{-Rt/L})$   
\n $u_R = u_Q(1 - e^{-Rt/L})$   
\n $u_R = u_Q(1 - e^{-Rt/L})$   
\n $u_R = u_Q(1 - e^{-Rt/L})$   
\n $u_R = u_Q(1 - e^{-Rt/L})$   
\n $u_R = u_Q(1 - e^{-Rt/L})$   
\n $u_R = u_Q(1 - e^{-Rt/L})$   
\n $u_R = u_Q(1 - e^{-Rt/L})$   
\n $u_R = u_Q(1 - e^{-Rt/L})$   
\n $u_R = u_Q(1 - e^{-Rt/L})$   
\n $u_R =$ 

العلاقة *Rt <sup>L</sup> <sup>R</sup> <sup>o</sup> V V e* − / = أما بين طرفي الملف فينخفض حسب العلاقة *Rt L <sup>L</sup> <sup>o</sup> V V e* − / = وتكـون الدائرة بين طرفي الملف دائرة تفاضلية.

الأجهزة: مصدر موجات – ملف حث – مقاومة (kΩ 2.2 – (أوسيلسكوب.

# (أ) الجزء الأول

#### فطوات العمل:

- -١ وصل الدائرة كما في الشكل (١) ووصل الأوسيلسكوب بين طرفـي R بـين النقطتـين A ,B لدراسة الدائرة التكاملية. اضبط مصدر الموجات على الموجات المربعة "يجب أن يكون أرضي الأسيلسكوب موصلاً بأرضي المصدر".
	- -٢ أدخل موجة مربعة من مصدر الجهد ذات تردد قدره Hz 400 وسعة جهد مناسبة.
- -٣ ارسم شكل الموجات التي تحصل عليها بين طرفي المصدر وبين طرفي المقاومة، أوجد الثابـت  $t_{o}$  الزمني

-٤ وصل الأسيلسكوب بين طرفي الملف "يمكن تغير موضع الملف بموضع المقاومة حتـى يكـون الأرضي لكل مصدر والأوسيلسكوب في نقطة واحدة. -٥ ارسم شكل الموجات للدائرة التفاضلية ثم أوجد الثابت الزمني to.

#### 

- (i (احسب الزمن الدوري للموجة المربعة.
- (ii (احسب مقدار L من معلومية الثابت الزمني والمقاومة لكل حالة ثم أوجد المتوسط.

# (ب) الجزء الثاني

#### فطوات العمل:

- -١ اضبط المصدر ليعطي موجات جيبية وابدأ بتردد منخفض مقداره Hz.100
	- -٢ وصل الأسيلسكوب بين طرفي R تارة وبين طرفي L تارة آخرى.
- ارسم شكل الموجات الجيبية لكل من V $_{\rm L}$  , V وسجل ملاحظاتك عن فرق الطور بينهما.
- -٤ سجل مقدار سعة الجهد "نصف الجهد بين القمة والقاع" لكل من VR , V<sup>L</sup> وكذلك الجهد الكلـي  $V_{\rm T}$
- -٥ غير التردد بخطوات مقدارها Hz 200 وكرر الخطوة (٤) حتى تصل إلى حـوالي Hz 1000 واعمل جدول كما هو مبين:

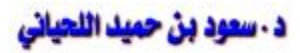

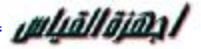

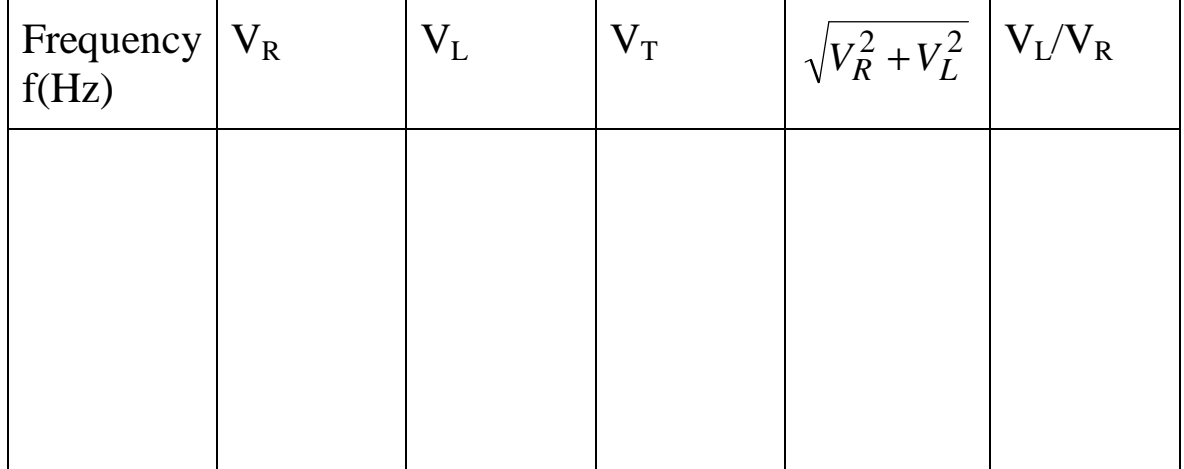

#### **النتائ**م:

$$
\sqrt{V_R^2 + V_L^2}, V_T
$$
 .  $V_T$   ن الحدول عن  العلاقة بين   $V_T$  )

- $V_R = IR$  بما أن  $(ii)$
- $V_L = I w L$  وأن

$$
\frac{V_L}{V_R} = \frac{wL}{R} = 2\prod \frac{L}{R}f
$$
 [1]

- إذن ارسم العلاقة بين *R L V V* والتردد f وأوجد مقدار L من الميل ومعلومية R.
- (iii (قارن بين النتائج التي حصلت عليها لمعامل الحث L بالطريقتين، وناقش القيم التـي حـصلت عليها في الجدول السابق موضحاً السبب في ذلك؟

# **تجربة رقم (١٠)**

**تصميم الأميتر** 

Design of an Ammeter

الجزء الأساسي في تركيب كل من الأميتر والفولتميتر هو الجلفانوميتر ذو الملف المتحرك. الجلفانوميتر هو جهاز قياس المقادير الكهربية ويمكن استخدام لقياس شدة التيار أو الجهـد ويمتـاز بحساسية عالية عندما يمر تيار كهربي في ملف الجلفانومتر ينحرف بزاوية قدرها θ تتناسب مع شدة التيار بمعنى أن  $\rm K \equiv \theta = K$  حيث  $\rm K$  هو ثابت يسمى (حساسية الجلفانومتر).

# تصويم الأويتر ون الجلفانوويتر:

الاعتبارات الأساسية عند تصميم هي (أ) النظرية (ب) الحاسب (ج) تنفيذ التصميم (د) المعايرة.

# (أ) فظرية التجرية:

يستعمل الجلفانومتر ذا الملف المتحرك "G "عادة لقياس شدة التيار الكهربيـة الـصغيرة ويمكـن استخدامه لقياس التيارات الكبيرة إذا وصلة بطرفيه وعلى التوازي معه مقاومة صغيرة R<sup>S</sup> تـسمى بالمجزئ "Shunt "وبذلك يقسم المجزئ التيار مع الجلفانوميتر فلا يمـر إلا قـدر ضـئيل عنـد الجلفانوميتر وتكون مقاومة المجزئ صغيرة حتى تكون المقاومة الفعالة للأميتر المصمم صغيرة جداً فلا يؤثر وجودها على قيمة التيار المراد قياسه بشكل محسوب.

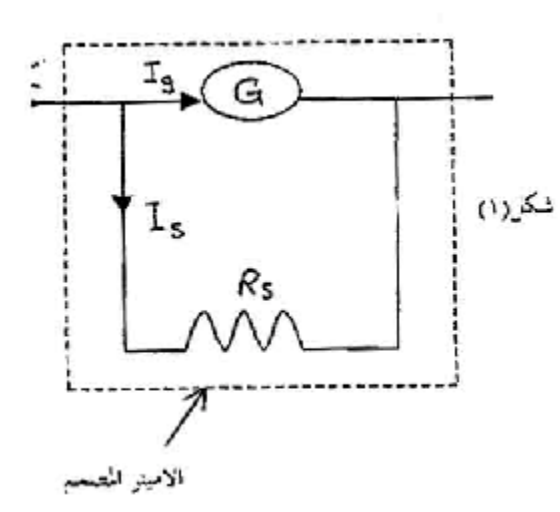

يتكون الأميتر المصمم من جلفانوميتر  $\rm R_{\rm g}$  مقاومة  $\rm R_{\rm g}$  ومجزئ التيار  $\rm R_{\rm S}$  فإذا مر تيار قــدره I فــإن التيار المار في الجلفانوميتر  $\rm I_g$  والتيار المار في المجزئ  $\rm I_S$  يعطي بالعلاقة الآتية:
uluāllājan/

- I = IS + I<sup>g</sup> ...................................................................(1)
	- $R_S$  موصلين على التوازي  $R_S$
- ∴  $V_{(R_S)} = V_G$ IS RS = Ig R<sup>g</sup> ...............................................................(2) *g S S g I I R R*  $\therefore \frac{8}{5}$
- $\therefore$   $(I_S + I_g$   $)$ R $_S = I_g$   $(R_g + R_S)$  ) : $\therefore$  (1) و (2) نجد  $(R_o + R_S)$ *S*  $g(\mathbf{K}_g + \mathbf{K}_S)$  $S + I_g = \frac{I_g}{R}$  $I_{\rho}$   $(R_{\rho} + R)$  $I_S + I$ +  $+ I_{\sigma} =$  $(R_o + R_S)$ *g S*  $\frac{g + K_S}{I}$ *R*  $R_{\rho} + R_{\rho}$  $I=\frac{8}{1}$ . +  $=\frac{(3)}{2}I_{\rho}$

من المعادلة (2) نجد

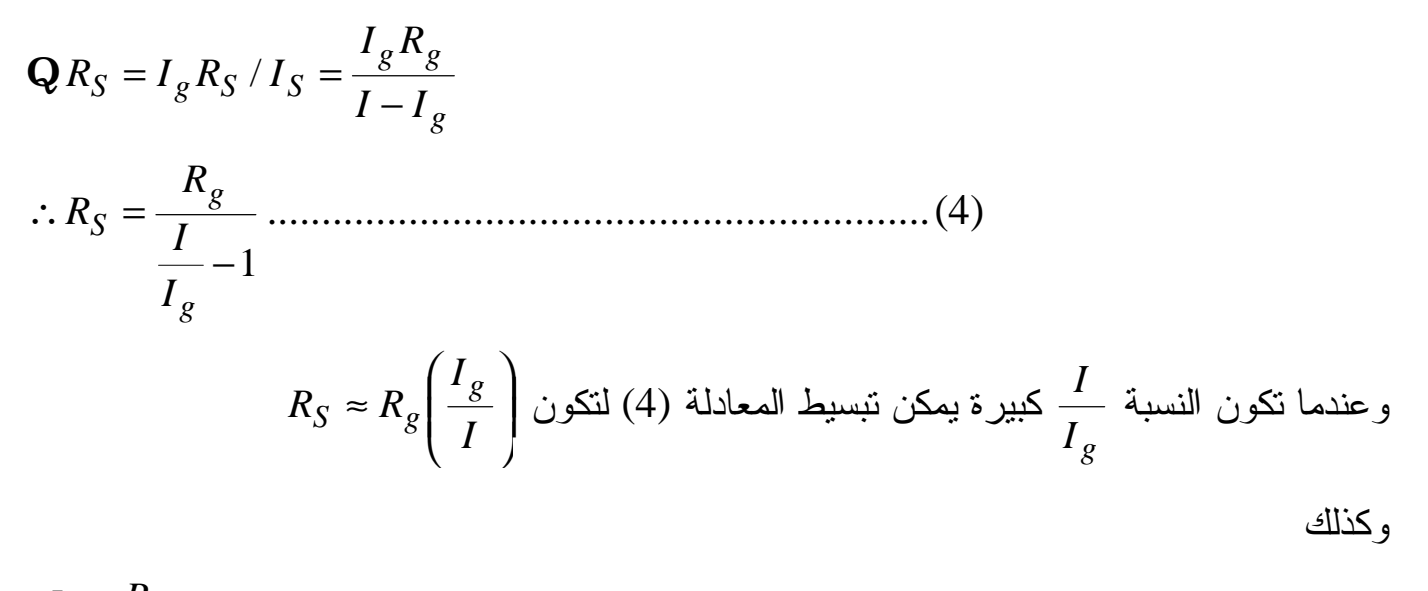

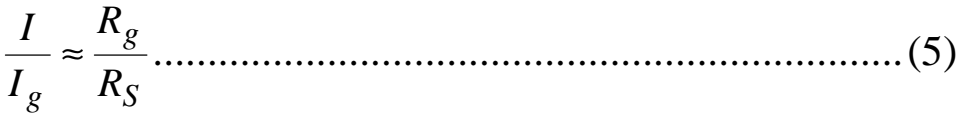

# (ب) حسابـات تـصميم الأميـتر :

من المعادلة (3) نجد أن التيار الكلي يتناسب مع التيار المار بالجلفانوميتر.

uluāllāi@a/

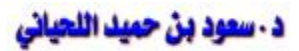

وهذا يبين أن الانحراف يتناسب مع التيار الكلي للدائرة وعلى ذلك يمكن تدريج الجلفـانوميتر ليقـرأ التيار الأكبر مباشرة ويسمى أقصى تيار يقيسه الأميتر بمدى الجهاز: من المعادلة (5) يتضح أننا إذا  $\rm R_g$  ضاعفنا التيار I بالنسبة إلى  $\rm I_g$  ليكون ألف مرة أقل من مقاومة الجلفانوميتر  $\rm R_g$ .

∴ لتصميم أميتر مثلاً يجب معرفة مقدار R<sup>g</sup> وحساب R<sup>S</sup> اللازمة لتوصيل على التوازي مـع R<sup>g</sup> لتجزئ التيار بالنسب المطلوبة، كما يمكن اختيار قيم مختلفة للمجزئ R<sup>S</sup> توضع كما هو موضح في الرسم للحصول على ما يسمى بالأميتر المتعدد المدى شكل Multirange ammeter (2) وتبعاً لقيم يمكن استخدام الجهاز لقياس شدة تيار يتراوح بين أمبير والميكروأمبير (وضح ذلك).

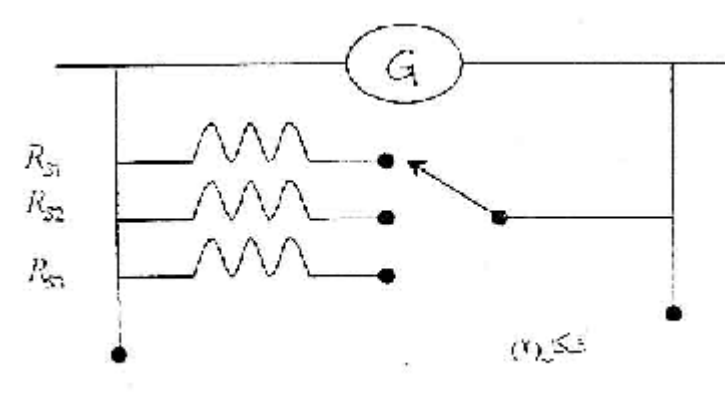

#### الأحمزة المستخ*د*مة:

مصدر جهد مستمر (١,٥ فولت)، عداد آفو رقمي، جلفانومتر، صندوق مقاومات KΩ10 وصندوق مقاومات  $100 \mathrm{K}\Omega$ ، مفتاح

# (۾) خطوا**ت ال**عمل:

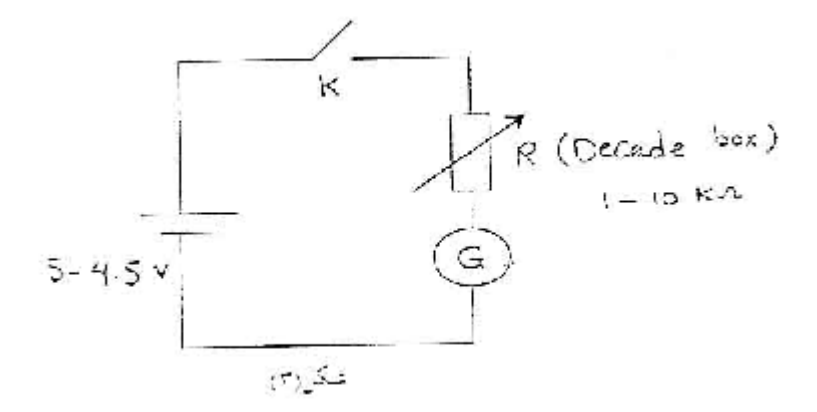

-١ صل الدائرة كما في الشكل (٣) واجعل مقدار R أكبر ما يكون ثم اقفل المفتاح.

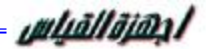

- -٢ أ) غير في قيمة R حتى تحصل على أقصى انحراف للجلفانوميتر وعند إذ تسمى R<sup>F</sup> سجل هذه القيمة.
	- ب) قس جهد البطارية بعداد رقمي وسجله.

-٣ أوجد مقدار المقاومة الداخلة للجلفانومتر R<sup>g</sup> إذا لم تكن مكتوبة على الجهاز، وسجل مقـدار R<sup>S</sup>

$$
R_S = \frac{V_g}{I_g}
$$

- -٤ احسب التيار المار فـي الجلفـانومتر والـذي يعطـي أقـصى انحـراف لـه مـن العلاقـة  $I_g = V / (R_f + R_g)$ 
	- حيث V هي فرق الجهد بين طرفي المصدر الكهربي. -٥ لتصميم ملي أميتر تكون قرائة مائة ملي أميتر اتبع الخطوات التالية:
- (i (احسب قيمة المجزئ R<sup>S</sup> والمعادلة (4) بحيث يكون التيار الكلي الذي يمـر فـي الجلفـانومتر
	- والمجزئ معاً مساوياً لـ (mA 100(.
- (ii) وصل الدائر ة شكل  $(\epsilon)$  ويدل صندوق المقاومات  $\rm R_S$  بصندوق مناسب ليقر أ القيمة المحسوبة في  $(\rm ii)$ الخطوة السابقة.
- (iii (عدل المقاومة المتوالية R بعد تمرير التيار ليكون انحراف الجلفانومتر في نهايتـه القـصوى  $R_{F_2}$  سجل مقدار المقاومة  ${\bf R}$  ولنكن

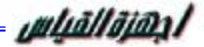

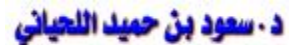

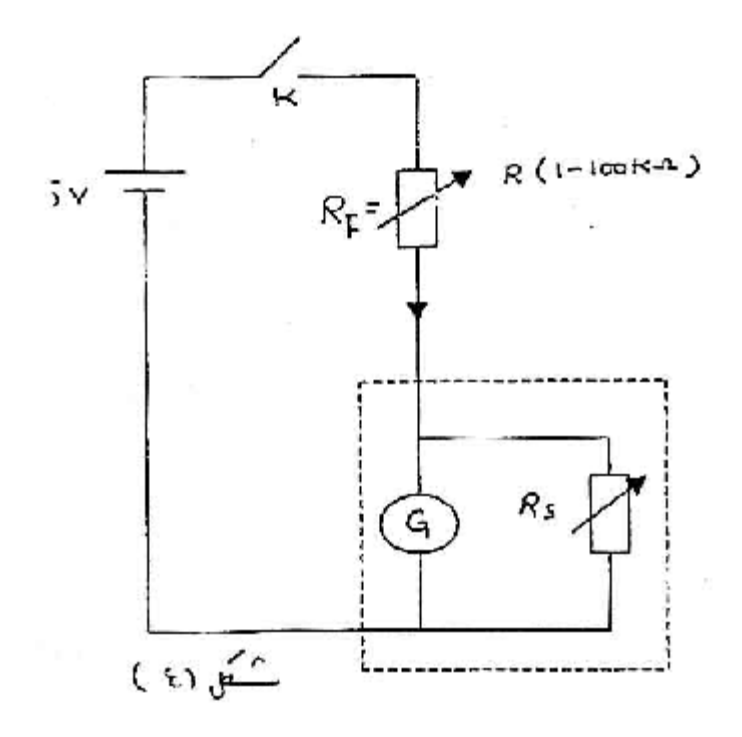

هل يمكن اعتبار أن الجلفانومتر مع المقاومة الجديدة R<sup>S</sup> قد صمم كجهاز ملي أميتـر جديـد ليقـرأ (mA 100 (بدلاً من القراءة السابقة عند انحرافه الكامل.

# المعابرة بالطريقة المبا<del>ش</del>رة:

يوضح الشكل (٢) رسماً تخطيطياً للدائرة الكهربية المستخدمة في معايرة الأميتر بطريقـة القـراءة المباشرة إذ يوصل الأميتر المصمم على التوالي بالأميتر المدرج وتوصل معهما على التوالي مقاومة متغيرة، تستخدم لضبط قيمة شدة التيار المراد إجراء الاختبار عندها تقرأ القيمة التي بينهـا الجهـاز المراد إجراء الاختبار عندها نقرأ القيمة التي بينها الجهاز المصمم وتقارن بالنتيجة التــي يوضــحها الجهاز العياري... يمكن حساب الخطأ عند كل قراءة وكذلك يمكن رسم العلاقة بين القراءتين نحصل على نحنى معايرة الجهاز المصمم.

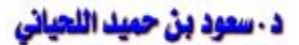

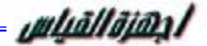

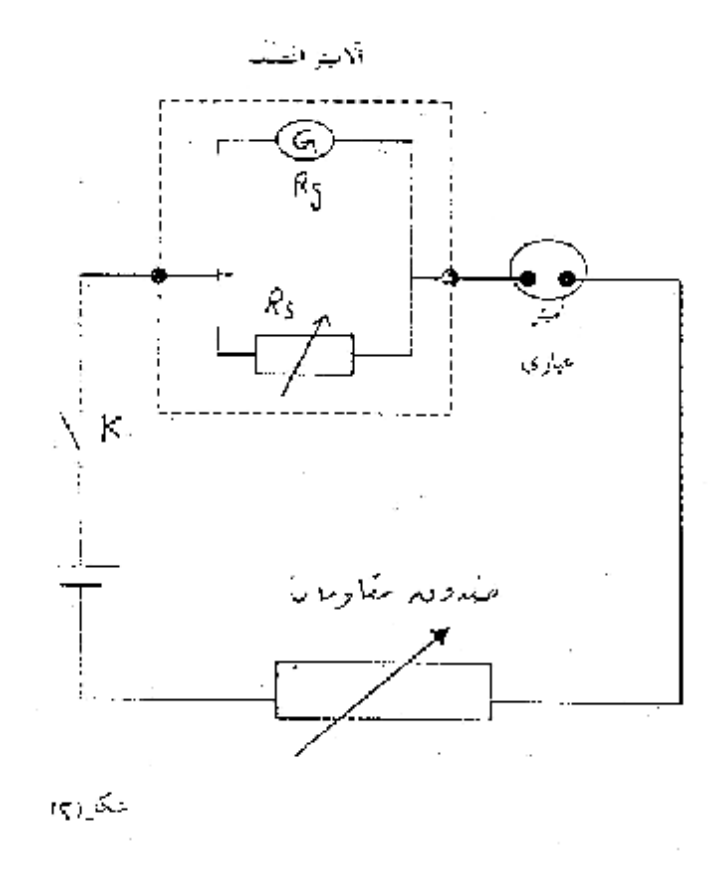

اكتب خطوات العمل التي تتبعها بالتفصيل بأسلوبك الخاص.

أسئلة:

- -١ إذا كان الملي أميتر المصمم يقرأ ٤٠ ملي أميتر عندما وصل بدائرة كهربية، أوجد من منحنـى المعايرة مقدار لتيار العياري الذي يمر في الدائرة ثم احسب الخطأ النسبي.
- -٢ لديك أميتر بملف متحرك مدى القياس له A m 15 عند الانحراف الأقصى لمؤشره فإذا كانـت مقاومة ملفاته مع أطراف التوصيل هو 5 كيف يمكنك استخدامه لقياس تيار شدته A100؟
- -٣ أميتر تجاري يعطي قراءة مقدارها A 30 بينما كانت قراءة الأميتر القياسـي A 30.4 احـسب الخطأ المطلق والمئوي.

# **تجربة رقم (١١)**

# **معايرة الأميتر باستخدام مقياس الجهد**

#### **المعايرة:**

 هي عملية مقارنة جهاز بجهاز آخر أدق منه، وهناك عدة طـرق منهـا المعـايرة بـالقراءة المباشرة والمعايرة باستخدام مقياس الجهد.

 عمودان كهربيان C ,C مقاومة متغيرة R – عمود عياري E مقاومة عيارية قيمتها ١ أوم  $(0\text{-}1\text{A})$  الأميتر المراد معايرته  $\text{R}_\text{S}$ 

# **ملريقة العمل والتجرية:**

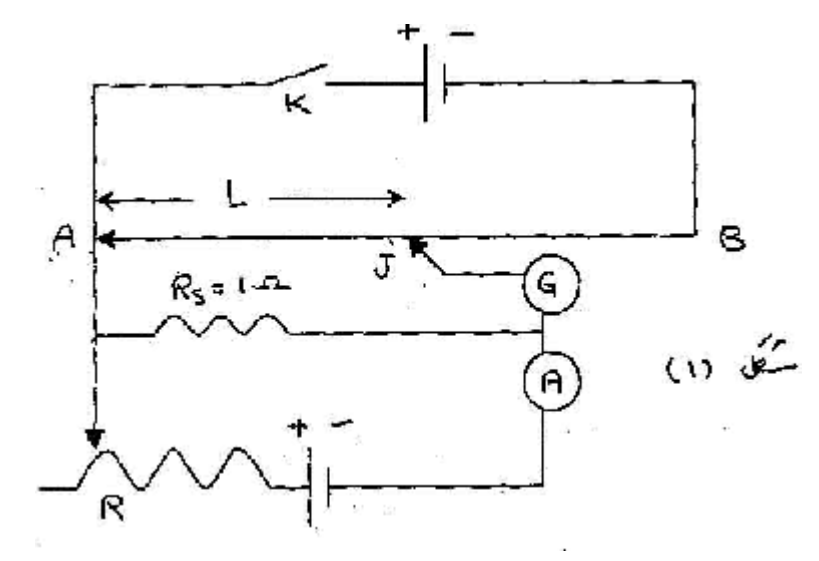

صل الدائرة كما في الشكل (١) حركة المقاومة المتغيرة R الموجودة بدائرة الأميتر المراد معايرتـه حتى يقرأ قيمة مناسبة I ثم حرك المنزلق J حتى تحصل على وضع الاتزان المنـاظر علـى سـلك مقياس الجهد AB وليكن الطول L.

- كرر الخطوة السابقة مرة أخرى وذلك بتحريك R حتى تحصل على قيم أخرى للتيـار (،٠,٤ ،٠,٦ ٠٠٠٠) وفي كل مرة عين L المناظرة.
- استبدل دائرة الأميتر كلها بعمود عياري قوته الدافعة الكهربية E<sup>S</sup> معلومة بدقة وعين طـول  $(E<sub>S</sub> = 10186$ volt)  $L<sub>S</sub>$  الاتزان المناظر وليكن

إذا كان فرق الجهد على طرفي المقاومة R<sup>S</sup> هو V فيكون في كل حالة:

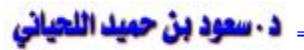

*<sup>S</sup> L<sup>S</sup> L E V* =  $\therefore V = (L/L_S)E_S$ 

وإذا كانت القيمة العيارية للتيار I<sub>S</sub> فيكون في كل حالة:

*s*  $S = \frac{E}{R}$ *V*  $I_{S} =$ 

وعلى ذلك تكون قيمة الخطأ في قراءة الأميتر I في كل حالة هي:

 $S = I_S - I$ 

ارسم العلاقة البيانية بين القيم العيارية للتيار I<sub>S</sub> كمحور رأسي وقراءة الأميتر I كمحور أفقي لتحصل على منحنى معايرة الأميتر

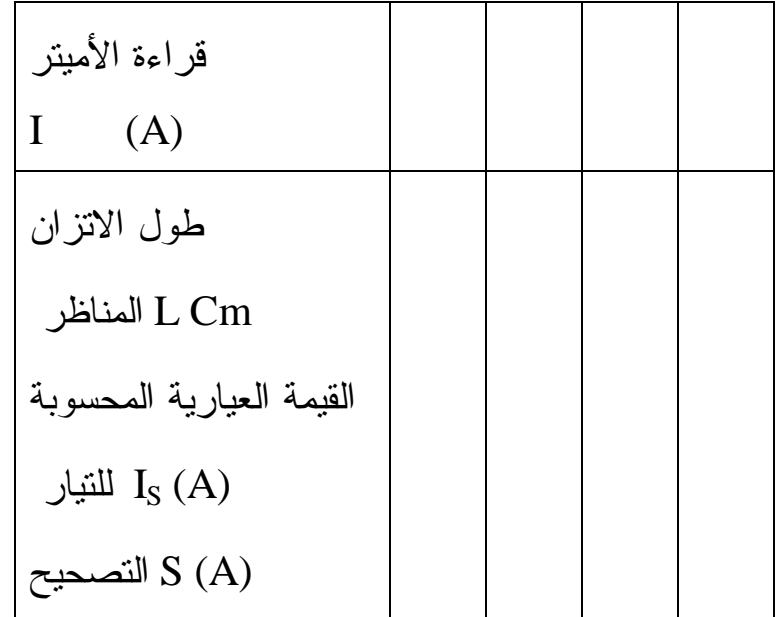

-٢ لماذا اختبرنا R<sup>S</sup> صغيرة في الدائرة. السبب لأننا نحتاج إلى مرور تيار يمكن قراءتـه (كبيـر نسبياً) بينما لو كبرت المقاومة لصغر التيار وبالتالي لا يمكن قراءته.

# أجب على الآتي:

- -١ أي الطريقتين أفضل لمعايرة الفولتميتر والأميتر العياري والأميتر العياري أم طريقـة مقيـاس الجهد؟ ولماذا؟
	- -٢ لماذا اخترنا R<sup>S</sup> لتكون Ω1 في الدائرة في الشكل (١)؟

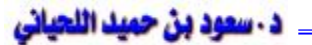

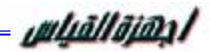

# **التجربة رقم (١٢):**

# **تصميم الفولتميتر ومعايرته**

#### **Design and Calibration of A Voltmeter**

الفولتميتر هو جهاز قياس كهربي يوصل على التوازي عبر النقط المراد قياس فرق الجهد بينها فـي أي دائرة كهربية ويتميز بكبر مقاومته الداخلية وبذلك نضمن عدم مرور تيار كبيـر خـلال ملفاتـه وبالتالي تقل القدرة المستهلكة إلى أقل حد ممكن.

# فظرية التمرية:

يمكن استخدام الجلفانومتر لقياس الجهد الكهربي إذا وصل معه على التوالي مقاومة كبيرة R<sup>m</sup> تسمى بالمقاومة المضاعفة Resistance Multiplier.

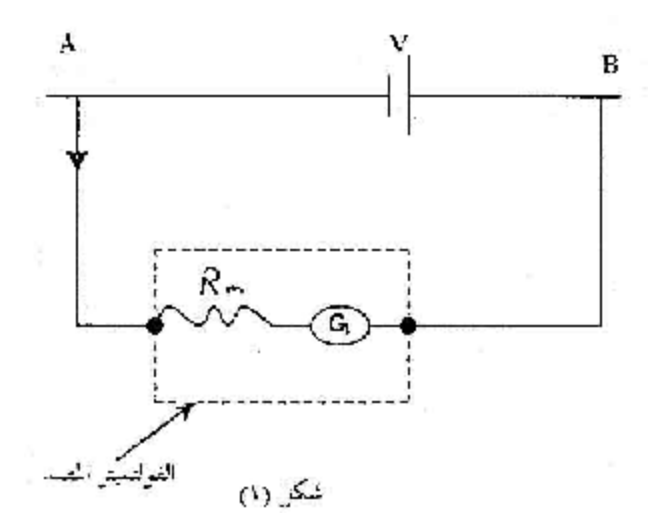

من الشكل (١) نجد أن:

*V* = *VR<sup>m</sup>* +*V<sup>G</sup>* .............................................................(1)

حيث V فرق الجهد المراد قياسه فرق الجهد عبر الجلفانوميتر وتساوي  $R_{\rm g}$   $R_{\rm g}$  فرق الجهــد عبـــر المقاومــــة المــضـاعفة  ${\rm V}_{\rm G}$  $\rm I_{g}$  R<sub>m</sub> وتساوي

uluallaian l

أي أن فرق الجهد المراد قياسه يتناسب مع التيار المار بالجلفانومتر وهذا التيار بالتالي يتناسب مــع انحراف الجلفانومتر وبذلك يمكن تدريج الجلفانوميتر ليقرأ فرق الجهد مباشرة.

*g g <sup>m</sup> R I V R* = − .............................................................(3)

لكن

*<sup>g</sup> V<sup>g</sup> R<sup>g</sup> I* = ...............................................................(4) *g g g <sup>m</sup> R V VR* ∴*R* = − ∴ = −1 *g <sup>m</sup> <sup>g</sup> V V R R* .....................................................(5)

من المعادلة (5) يمكن حساب المقاومة المضاعفة  $\rm R_m$  المطلوبة لإطالة مدى قياس الفولتميتر المصمم فمثلاً إذا كانت 0.11  $\rm V_g=100$   $\Omega$  ،  $\rm V_g=000$  فإننا نحسب  $\rm R_g=100$  وأردنا أن نصمم فولتميمتر ليقر أ من المعادلة (5) أن  $\rm R_m = 99\times R_g = 9.9 K$  أي  $\rm 9.9 K\Omega$  توصل على التوالي مـــع الجلفــانوميتر لعمـــل فولتميتر جديد تكون قراءته القصوى عشرة فولط.

ويمكن للجلفانوميتر واحد ومجموعة من المقاومات المضاعفة تصمم فـولتميتر يعـرف بـالفولتميتر متعدد المدى Voltmeter Multirange كما في الرسم. وسنرى الآن كيف يمكن تصميم فـولتميتر يقرأ ١ فولت من مللي أميتر.

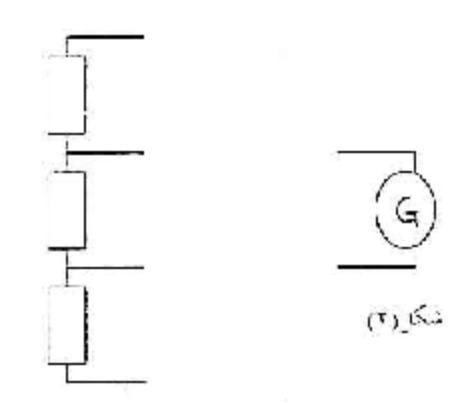

الأجمزة:

uluāllājan /

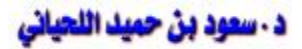

مصدر جهد مستمر "بطارية مناسبة"، جلفانومتر، مايكرواميتر أو مللـي أميتـر، مفتـاح، صـنادق مقاومات "اثنان"، مقاومة ١٠ أوم، فولتميتر أو ملتيمتر عياري.

#### فطوات العمل:

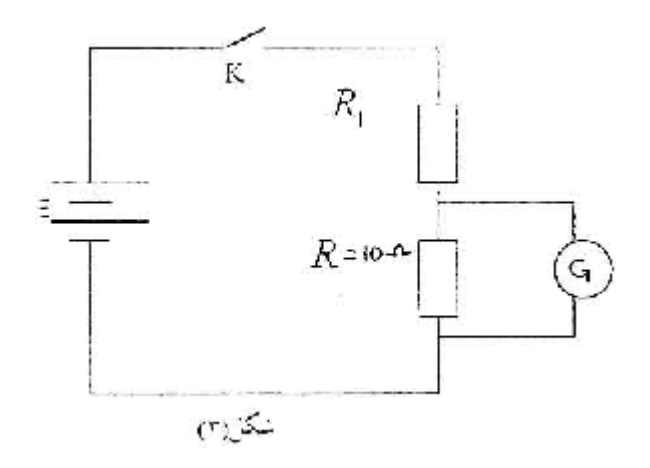

- -١ وصل الدائرة كما في الشكل (٣) حيث أن G هو الجلفانومتر "مايكرو أمبيـر أو مللـي أميتـر" المراد تصميمه ليكون مداه ١ فولط.
- -٢ ابدأ بمقاومة <sup>1</sup>R تكون عليه ثم أغلق الدائرة وغيره في مقدار المقاومة <sup>1</sup>R حتى تحـصل علـى أقصى انحراف للجلفانومتر G سجل مقدار  $\rm R_1$  ومقدار  $\rm R$  وقس فرق الجهــد للمــصدر  $\rm E$  ثــم احسب أقصىي فرق جهد  $\rm V_g$  بقراءة الجلفانومتر بافتراض أن 10  $\rm R_g >> 10$  وقارن  $\rm V_g$  المحــسوبة بالمقدار الذي يقاس بالفولتميتر العياري.
- -٣ أدخل صندوق مقاومات R<sup>m</sup> على التوالي مع الجلفانومتر كما في الـشكل (٤) وعـين مقـدار المقاومة المضاعفة ولتكن  $\rm R_{m1}$  التي تجعل انحراف الجلفانومتر نصف الانحراف الأقصى فتكون  $\rm R_{g} >> 10$  هذه المقاومة  $\rm R_{m1}$  مساوية لمقاومة الجلفانومتر  $\rm R_{g}$  (ومن هذا نرى أن  $\rm Q$

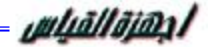

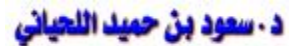

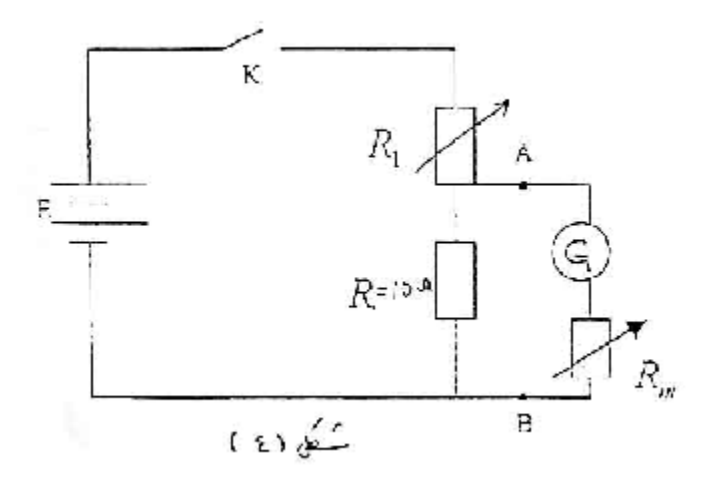

ح من معرفة  $\rm V_g$  ,  $\rm R_S$  وباستخدام المعادلة (5) يمكن حساب  $\rm R_m$  المناسبة لتصميم فولتميتر قراءته -القصوى (فولط ((V = 1 volt)). صمم هذا الفولتميتر بضبط المقاومة  $\rm R_m$  ثم افصل الفولتميتر المصمم من النقطتين A .B.

#### Calibration of Designed Voltmeter

**الأهِمزة المستفدمة:** الفولتميتر المصمم، فولتميتر مدرج، ريوستات، مصدر جهد مستمر .

#### **ملريقة العمل:**

يبين الشكل (٥) الدائرة الكهربية المستخدمة لمعايرة الفولتميتر بطريقة القراءة المباشرة، فـي هـذه الحالة يوصل الفولتميتر المراد معايرته على التوازي بالفولتميتر القياسي Standard ويضبط جهـد المصدر الكهربي عند القيم المطلوب إجراء المعايرة عدها بواسطة مجزئ الجهد، ثم تقرأ القيمة التي يبينها كل من الفولتميتر المصمم والفولتميتر العياري (القياسي) في كل مرة، وتحسب نـسبة الخطـأ النسبي بالمقارنة مع المعياري بين النتائج في جدول ثم ارسم منحنى المعـايرة للفـولتميتر المـصمم  $\mathbf{(V_{S}}$  (للمقارنة بين قراءة الفولتميتر المصمم V وقراءة الفولتميتر القياسي) (اكتب خطوات العمل بالتفصيل)

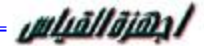

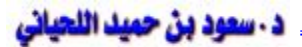

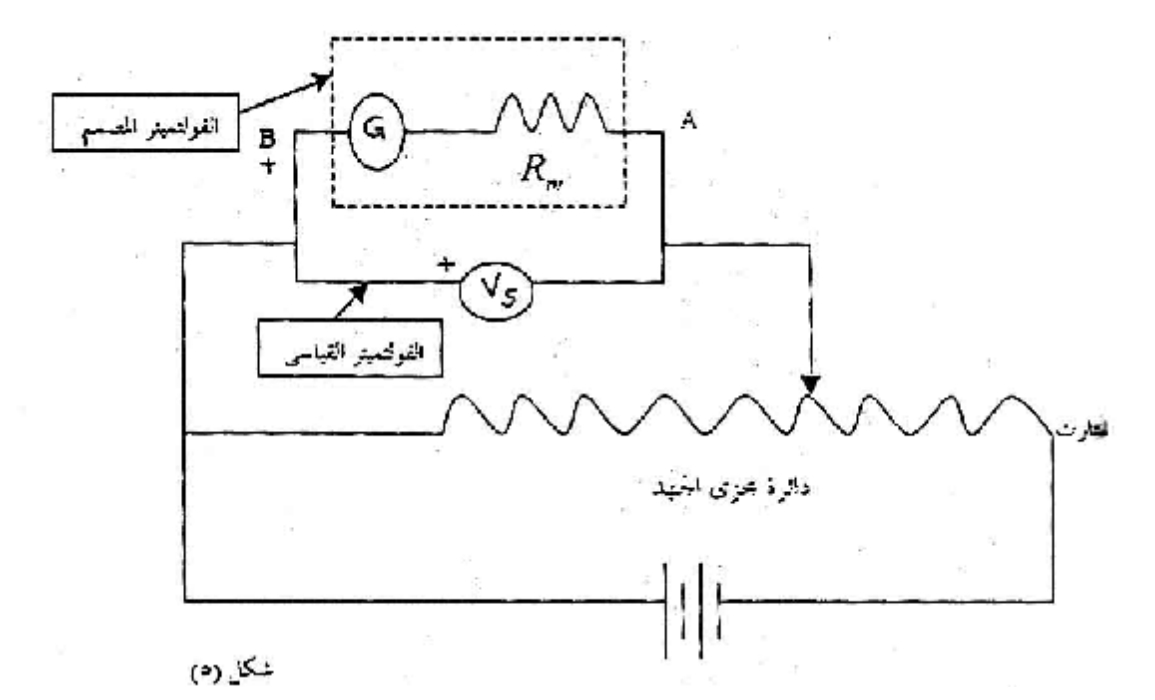

# أسئلة: أجب على الأسئلة الآتية:

- -١ جهاز قياس بملف متحرك مقاومة ملفاته Ω 100 أقصى انحراف فيه يتم عند قياس فرق جهـد قيمته V ،1 هل يمكنك استخدامه لقياس فرق جهد بين نقطتين في دائرة كهربية تصل قيمته إلى \$250 V
- -٢ ما هي الطريقة التي استخدمتها في معايرة الفولتميتر المصمم، هل يمكنك اقتراح طريقة أخـرى لإجراء هذه المعايرة؟

# **التجربة رقم (١٣):**

# **استخدام مقياس الجهد في المعايرة الفولتميترية**

#### مقدمة:

يتكون مقياس الجهد Potentiometer في أبسط صورة من سلك مقاومة معدني مشدود يكون طولـه عادةً متراً واحد ويكون منتظم المقطع والكثافة ويوصل بنهاية السلك مركم ذو قوة دافعـة كهربيـة مناسبة وتسمى الدائرة ABRCA في الشكل (١) بدائرة التشغيل، وتسمى الدائرة AEGJA بـدائرة المقارنة حيث أن AB هو السلك المشدود المثبت على مسطرة طولها متر وأن C هي المـركم فـي دائرة التشغيل وأن <sup>1</sup>E , E<sup>S</sup> هما العمودان المراد مقارنة قوتها الدافعة الكهربية أما المقاومة R فهـي تستخدم لضبط التيار في دائرة التشغيل.

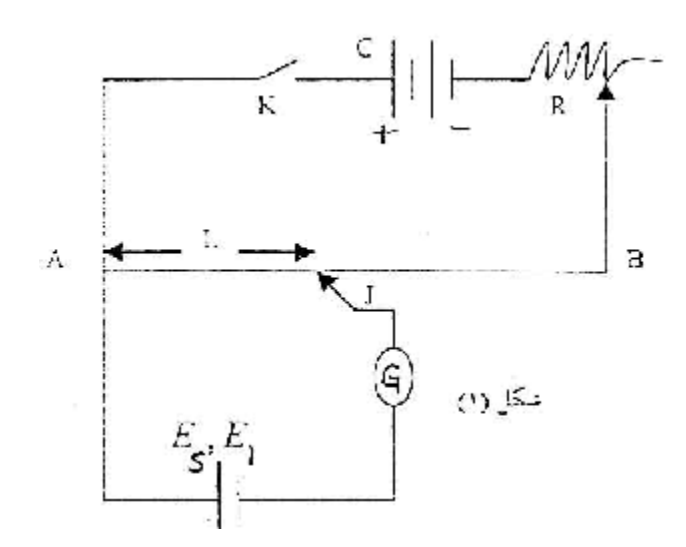

#### **الفلفية الفظرية:**

إذا وصلنا بطارية في دائرة المقاومة وحركتا المنزلق J على السلك AB حتـى أصـبح انحـراف الجلفانومتر (G (صفر عند الطول L من السلك فستكون القوة الدافعة الكهربية مساوية ILρ حيث أن I هو التيار الذي يمر في دائرة مقياس الجهد و ρ مقاومة وحدة الأطوال من السلك المعدني. إذن E = ILρ ......................................................................(i) وإذا استبدلنا البطارية بعمود عياري قوته الدافعة E<sup>S</sup> وحصلنا على الطول L<sup>S</sup> في حالة الاتزان عندما أصبح انحراف الجلفانومتر صفراً يكون: ES = ILSρ ..................................................................(ii)

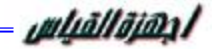

(۱) معايرة الفولتميتر:

وبقيمة المعادلتين (i), (ii) نحصل على:

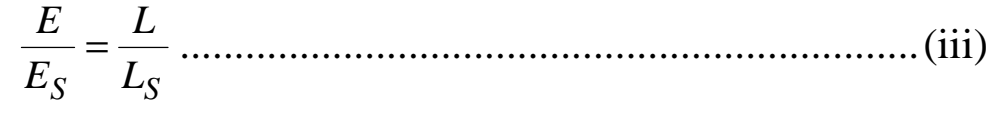

 $\,$   $\,$   $\rm E_S$  وبما أن  $\rm E_S$  معرفة بدقة فيمكن معرفة القوة الدافعة الكهربية وسندرس فيما يلي استخدام مقياس الجهد في معايرة الفولتميتر ومعايرة الأميتر.

# $\mathfrak{D}_\epsilon(r)$

 عمودان كهربيان لهما قوة دافعة متساوية تقريباً <sup>1</sup>C ,C مقاومة متغيـرة (ريوسـتات) R-  $\rm E_S$  الفولتميتر المراد معايرته  $\rm V$  (مداه من  $\rm Q-V$  ) – عمود عياري

#### طريقة العمل والنتائ<u>م</u>:

- صل الدائرة كما في الشكل مع ملاحظة أن الطرفين الثابتين للمقاومة المتغيـرة R متـصلين بالعمود  $\bf C_1$  بينما الطرف المتغير  $\bf S$  متصل بالفولتميتر  $\bf V$  مع طرف ثابت آخر وتسمى هــذه الدائرة بدائرة مجزئ الجهد (لماذا؟).
- حرك الطرف S حتى يقرأ الفولتميتر V قراءة مناسبة (مثلاً V0.2(، حرك المنزلق J علـى سلك دائرة مقياس الجهد حتى تحصل على وضع الاتزان L المناظر لذلك.

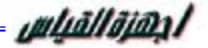

- كرر الخطوة السابقة مرات وفي كل مرة سجل قراءات كل مـن V ,L المنـاظر كمـا فـي الجدول.
- استبدل دائرة مجزئ الجهد كلها بعمود عياري (قياسي) قوته الدافعة الكهربية Es معولمة بدقة وعين طول الاتزان المناظر له على دائرة مقياس الجهد وليكن LS.
	- $_{S}$  استتنج القيمة العيارية لقراءة الفولتميتر  $_{\rm m}$  المحسوبة من المعادلة  $_{S}$ *S*  $L_m = \frac{E}{I} E$ *L L* = *V* لماذا؟
	- احسب التصحيح اللازم إجراءه لكل قراءة من القراءات الفولتميتر V وليكن V Vm = S
- ارسم العلاقة البيانية بين القراءة العيارية V<sup>m</sup> كمحور رأسي وقراءة الفـولتميتر V كمحـور أفقي لتحصل على منحنى المعايرة للفولتميتر.

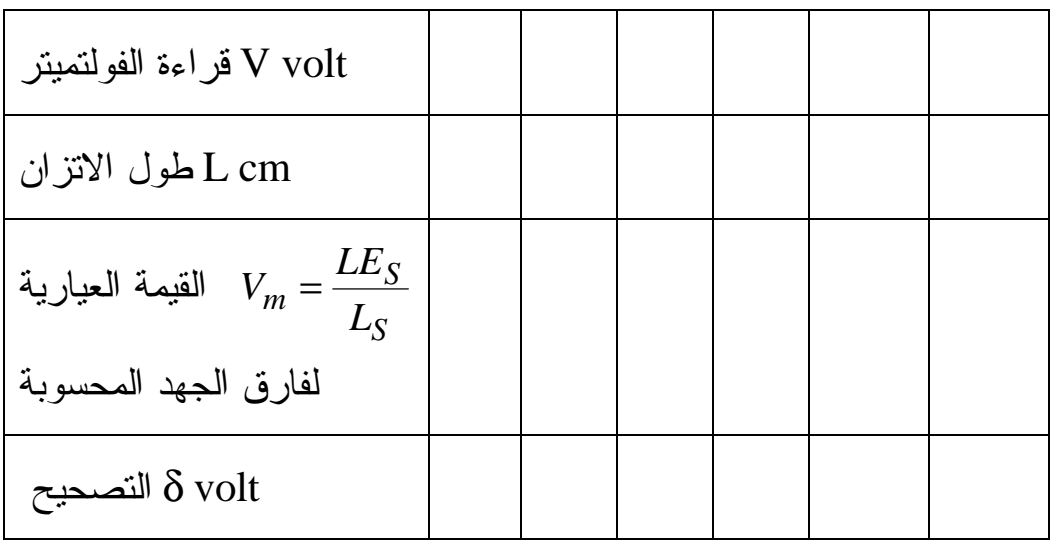

- اذكر مزايا وعيوب كل من مقياس الجهد والفولتميتر العادي.
- في الحالة الأولى: (Lρ (I = V<sup>m</sup> حيث I شدة التيار المار في دائرة التشغيل.
- في الحالة الثانية: (LSρ (I = ES، ρ هي مقاومة وحدة الأطوال من السلك المعدني AB.

 $S$  *LS m L L E V*  $\therefore \frac{m}{a} =$ 

# **تجربة رقم (١٤)**

# **تعيين حساسية وثابت الجلفانومتر النتري**

# أولاً: تحيين مساسية الملفانووتر للتيار والفولتية

#### **الأجمزة والمعداته:**

جلفانومتر نتري، مقياس تيار مستمر mA صندوقا مقاومات R2, R، ومقاومة قياسية بحــدود 2 $\Omega$ ، مجهز قدرة مستمر، مقياس تيار مستمر μA.

#### **الجانب النظرى:**

في كثير من التجارب نحتاج قياس قيماً صغيرة من التيـار أو الفولتيـة بحـدود المـايكروأمبير أو المايكروفولت، حيث يستخدم جهاز الجلفانومتر النتري لهذا الغرض، الذي يحتاج إلى معايرة دوريـة للتأكد من حساسية الجهاز للتيار أو الفولتية. الشكل (١) يبين دائرة معايرة الجهاز للتيار أو الفولتية.

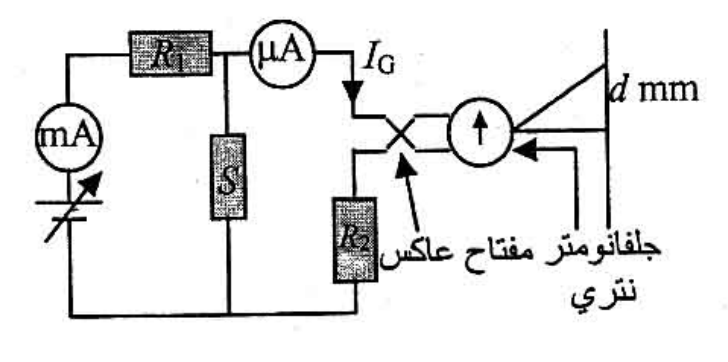

شكل (١)

و  $R_2$  صندوقي مقاومات، S مقاومة قياسية، I، بيار الجلفانومتر I، μA تيار الدائرة mA حيث أن:

*G G R S R SI <sup>I</sup>* + + = 2 .......................................................(1)

حيث  $\rm R_G$  مقاومة الجلفانومتر ، وتكون معلومة يمكن تغيير تيار الجلفانومتر بواسطة <sup>1</sup>R أو بواسطة مجهز المقاومة وفي كل مرة نلاحظ انحـراف الجلفانومتر d بوحدة (mm (حيث أن d تتناسب طردياً مع تيار الجلفانومتر، فإذا رسمنا العلاقة بين

#### uluallaian l

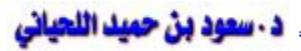

d على المحور العمودي مع قيم I<sup>G</sup> على المحور الأفقي نحصل على الشكل (٢) الذي ميله يـساوي حساسية الجهاز للتيار.

$$
\frac{mm}{mA} = \frac{AB}{OB} = \frac{d \, \, mm}{I_G} \, = \, \text{Jiii}
$$

كذلك يمكن حساب حساسية الجهاز للفولتية كالآتي:

$$
\frac{mm}{mV} = \frac{AB}{R_GOB} = \text{Li}_2 \text{Li}_2 \text{Li}_3
$$

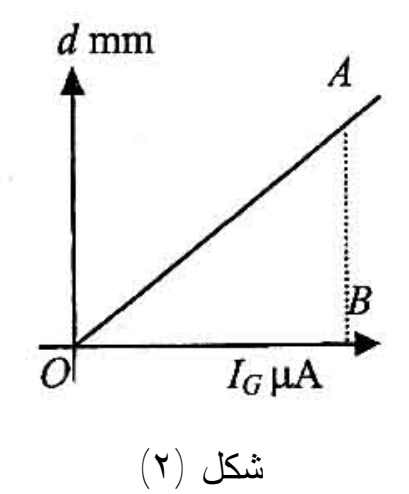

#### **الجانب العملي:**

- .١ وصل الدائرة كما في الشكل (١). ثبت قيمة <sup>2</sup>R بحدود kΩ9 و <sup>1</sup>R بحدود Ω.100
- .٢ اعطي فولتية قليلة من مجهز القدرة واجعل انحراف الجلفانومتر d بحدود mm5 ثم سجل قيمـة ، يمكن تغير قيمة  $\rm I_G$  بواسطة  $\rm R_1$  بمراحل مناسبة أو بزيادة الجهد من مجهز القدرة للحصول،  $\rm I_G$ على قيم مختلفة لـــ  $\mathrm{I_{G}}$  و d ، ثم جدول النتائج كما يلي:

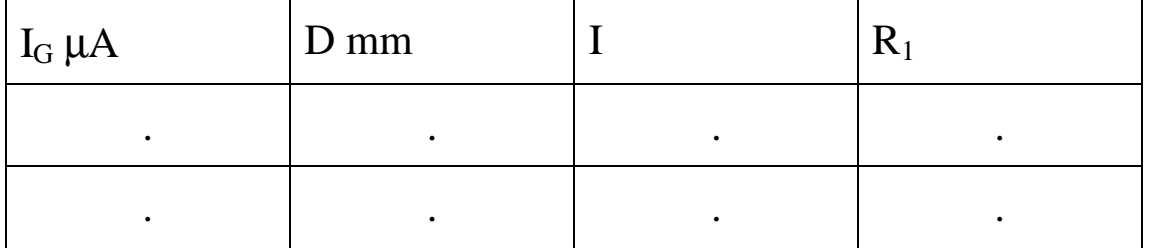

ارسم قيمة d مع  $\mathrm{I_{G}}$  لتحصل على الشكل (٢) واحسب حساسية الجهاز للتيار والفولتية. "

.٤ يمكن للطالب أن يتأكد من قيمة I<sup>G</sup> حسابياً من المعادلة (١) ومقارنتها بالقيم المسجلة في الجهاز. ثانياً: تعيين ثابت البلغانومتر النتري

#### **الأجمزة والمعدات:**

ملف طويل بحدود cm 40 ملفوف عليه ملف ثانوي في الوسط، صندوق مقاومات، مجهـز قـدرة مستمرة، مفتاح، جهاز جلفانومتر نتري، مقياس تيار مستمر (A0-5(.

#### **الجانب النظري:**

يمكن تعيين ثابت الجلفانومتر من خلال الحث المتبادل بين ملفين ابتدائي عدد لفاته N<sup>P</sup> وثانوي عـدد لفاته  $\mathrm{N}_\mathrm{S}$ ، يمكن توصيل الملفين مع دائرة الجلفانومتر كما في الشكل  $\mathrm{N}_\mathrm{S}$ 

أن طول الملف الابتدائي يجب أن يكون 10 أضعاف قطره لنحصل على مجال مغناطيسي متجـانس في وسط الملف. عندما يتغير الفيض المغناطيسي حول الملف الثانوي نتيجة مرور تيار مفاجئ فـي الملف الابتدائي وإذا كان الملف في تماس تام فإن القوة الدافعة الكهربائية في الملف الثانوي تساوي:

*dt d N<sup>S</sup> f e* =

ويمر خلال دائرة الملف الثانوي تيار كهربائي قيمته:

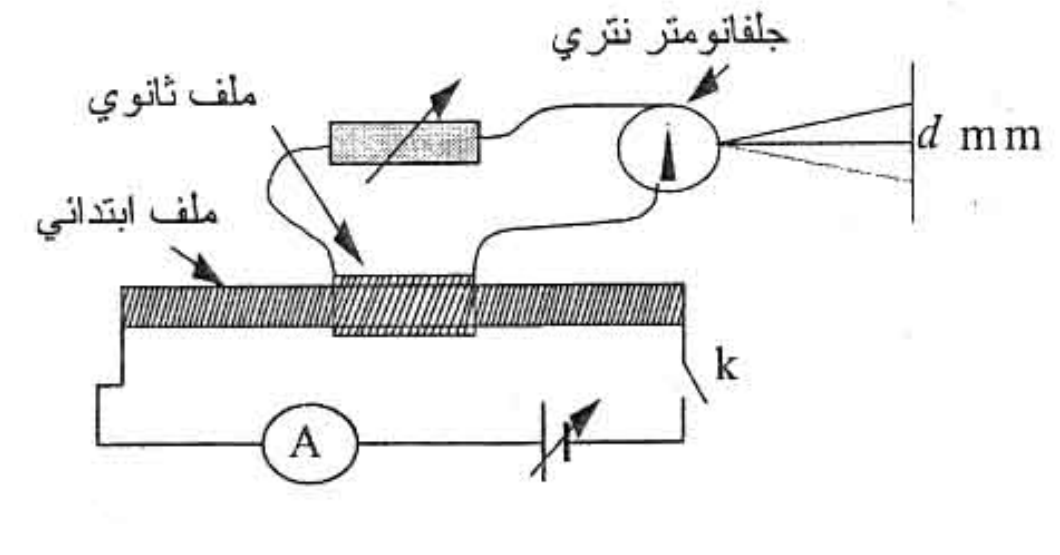

شكل (٣)

*dt d R N R*  $i = \frac{e}{R} = \frac{N_S}{R} \frac{df}{dt}$ 

٩١

يمكن معرفة كمية الشحنة التي تمر خلال دائرة الملف الثـانوي والتـي تـسبب انحـراف مؤشـر الجلفانومتر من العلاقة:

$$
dQ = idt = \frac{N_s dF}{R} \Rightarrow Q = \frac{N_s f}{R}
$$
\n
$$
\text{(2)}
$$
\n
$$
\text{2}
$$
\n
$$
\text{4}
$$
\n
$$
\text{4}
$$
\n
$$
\text{5}
$$
\n
$$
\text{6}
$$
\n
$$
\text{7}
$$
\n
$$
\text{8}
$$
\n
$$
\text{9}
$$
\n
$$
\text{1}
$$
\n
$$
\text{1}
$$
\n
$$
\text{1}
$$
\n
$$
\text{2}
$$
\n
$$
\text{3}
$$
\n
$$
\text{4}
$$
\n
$$
\text{5}
$$
\n
$$
\text{5}
$$
\n
$$
\text{6}
$$
\n
$$
\text{7}
$$
\n
$$
\text{8}
$$
\n
$$
\text{9}
$$
\n
$$
\text{1}
$$
\n
$$
\text{1}
$$
\n
$$
\text{1}
$$
\n
$$
\text{2}
$$
\n
$$
\text{3}
$$
\n
$$
\text{4}
$$
\n
$$
\text{5}
$$
\n
$$
\text{5}
$$
\n
$$
\text{6}
$$
\n
$$
\text{7}
$$
\n
$$
\text{8}
$$
\n
$$
\text{9}
$$
\n
$$
\text{1}
$$
\n
$$
\text{1}
$$
\n
$$
\text{1}
$$
\n
$$
\text{2}
$$
\n
$$
\text{3}
$$
\n
$$
\text{4}
$$
\n
$$
\text{5}
$$
\n
$$
\text{5}
$$
\n
$$
\text{6}
$$
\n
$$
\text{7}
$$
\n
$$
\text{8}
$$
\n
$$
\text{9}
$$
\n
$$
\text{1}
$$
\n
$$
\text{1}
$$
\n
$$
\text{2}
$$
\n
$$
\text{3}
$$
\n
$$
\text{4}
$$
\n
$$
\text{5}
$$
\n
$$
\text{6}
$$
\n
$$
\text{7}
$$
\n
$$
\text{8}
$$
\n
$$
\text{9}
$$
\n
$$
\text{1}
$$
\

حيث A مساحة مقطع الملف الابتدائي، λ طول الملف، I التيار المار فـي الملـف الابتـدائي، μ<sup>o</sup> النفاذية المغناطيسية للفراغ، ومن المعادلتين (٣) و (٢) نحصل على:

$$
Q = \frac{m_0 N_S N_P I A}{R I} \tag{4}
$$

*l*

أن كمية الشحنة Q تتناسب طردياً مع انحراف الجلفانومتر حيث:

$$
Qad \Rightarrow Q = Kd \Rightarrow K = \frac{Q}{d} = C/mm \text{ or } \frac{mC}{mm}
$$
 (5)  
6K (K - Jáci 1954) (1992)  
7.75 - 1934 (1993)  
7.87 - 1934  
19.9 - 1934  
19.9 - 1934  
19.9 - 1934  
19.9 - 1934  
19.9 - 1934  
19.9 - 1934  
19.9 - 1934  
19.9 - 1934  
19.9 - 1934  
19.9 - 1934  
19.9 - 1934  
19.9 - 1934  
19.9 - 1934  
19.9 - 1934  
19.9 - 1934  
19.9 - 1934  
19.9 - 1934  
19.9 - 1934  
19.9 - 1934  
19.9 - 1934  
19.9 - 1934  
19.9 - 1934  
19.9 - 1934  
19.9 - 1934  
19.9 - 1934  
19.9 - 1934  
19.9 - 1934  
19.9 - 1934  
19.9 - 1934  
19.9 - 1934  
19.9 - 1934  
19.9 - 1934  
19.9 - 1934  
19.9 - 1934  
19.9 - 1934  
19.9 - 1934  
19.9 - 1934  
19.9 - 1934  
19.9 - 1934  
19.9 - 1934  
19.9 - 1934  
19.9 - 1934  
19.9 - 1934  
19.9 - 1934  
19.9 - 1934  
19.9 - 1934  
19.9 - 1934  
19.9 - 1934  
19.9 - 1934  
19.9 - 1934  
19.9 - 1934  
19.9 - 1934  
19.9 - 1934  
19.9 - 1934  
19.9 - 1934  
19.9 -

#### **الجانب العملي:**

- .١ وصل الدائرة الكهربائية كما في الشكل (٣)، ثم خذ مقاومة كبيرة من صندوق المقاومات لحمايـة جهاز الجلفانومتر ولتكن 500 $\Omega$ .
- .٢ نظم تيار دائرة الملف الابتدائي بشكل تدريجي ولاحظ انحراف الجلفانومتر بفتح وغلـق مفتـاح دائرة الملف الابتدائي بشكل مفاجئ بحيث لا تخرج البقعة الضوئية خارج حدود تدريج الجهاز.
- .٣ ثبت التيار عند قيمة معينة بحيث لا يكون الانحراف خارج مدى الجهاز عند غلق وفـتح دائـرة الملف الابتدائي.

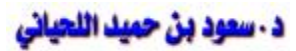

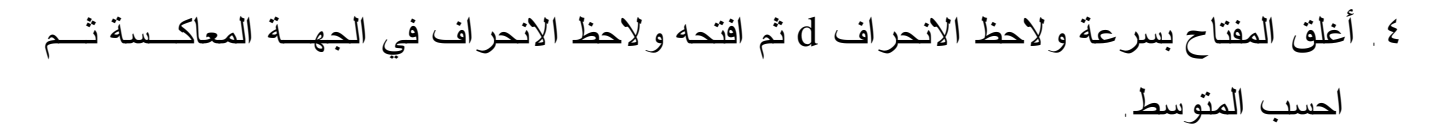

- .٥ كرر هذه العملية عدة مرات وخذ معدل الانحراف ثم دون النتائج كما يلي: مقاومة الملف الثانوي  $r \cdot R = r + R_G + R^*$ ، مقاومة صندوق المقاومات `R، مقاومة الجهاز  $R_G$ ، المقاومة الكليـــة `R + r + R، عدد لفات الملف الابتدائي  $\rm N_p$ ، عدد لفات الملف الثانوي  $\rm N_S$ ، طول الملــف  $\rm \lambda$ ، قطـــر الملــف  $\rm I$  الابتدائي  $\rm D$ ، مساحة مقطع الملف الابتدائي  $\rm A=\pi D^2$ ، التيار المار في الملــف الابتــدائي. معدل الانحراف dmm.
	- .٦ احسب قيمة K من المعادلتين (٤) و (٥) ثم أوجد حساسية الجهاز للشحنة.

.٧ يمكن تغيير تيار الملف الابتدائي عدة مرات لتحصل على قيم عديدة لـ K وحساب المتوسط.

# معلممات تقنية:

uluallaian l

- .١ الملف الابتدائي مكون من حوالي 360 لفة من سلك نحاسي قطره mm0.7 تقريباً ملفوف علـى أنبوبة من البلاستيك قطر ها 5cm وطولها 40cm.
- .٢ الملف الثانوي عبارة عن ملف في الوسط طوله cm 5 وباستخدام سلك نحاسـي قطـره mm1 وعدد لفاته بحدود 40 لفة.

# **تجربة رقم (١٥)**

# **بعض القياسات الكهربائية باستعمال راسم الذبذبات**

#### **الأجمزة والمعدات:**

جهاز راسم الذبذبات، مصدر للتيار المستمر، مصدر للتيار المتردد، مقياس جهد مستمر، مقياس جهد متردد.

> تتكون هذه التجربة من ثلاثة أجزاء: أولاً: استخدام راسم الذبذبات لقياس فرق الجهد المستمر. ثانياً: استخدام راسم الذبذبات لقياس فرق الجهد المتردد. ثالثاً: تعيين تردد مصدر كهربائي متردد أو معايرة جهاز مولد ذبذبات.

#### **وصف المماز:**

راسم الذبذبات هو أحد الأجهزة التي لها استخدامات واسعة في القياسـات المعمليـة حيـث يمكـن بواسطته قياس الجهد، التاير، الزمن، والتردد. كما يمكن بواسطته مشاهدة منحنـى الكميـة المـراد قياسها على شاشة الجهاز. يحتوي راسم الذبذبات على أنبوبة أشعة المهبط CRT، وهي الجزء الأهم فيه حيث تبعث حزمة الكترونية يمكن تركيزها على شاشة الأنبوبة والتحكم فيهـا بتـسليط مجـالين كهربائيين على زوجين من الصفائح أحدهما للانحراف العمودي والزوج الثاني للانحراف الأفقـي. كما يحتوي راسم الذبذبات على مجهز للطاقة وعلى قاعدة تمثيل خط الزمن (على الإحداثي الأفقـي) وعلى مضخم للإشارة على الإحداثيين العمودي والأفقي.

#### أجزاء الجماز:

- § S-الشاشة: وتكون مطلية من الداخل بمادة كيميائية تصدر ضوءاً عند اصتدام الالكترونـات بها.
- § F-سلك التسخين: وهو من التنجستين ويقع تحت المهبط ويتوهج لدى إمرار تيار كهربائي فيه ويقوم بتسخين المهبط.

uluāllāian/

د - سعود بن حميد اللحياني

§ W-اسطوانة سيطرة: تتحكم في كثافة الالكترونات الصادرة من فتحتها وبالتالي تـتحكم فـي شدة التيار الالكتروني عن طريق مفتاح الشدة Intensity، حيث يمكن ضبط الأثر الذي تتركه الإلكترونات على شاشة الجهاز عند سقوط الإلكترونات عليها.

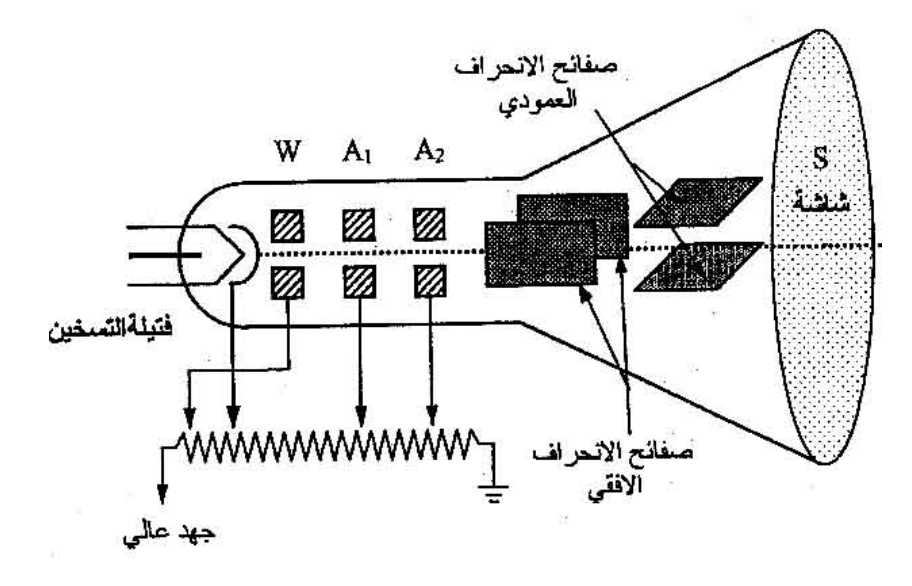

رسم تخطيطي يمثل أنبوبة أشعة المهبط CRT في راسم الذبذبات

لوح المجال الأول: ويتصل بجهد موجب بالنسبة للاسطوانة W ويكون مــع A2، لــوح $\rm A_1$  S المجال الثاني، عدسة إلكترونية يمكننا بتدوير المفتاح الخاص بـ A التحكم في البعد البـؤري للعدسة الإلكترونية وبالتالي في أبعاد البقعة المضيئة على الشاشة وذلك عن طريـق مفتـاح التبؤر Focus.

#### **المانب العملى:**

# أولاً: استخدام الجماز في قياس الجمد المستمر

- .١ وصل الدائرة الكهربائية كما في الشكل (١).
- .٢ شغل جهاز راسم الذبذبات وانتظر قليلاً حتى تلاحظ ظهور النقطة المضيئة S على الشاشة.
- .٣ اضبط موضع النقطة المضيئة S في مركز الشاشة باستخدام مفتاحي الإزاحتين الأفقية والعمودية .(Y-pos, X-pos)
- .٤ باستخدام مفتاح التبؤر Focus تأكد من الحصول على نقطة مضيئة صغيرة بأقل إضاءة ممكنـة وتأكد من وجود أزرار المعايرة Cal بالمواقع الصحيحة.

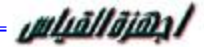

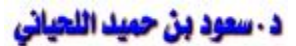

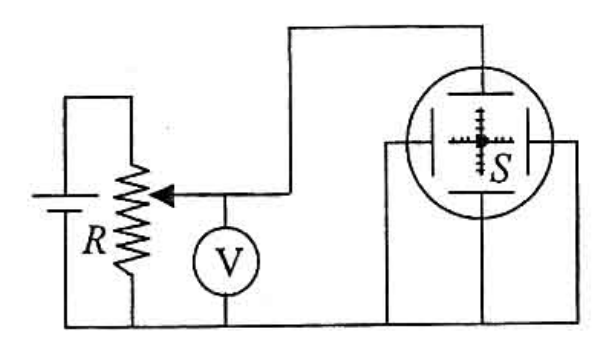

شكل (١)

- .٥ شغل مصدر الجهد المستمر، واضبط المقاومة المتغيرة حتى تحصل على قراءة للفولتميتر تساوي 1 فولت.
- .٦ لاحظ انحراف النقطة المضيئة S عن موضعها في مركز الشاشة إلى موضع آخر S يبعد عـن الأول مسافة d، سجل الانحراف d بالسنتيمتر، لاحظ الشكل (٢).
- .٧ احسب فرق الجهد من قراءة راسم الذبذبات بضرب الانحراف d بمقدار فـرق الجهـد لواحـد سنتميتر (V/ $\operatorname{div}(\mathrm{V})$  المستخدم أثناء القياس
- .٨ عن طريق المقاومة المتغيرة ثبت قراءة الفولتميتر عند 2 فولت، وسجل الانحراف d على الشاشة  $\sim {\rm V}_0$ ومنها احسب قيمة فرق الجهد بضرب الانحراف لل

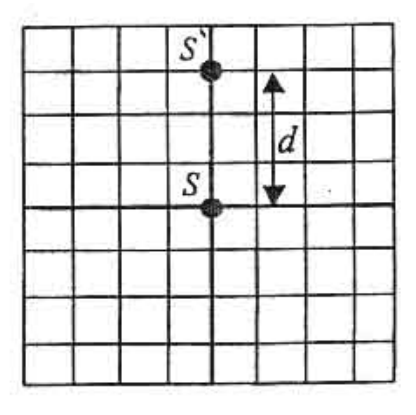

شكل (٢)

.٩ كرر الخطوات السابقة عدة مرات وذلك بتغيير فرق الجهد عدة مرات V1 لكل مـرة ثـم دون نتائجك في الجدول الآتي:

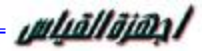

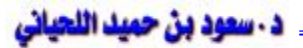

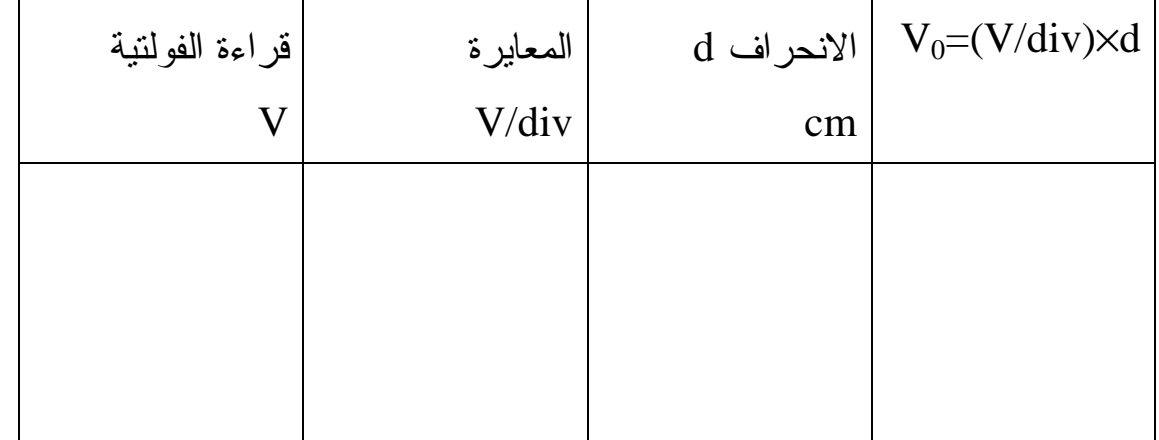

ا ارسم العلاقة بين قيم  $\rm V_{o}$  على المحور العمودي وقيم V على الحور الأفقي لتحصل على خـط مستقيم ميله (؟). ويدعى هذا الخط بخط المعايرة.

# ثانياً: استخدام المماز في قياس الفولتية المترمدة

- .١ استخدم مصدر جهد متردد ومقياس جهد متردد لقياس الفولتية.
- .٢ اتبع نفس الخطوات كما ورد في الجزء الأول، مع ملاحظة أنه في حالـة قيـاس فـرق الجهـد للمصدر المتردد فإن النقطة المضيئة تصبح خطاً مستقيماً عموديـاً `SS) شـكل (٣). ويعطـى الانحراف في هذه الحلة لمسافة OS أو المسافة `OS) أي أن الانحراف يساوي نـصف طـول الخط `SS(.
- .٣ من المفيد هنا أن نذكر بأن الأوسيلسكوب يعطيك قراءة القيمة العظمى لفرق الجهـد V<sup>m</sup> بينمـا قراءة الفولتميتر هي  $\rm V_{rms}$  جذر متوسط مربع القيمة، ثم جدول النتائج كالآتي :

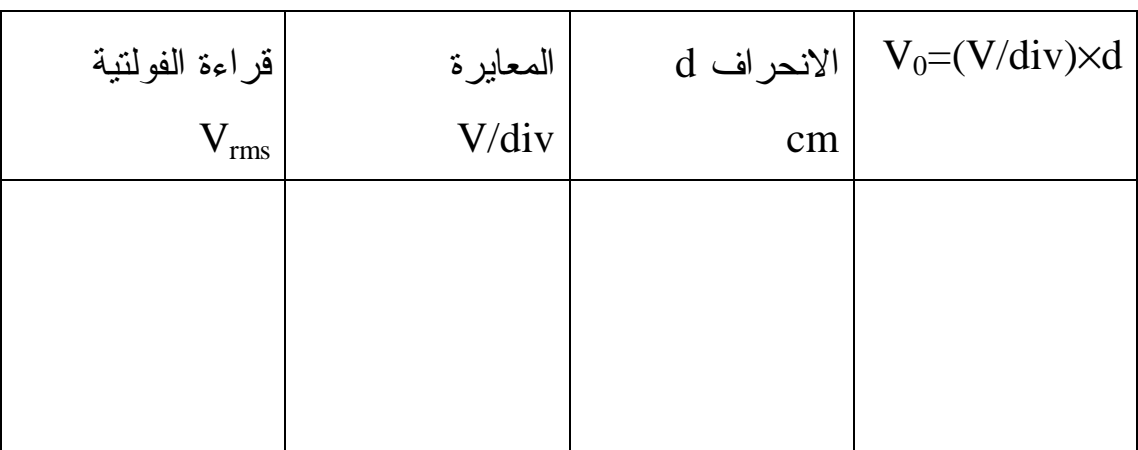

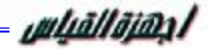

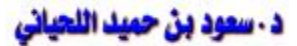

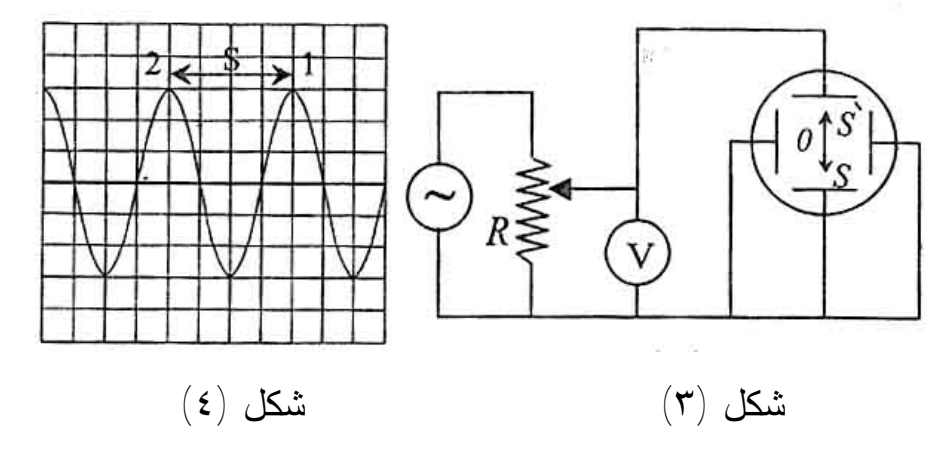

.٤ ارسم قيم V<sup>m</sup> على المحور العمودي مع قيم Vrms على المحور الأفقي لتحصل على خط مستقيم ميله يساوي (؟).

# <mark>ثالثاً، استخدام الجماز لقياس التردد لمصدر متردد</mark>

- .١ وصل الجهاز على أي مصدر متردد.
- .٢ اضبط مفتاح قاعدة الزمن base time عند القيمة ms 5 ومعنى هذا أن كل سنتيمتر على الشاشة في الاتجاه الأفقي يمثل ms .5
	- .٣ استخدام مفتاح Level لتثبيت الموجة الجيبية التي تشاهدها على الشاشة.
	- .٤ قس المسافة S بين النهاية العظمى (1) والنهاية العظمى (2) كما موضح في الشكل (٤).
	- .٥ احسب الزمن T لذبذبة واحدة وذلك بضرب المسافة S في قراءة قاعدة الزمن base time:
		- $T = S \times$  time base = ........... ٥ آرزمن الدورة
			- $S^{-1}$  تردد المصدر  $H$  =  $\hbox{``}$ *T*  $f = \frac{1}{g} = S^{-1} =$
- .٨ غير تردد المصدر وكرر الفقرة أعلاه لحساب التردد حيث يمكن استخدام هذه الطريقـة لعمـل جدول معايرة لجهاز مولد الذبذبات بين القيم المسجلة على الجهاز وما يقابلها بالقراءة الحقيقيـة باستخدام جهاز راسم الذبذبات.

# **تجربة رقم (١٦)**

# **تأثير سعة المتسعة على دائرة رنين التوالي**

# الأممزة والمعدات:

مجهز قدرة متردد V،6 مقياس تيار متردد μA، متسعة متغيرة بحدود (μF0.1- (صندوق مقاومات R، نحث عالي الحث الذاتي H1 أو محولة خافضة يستخدم ملفها الابتدائي كمحث في التجربة.

#### **الجانب النظري:**

نفرض أن القوة الدافعة الكهربائية المسلطة على طرفي الدائرة الموضحة فـي الـشكل (١) تكتـب *<sup>o</sup> e* = *e*، وبما أن هناك فرقاً في الطور بين التيار المار في الدائرة والقوة الدافعـة بالصيغة *t* cos*w* cos إذا اعتبرنا أن التيار *<sup>o</sup>* الكهربائية مساوياً إلى φ فمن الممكن كتابة التيار بالصيغة (*f*− *wt* (*I* = *i* يتخلف عن الفولتية φ. إن سعة التيار في دائرة التوالي تساوي:

$$
I_o = \frac{e_o}{\sqrt{R^2 + \left(wL - \frac{1}{wC}\right)^2}}
$$
.................(1)

وأن زاوية الطور تساوي:

*R wL wC f* 1/ tan − = .......................................................(2)

يلاحظ من الشكل (٢) أن الفولتية تسبق التيار بزاوية طور مساوية لـ φ ويمكن حسابها من العلاقة يتبين من العلاقة (1) أن  $\rm I_{o}$  يتغير تبعاً للتردد  $\rm \omega$  إذا ثبت قيم العناصر الأخـــرى فـــي الـــدائرة (1) ويكون في قيمته العظمى عند تردد معين  $\omega_{\rm o}$  = $\omega$  يسمى بتردد الرنين حيث يكون

$$
w_o L - \frac{1}{w_o C} = 0 \qquad \Rightarrow w_o = \frac{1}{\sqrt{LC}} \dots \dots \dots \dots \dots \dots \dots \dots \tag{3}
$$

uluāllāian/

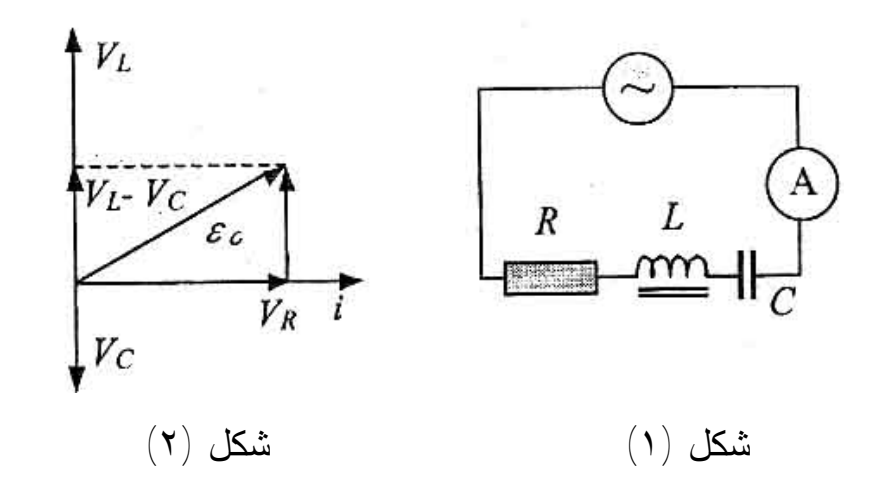

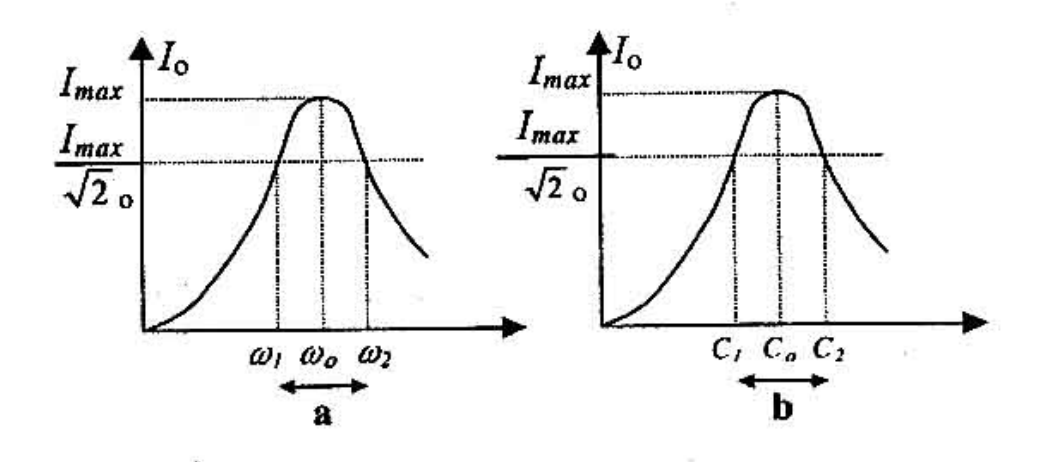

شكل (٣)

وعندما تكون قيمة  $_{\rm{I_o}}$  مساوية لــــــ  $\sim I_o\,$  /  $\sim$ 2  $= 0.707$  ، حيث  $_{\rm{max}}$  القيمة العظمى للتيار ، انظــــر الشكل (٣) فإن القدرة المجهزة للدائرة من قبل المصدر تساوي نصف القدرة عند حالة الرنين أي أنها تساوي ، $1/2I_{\rm max}$ ، أما الرادة لهذه الدائرة فتساوي مقاومة الدائرة R عند حالة الرنين بحصل هـذا عند الترددين  $\omega_1$ ،  $\omega_2$  اللذان يسميان بترددي نصف القدرة، لاحظ الشكل (3a).

<sup>1</sup>*w*− <sup>2</sup>*w* = Δ*w* أما علاقة عامل النويعة Q<sup>o</sup> مع عرض منحنى الرنين فتعطى بالمعادلة التالية: *w w* Δ  $Q_o = \frac{W_o}{\Delta w}$ ....................................................................(4) إذا غيرنا الآن C بثبوت التردد الزاوي ω نحصل على منحنى مشابه للأول كما فـي الـشكل (b3( وتكون C مساوية لــــ C<sub>o</sub> عند حدوث الرنين ومساوية لــــ C<sub>1</sub> و C<sub>2</sub> عند نصف القدرة المجهز فـــي حالة الرنين.

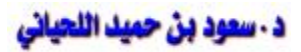

#### uluallaian l

#### **الجانب العملي:**

- .١ وصل الدائرة الكهربائية كما في الشكل (١) واستعمل مقاومة مناسبة للسيطرة علـى التيـار إذا دعت الحاجة.
- .٢ إبدأ بتغير المتسعة C من قيمة معينة μF0.2 مسجلاً قيمة التيار Irms التي يؤشرها جهاز الملي أو المبكر و أمبير
- .٣ غير قيمة المتسعة المتغيرة تدريجياً إلى أن تصل حالة الرنين ثم تجاوزها وسجل قـيم C و Irms لكل حالة، ثم اضرب قيم التيار  $\rm I_{rms}$  في  $\sqrt{2}$  لتحصل على قيم  $\rm I_{o}$  المقابلة لها
- د. ارسم منحنياً يبين قيم  $\rm I_{o}$  على المحور العمودي مع قيم C على المحور الأفقـــي لتحــصل علــــي  $\rm t$ منحنى الرنين الموضح في الشكل (3b).
- ه من هذا المنحنى دون قيم المتسعة C المساولة لـــ Co و C1 و C2 بعد معرفة القيمــة العظمـــى  $I_{\rm max}$  / التيار  $I_{\rm rms}$  وقيمة التيار  $I_{\rm rms}$ 
	- .٦ جد عرض منحنى الرنين Δ*C* ومن ثم عامل النوعية باستخدام العلاقة التالية:

$$
\Delta C = C_2 - C_1 \qquad Q_0 = \frac{2C_0}{\Delta C}
$$

.٧ قارن ناتجيك مع تلك المحسوبة نظرياً من العلاقة:

$$
w_0 = \sqrt{\frac{1}{LC}} \Rightarrow Q_0 = \frac{\sqrt{L/C_0}}{R} \quad \text{if} \quad Q_0 = \frac{w_0 L}{R}
$$

# **تجربة رقم (١٧)**

**دائرة رنين التوالي** 

#### **الأجمزة والمعدات:**

محث L = 100 mH، صندوق مقاومات، متسعة (0.5-1µF)، مولد ذبذبات يتضمن الترددات -50) ذو فولتية خارجية حوالي 5V، مقياس فولتية عادي أو رقمي (V-5V) متـــردد، مقيــــاس (G-5V)  $(0-100\text{mA})$  (متردد، مقياس تيار متردد ( $\sim100\text{mA}$ 

#### **المانب النظري:**

عند تسليط فولتية مترددة متغيرة التردد *f* على دائرة تحتوي على مقاومة، محث L ومتسعة C، فإن التيار المار خلال الدائرة يتغير مع التردد، وفي حالة معينة تدعى حالة الرنين يكون التيار في قيمتـه العظمى، وتعتمد هذه القيمة على مقاومة الدائرة R التي تتضمن مقاومة صندوق المقاومات بالإضافة إلى مقاومة المحث R<sup>L</sup> الخالصة، الشكل (١) يبين دائرة توالي RLC.

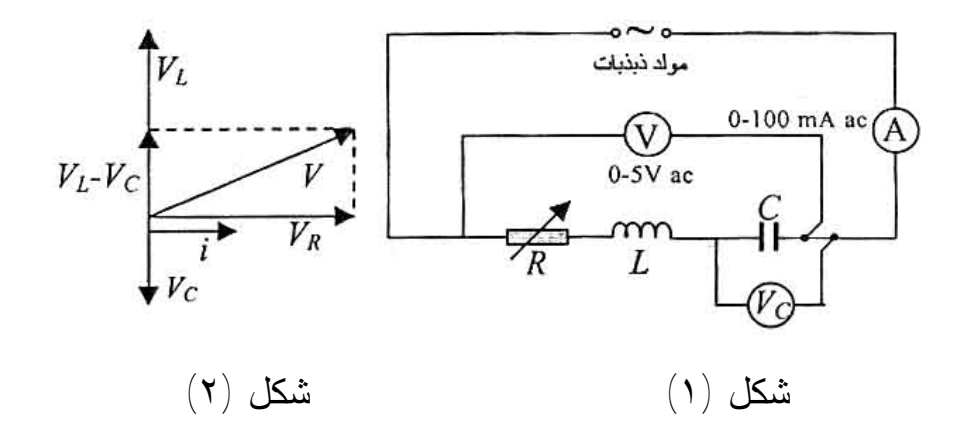

في دائرة التوالي  $V_{L}$  يتقدم التيار بزاوية طور ( $\pi/2$ )، وأن فولتية المتسعة  $V_{C}$  تتخلف عــن التيــار بزاوية طور  $\pi/2$ ، وأن الفولتية الكلية حول العناصر الثلاث V من الشكل (٢) تساوي:

 $V_L = IX_L$ ,  $V_C = IX_C$ ,  $V_R = IR$ ,  $V^2 = V_R^2 + (V_L - V_C)^2$  $Z = \sqrt{R^2 + (X_L - X_C)^2}$ *I V* ∴ = = + − .....................................(1) أن ممانعة الدائرة Z تكون في القيمة الدنيا عندما تكون  $\rm X_{C}$  =  $\rm X_{C}$  وهي حالة رنين التــوالي حيــث يصبح التيار في قيمته العظمى.

يمكن إيجاد تردد الرنين <sup>0</sup>*f* كالآتي:

$$
X_C = X_L, \frac{1}{2pf_0C} = 2pf_0L \Rightarrow f_0 = \frac{1}{2p\sqrt{LC}} \dots (2)
$$

# الجانب العملي:

- .١ وصل الدائرة الكهربائية كما في الشكل (١).
- .٢ ضع حساسية الأمبير على mA20 متردد مع التأكد من توصيل الأقطاب إذاكان الجهاز من النوع الرقمي، وصل الفولتيمترات في أماكنها المخصصة في الدائرة.
- .٣ ضع صندوق المقاومات على الصفر، عندها تصبح مقاومة الدائرة RL، ثبت الفولتية الخارجة من مولد الذبذبات بحدود V3 ثم غير التردد بعد وضع جهاز مولد الذبذبات على 100X ودون قيم التردد *f* مع قيم I و V<sup>C</sup> قبل وبعد حالة الرنين، وذلك بزيادة التردد وملاحظة التيـار إلـى أن يصل قيمته العظمى ثم يهبط بعد تجاوز تردد الرنين.
- .٤ زد مقاومة الدائرة لتصبح Ω 100 + R<sup>L</sup> بإضافة Ω100 من صندوق المقاومات ودون قيم *f*، I، مع المقاومة الجديدة في الجدول اللاحق  $\rm V_C$
- .٥ ارسم قيم *f* على المحور الأفقي وقيم I على المحور العمودي للحالتين على نفس الورقة البيانيـة لتحصل على منحنى رنين التيار ثم ارسم كذلك قيم *f* على المحور الأفقي وقيم V<sup>C</sup> على المحور العمودي للحصول على منحنى رنين الشحنة مع التردد وقارن المنحنيين.

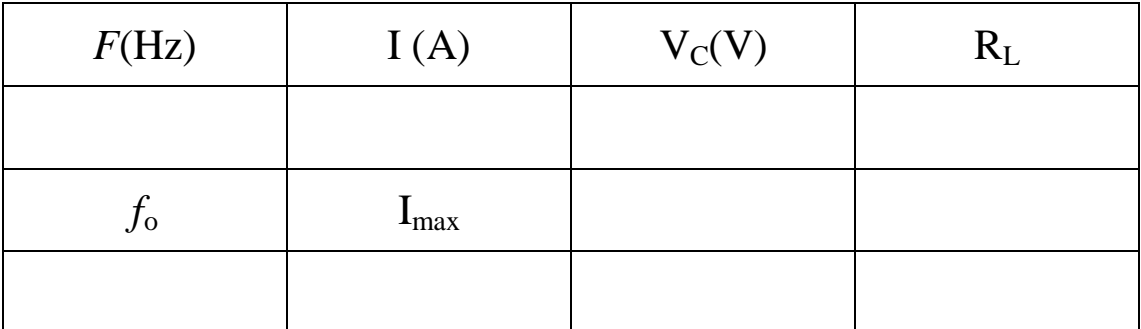

.٦ لاحظ تردد الرنين وعلاقته مع تغير المقاومة، كذلك يمكن معرفة قيمة R<sup>L</sup> عند حالة الرنين حيث  $\mathbb{R}_{\mathrm{L}} = \mathrm{Z} = \mathrm{V}$ أن الممانعة Z تساوي  $\mathrm{Z}$  ،  $\mathrm{R}_{\mathrm{L}}$ 

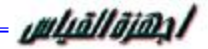

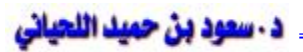

.٧ عند رسم العلاقة بين التردد *f* و V<sup>C</sup> نلاحظ اعتماد تردد الرنين حول المتسعة على مقاومة الدائرة حسب العلاقة:

$$
f_0 = \frac{1}{2p} \sqrt{\frac{1}{LC} - \frac{R^2}{2L^2}}
$$

يمكن للطالب أن يتحقق من هذه المعادلة عند مقارنة <sup>0</sup>*f* من التجربة وحساب قيمة من العلاقة أعلاه.

# **تجربة رقم (١٨)**

# **استخدام الثنائي كمحدد للفولتية**

#### الأممزة والمعدات:

ثنائيات، صندوق مقاومات، جهاز راسم الذبذبات، أفوميتر، مولد ذبذبات (أو مصدر جهـد متـردد)، مصدران للفولتية المستمرة.

#### **الجانب النظري:**

نحتاج في بعض الدوائر الإلكترونية إلى موجة مربعة أو موجة ذات شكل معين من موجـة جيبيـة مترددة أو غير ذلك، وهذه الموجة يمكن الحصول عليها بقطع جزء من الموجة الجيبيـة أو إضـافة جهد مستمر إليها. بعض دوائر الثنائيات تغير شكل الموجة الداخلة بقطع جزء من نـصف الموجـة الموجب أو السالب أو من كليهما. ويعتمد القطع على طريقة توصيل الثنائي في الدائرة. فعند توصيل الثنائي على التوالي مع دائرة الخرج يكون هناك إلغاء كامل للجزء الموجب أو السالب بقيمة معينـة تعتمد على قيمة جهد الحاجز للثنائي المستخدم، وعند توصيل الثنائي مع مصدر جهد مستمر يمكـن حذف جزء معين في أحد نصفي الموجة الداخلة أو في نصفيها معاً.

#### **الجانب المهلو:**

# أولاً: ثنـائيـات قـص التـوالي الموجب وال**سالب**

- .١ وصل مولد الذبذبات مع راسم الذبذبات ولاحظ شكل الموجة الجيبية الداخلة وعـين قيمـة Vinpp  $(1 \; {\rm kHz} \;$ بتخدم موجة داخلة بتر دد  $(1 \; {\rm kHz} \;$ 
	- .٢ وصل الدائرة الموضحة بالشكل (a1 (لتحصل على دائرة القص الموجب.

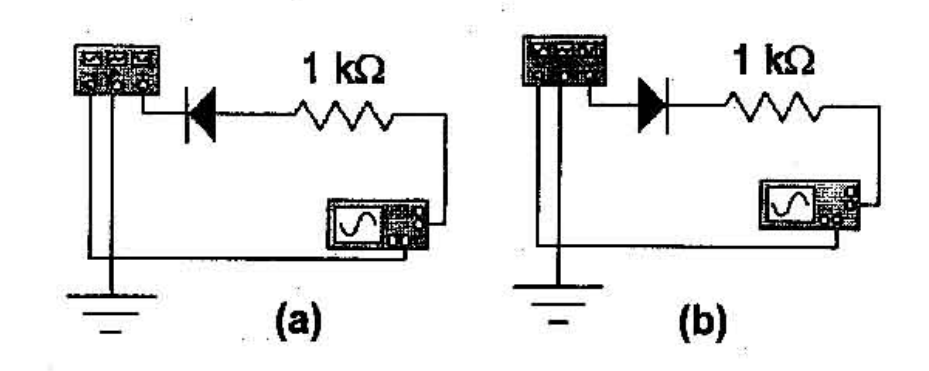

# شكل (١) .٣ اظهر الموجة الخارجة على راسم الذبذبات وحدد قيمة VOpp. .٤ ارسم شكل الموجة الخارجة وسجل النتائج في جدول. .٥ وصل الدائرة الموضحة بالشكل (b1 (لتحصل على دائرة القص السالب.

.٦ اظهر الموجة الخارجة على راسم الذبذبات وحدد قيمة VOpp وارسم شكل الموجة الخارجة (ناقش النتائج في الحالتين).

# ثانياً: ثنائيات قص التوازي الموج*ب* والسالب

.١ وصل الدائرة كما هو موضح في الشكل (a3 (لتحصل على دائرة قص التوازي الموجب.

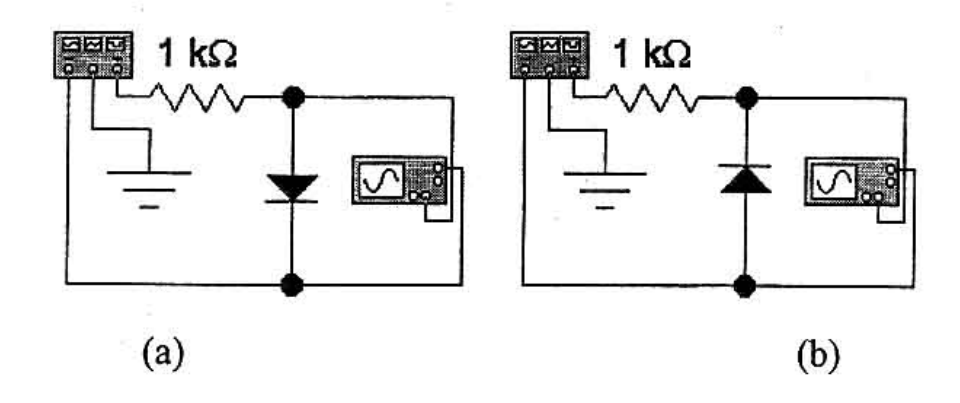

شكل (٣)

- .٢ اظهر الموجة الخارجة على راسم الذبذبات وحدد قيمة VOpp وارسم شكل الموجة الخارجة.
	- .٣ وصل الدائرة الموضحة في الشكل (b3 (لتحصل على دائرة قص التوازي السالب.
- .٤ اظهر الموجة الخارجة على راسم الذبذبات وحدد قيمة VOpp وارسم شكل الموجة الخارجة (ناقش النتائج في الحالتين).

# ثالثاً: ث*نـائي*ات القص مزدوجة الإنـحياز

- .١ وصل الدائرة الموضحة في الشكل (٤).
- .٢ اظهر الموجة الخارجة على راسم الذبذبات وحدد قيمة VOpp للموجة الخارجـة وارسـم شـكل الموجة الخارجة (ناقش النتائج).

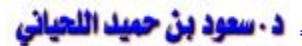

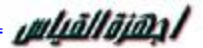

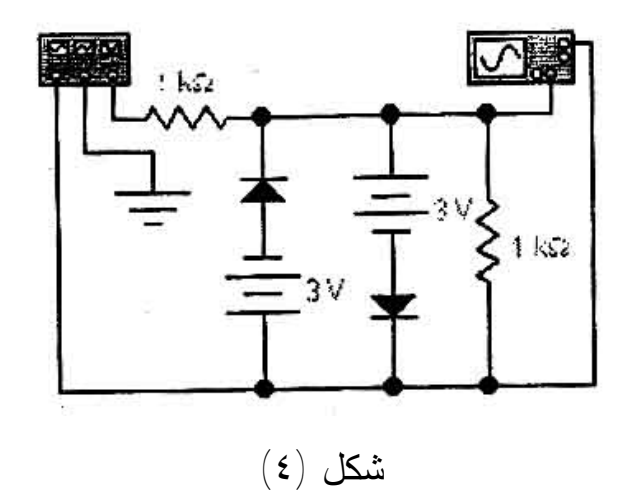

.٣ قلل الفولتيات dc الموصلة على التوالي مع الثنائيات إلى الصفر وارسم شكل الموجات الخارجة. ناقش النتائج.

# **تجربة رقم (١٩)**

# **الثنائي مضاعف للفولتية**

#### **Diode as a Voltage Doubler**

#### الأجمزة والمعدات:

ثنائيان بلوريان، مولد ذبذبات، متسعتان μF 0.1 و μF،40 مقاومة kΩ 10 وراسم ذبذبات.

#### **الجانب النظري:**

نستخدم عادة المحولة الرافعة أو الخافضة مع المقوم الكامل للموجات عند تحويل التيار المتردد إلـى تيار مستمر. ولكن إذا كان المطلوب هو مضاعفة الفولتية فقط دون الاهتمام بقيمة التيار، الذي يكون صغيراً في هذه الحالة، فإن أنسب الطرق لتحقيق ذلك هو استخدام دائرة مضاعفة الفولتيـة، الـشكل (١). لتوضيح عمل الدائرة نفرض أن الجزء المسلط من الفولتية الداخلة هو الموجب، لذا فإن الثنائي يسمح بمرور التيار ليشحن المتسعة  $\mathrm{C_{1}}$  بالشحنة المبينة عليها.  $\mathrm{D_{1}}$ 

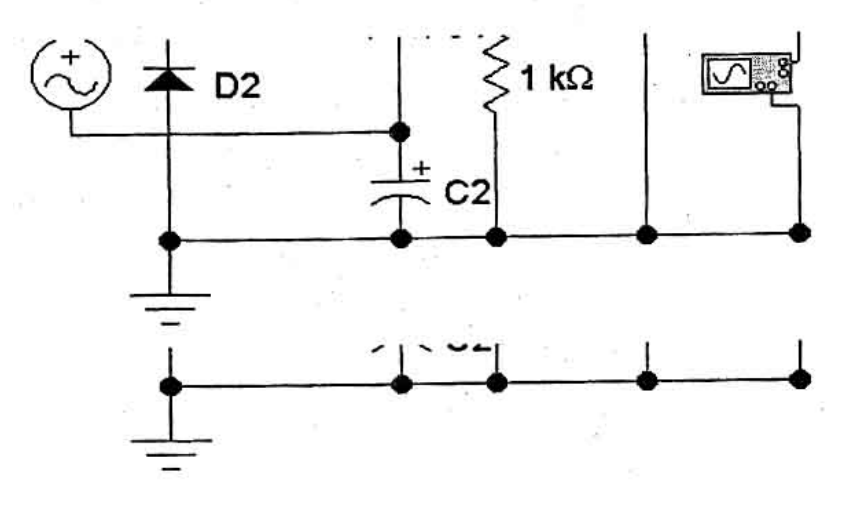

شكل (١)

وعند تسليط الجزء السالب من الفولتية فإن  $\rm D_2$  يسمح بمرور التيار ليشحن المتــسعة  $\rm C_2$  بالــشحنة المبينة عليها، وبهذا فإن مجموعة الفولتية التي تظهر على كل من C1 و C<sub>2</sub> تساوي 2V $\rm_{max}$  انظــــر الشكل  $\mathrm{C}_3$  الغرض الحصول على فولتية مستمرة خالية من التموج توصل المتسعة  $\mathrm{C}_3$  كمرشح
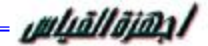

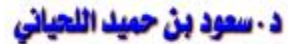

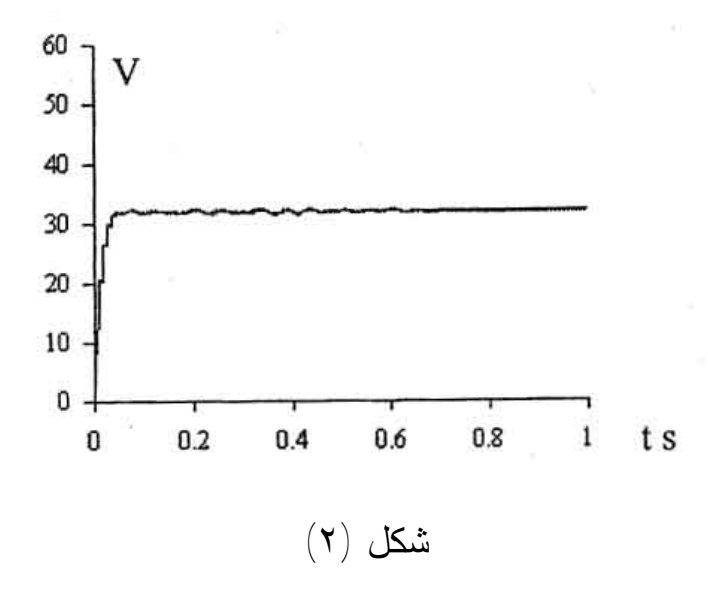

## الجانب العملي:

- .١ وصل الدائرة كما مبين في الشكل (٣)، سجل قيمة Vin ثم لاحظ شكل الموجة الناتجة على راسم الذبذبات ارسمها وقارنها مع الشكل (٤).
- .٢ أعد توصيل الدائرة في الشكل (٣) واعكس توصيل الثنائي وكرر العمل كما في الخطـوة رقـم  $\mathbf{L}(\mathbf{1})$
- . وصل الدائرة كما مبين في الشكل (٥) ولكن بدون المتسعة 3. بواسطة راسم ذبــذبات، لاحــظ شكل الموجة الناتجة ثم ارسمها، قس كل من القيمة المستمرة والقيمة الفعالة لفولتية الخرج كدالة للتردد.
- د. وصل المتسعة 3] إلى الدائرة، لاحظ التغير في شكل الموجة الخارجة ثم ارسمها. قـس القيمــة 3. المستمرة والقيمة الفعالية لفولتية الخرج كدالة للتردد.

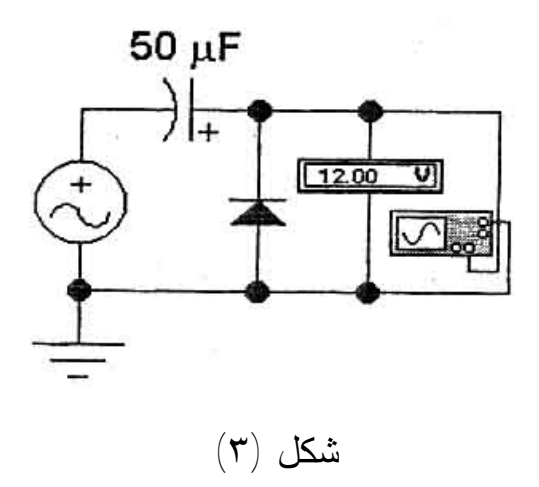

PDF created with pdfFactory Pro trial version [www.pdffactory.com](http://www.pdffactory.com)

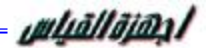

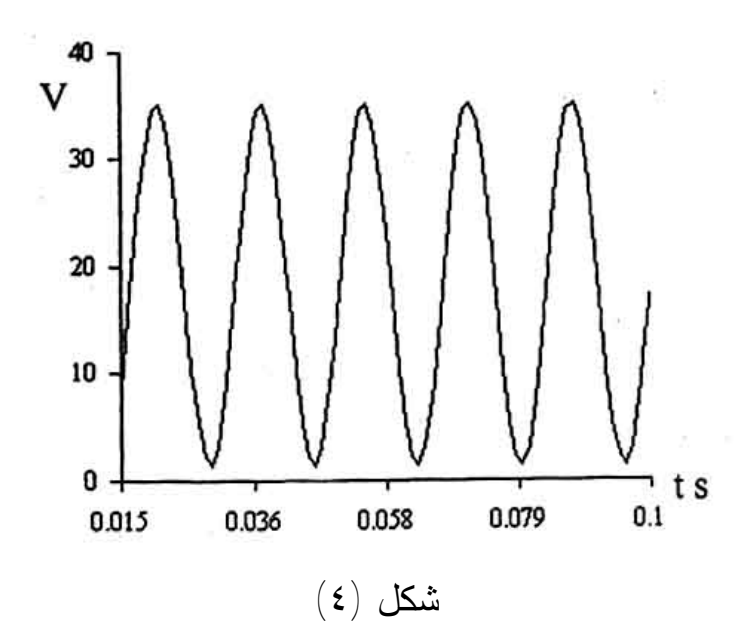

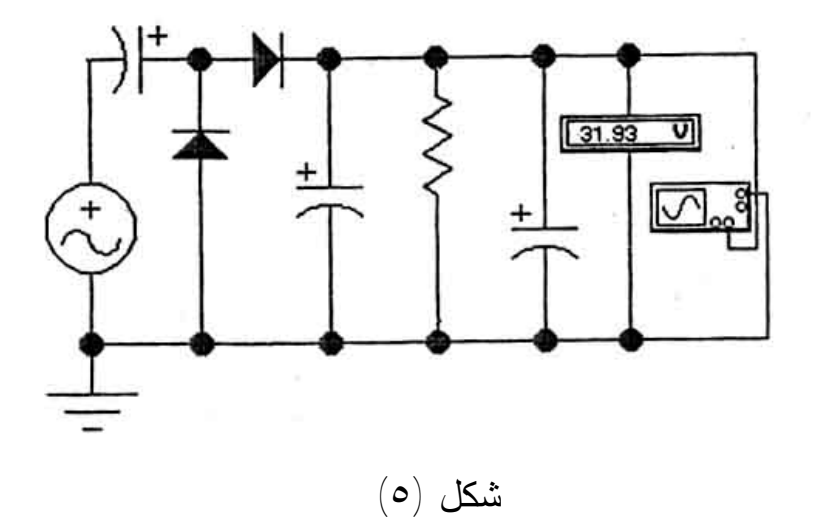

PDF created with pdfFactory Pro trial version [www.pdffactory.com](http://www.pdffactory.com)

١١٠

## **تجربة رقم (٢٠)**

## **معايرة المطياف**

المطيفا جهز يستخدم لإنتاج الأطياف وقياس الانحرافات، الشكل (١)، ويتكون مـن ثلاثـة أجـزاء رئيسية:

Collimator ويعمل على تجهيز أشعة متوازية من الأشعة القادمة من المصدر الـضوئي. يتكون المسدد من أنبوب في إحدى نهايتيه عدسة ثابتة غير ملونة وفي نهايته الأخرى فتحة متغيـرة السعة ومتغيرة الموقع.

Prism يستخدم المنشور لتشتيت الضوء ويثبت على منصة دوارة فوق منصة المطيـاف الرئيسية.

Telescope ووظيفته استقبال الأشعة المشتتة بالمنشور وهو مجهز بعدسة عينية مـزودة بخطوط تقاطع لقياس الانحراف.

## **معايرة المطياف:**

<mark>مُطوط التقاطع:</mark> تنظم العدسة العينية بحيث تشاهد خطوط التقاطع بوضوح تام

الداظور: يوجه الناظور إلى جسم بعيد وينظم لحين الحصول على صورة واضحة كوضوح خطوط التقاطع.

**الصحصد:** بعد تهيئة الناظور لاستلام أشعة متوازية، يوضع لاستلام أشعة متوازية من المسدد وذلــك بوضع فتحة المسدد أمام مصدر الصوديوم الأحادي اللون وينظم موضع فتحة المسدد لحين الحصول على صورة واضحة لها بالناظور، عندها تكون الأشعة الصادرة من المسدد متوازية.

معايرة المنشور: يوضع المنشور على منصة المطياف بحيث تكون زاويـــة رأس المنــشور أمـــام المسدد، الشكل (١). يحرك الناظور جانباً بشكل مناسب لاستلام صورة الفتحة المنعكسة من إحـدى وجهي المنشور يثبت الناظور بواسطة لوالب منصة المطياف (S1, S2, S3) تنظم المنــصة بحيــث تصبح صورة الشق في منتصف مجال الرؤيا وعمودية على خطوط التقاطع. دور منصة المطيـاف لحين استلام صورة الفتحة مرة أخرى بعد انعكاسها على الوجه الثاني للمنشور الذي يكون مع الوجه

PDF created with pdfFactory Pro trial version [www.pdffactory.com](http://www.pdffactory.com)

الأول زاوية رأس المنشور α. تنظم اللوالب مع الوجهين عدة مرات إلى أن تصبح الصورة وسـط مجال الرؤيا.

طويقة شكوستو لمعايرة المطياف: عندما نكون الطريقة السابقة غير عملية، عندما يسود الظلام مثلاً، يمكن معايرة المطياف باستخدام طريقة شكوستر.

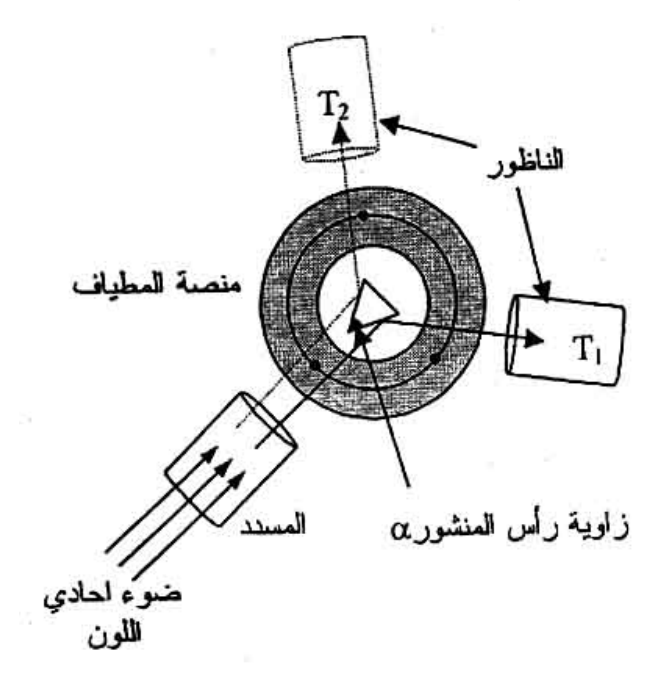

شكل (١)

في هذه الطريقة يوجه الناظور لاستلام أشعة من المنشور بزاوية انحراف أكبر من زاوية انحرافـه الصغرى وينظم الناظور بحيث تكون صورة الفتحة واضحة. وبما أن زاوية انحراف المنشور ليست بالزاوية الصغرى فهناك موضع آخر للمنشور تظهر فيه صورة أخرى للفتحة. دور المنشور إلى هذا الموضع ونظم المسدد وذلك بتنظيم موضع الفتحة. تستمر هذه العمليات، تنظيم النـاظور والمـسدد لحين الحصول على صورتين للشق بنفس الوضوح.

PDF created with pdfFactory Pro trial version [www.pdffactory.com](http://www.pdffactory.com)

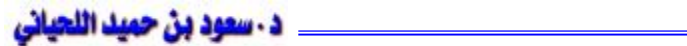

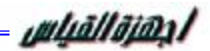